# Приложение № 2

# Рабочие программы профессиональных модулей

Комитет образования, науки и молодежной политики Волгоградской области государственное автономное профессиональное образовательное учреждение «ВОЛГОГРАДСКИЙ СОЦИАЛЬНО-ПЕДАГОГИЧЕСКИЙ КОЛЛЕДЖ» (ГАПОУ «ВСПК»)

УТВЕРЖДАЮ Директор ГАЛОУ «ВСПК» А.С. Калинин  $2023$  r.

### РАБОЧАЯ ПРОГРАММА ПРОФЕССИОНАЛЬНОГО МОДУЛЯ

ПМ.01 Разработка модулей программного обеспечения для компьютерных систем

Специальность среднего профессионального образования 09.02.07 Информационные системы и программирование Квалификация «Программист»

> Форма обучения Очная

Волгоград 2023

Рабочая программа профессионального модуля разработана на основе федерального государственного образовательного стандарта среднего профессионального образования по специальности 09.02.07 Информационные системы и программирование, утвержденного приказом Министерства образования и науки Российской Федерации от 9 декабря 2016 г. №1547 (ред. от 01.09.2022 г.); примерной образовательной программы среднего профессионального образования по специальности 09.02.07 Информационные системы и программирование (квалификация «Программист»), утвержденной протоколом ФУМО в системе СПО по УГПС 09.00.00 Информатика и вычислительная техника от 24 июля 2022 г. № 3/2022.

Авторы рабочей программы профессионального модуля:

Бетиров А.М., преподаватель кафедры информационных технологий обучения ГАПОУ «BCIIK»

Галкина В.В., преподаватель кафедры информационных технологий обучения ГАПОУ «BCIIK»

Рабочая программа рассмотрена на заседании кафедры ИТО

Протокол заседания кафедры № /О от «/б» Меле 2023 г.

Заведующий кафедрой ИТО

/Авдосиева С.В./

Рабочая программа одобрена на заседании научно-методического совета

Протокол заседания научно-методического совета №7 от «30» мая 2023 г.

Заместитель директора по учебно-воспитательной работе

/Герасименко С.В. Gere

### СОГЛАСОВАНО:

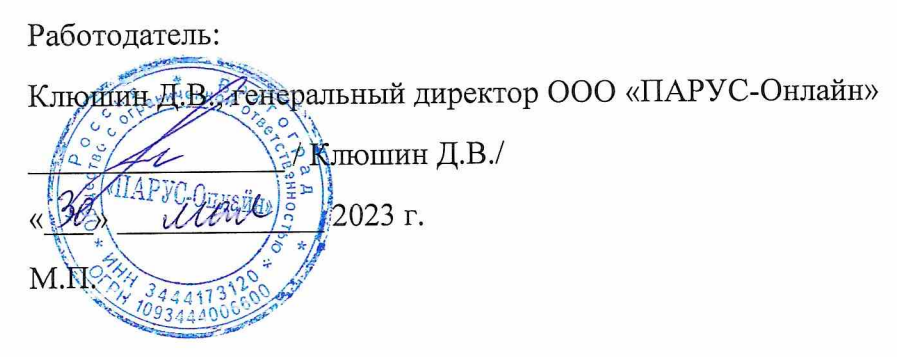

# **Содержание**

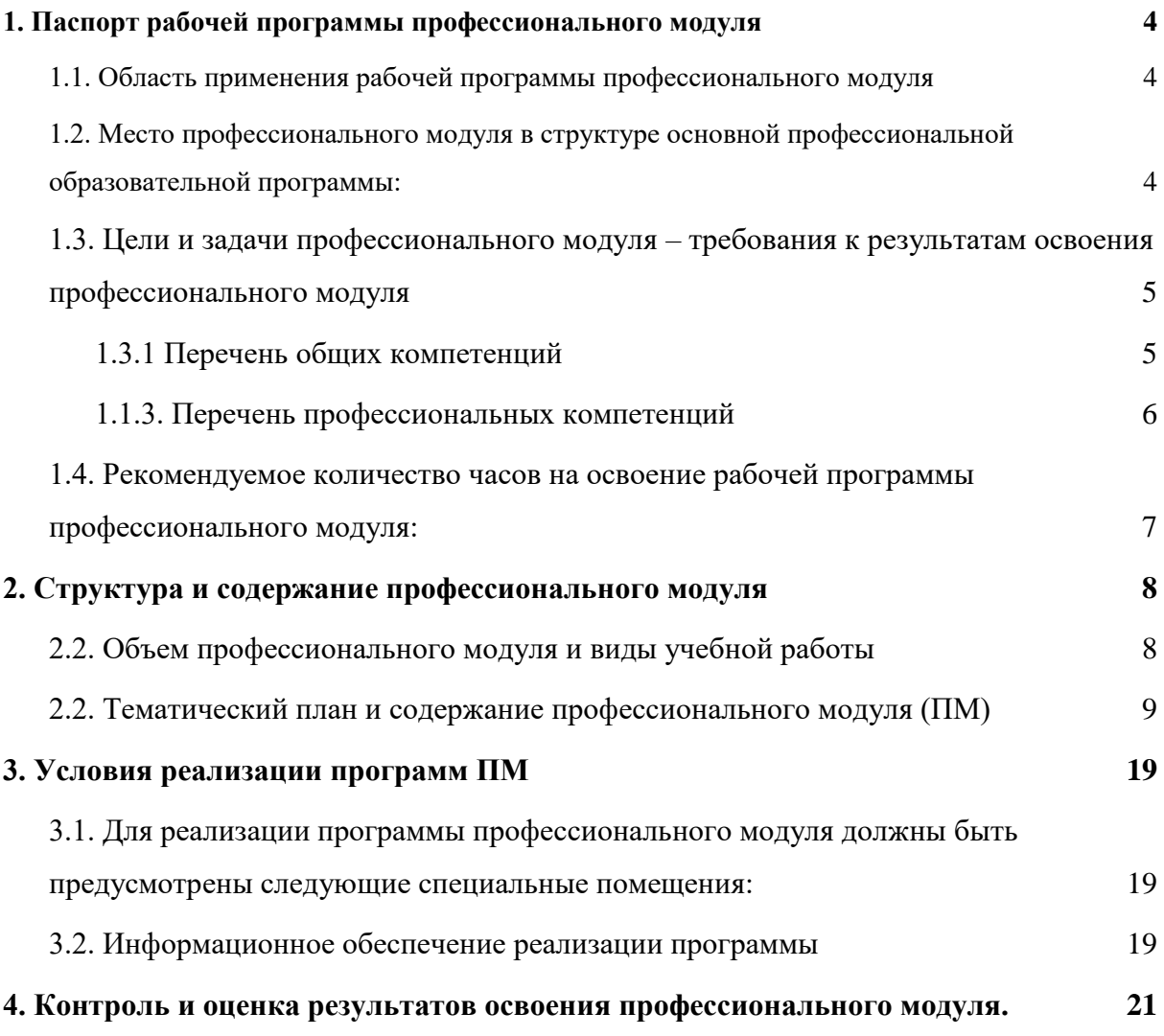

#### **1. Паспорт рабочей программы профессионального модуля**

#### **1.1.Область применения рабочей программы профессионального модуля**

Рабочая программа профессионального модуля является частью основной профессиональной образовательной программы в соответствии с ФГОС по специальности СПО 09.02.07 «Информационные системы и программирование» квалификации: программист, разработчик веб и мультимедийных приложений

Рабочая программа может быть использована в части освоения основного вида деятельности: разработка программных модулей программного обеспечения компьютерных систем.

### **1.2.Место профессионального модуля в структуре основной профессиональной образовательной программы:**

Профессиональный цикл, ПМ. 01. Разработка модулей программного обеспечения для компьютерных систем, разработан для специальности 09.02.07 Информационные системы и программирование. Для преподавания данного модуля используются ресурсы и оборудование мастерской по компетенции «Программные решения для бизнеса», «Разработка мобильных приложений».

Реализация профессионального модуля возможна в очной форме обучения, а также с применением электронного обучения и дистанционных образовательных технологий (далее ДОТ). Профессиональный модуль входит в состав профессионального цикла ОПОП по специальности 09.02.07 Информационные системы и программирование. Обучение с применением ДОТ подразумевает интерактивное взаимодействие студентов и преподавателей в процессе обучения, а также предоставление для обучаемых возможности контролируемой работы по освоению изучаемого производственного модуля.

Обучение по профессиональному модулю с использованием ДОТ обеспечивает выполнение всех требований предусмотренных Федеральным законом от 29.12.2012 года № 273- ФЗ «Об образовании в Российской Федерации».

Целью использования ДОТ является повышение качества и расширение спектра образовательных услуг: удовлетворение потребности личности в получении образования.

Задачами внедрения ДОТ и их элементов является: реализация самоконтроля подготовки студентов в течение всего процесса обучения; предоставление преподавательскому составу дополнительных возможностей организации образовательного процесса; повышение качества обучения за счет применения средств современных информационных и коммуникационных технологий; открытый доступ к информационным образовательным ресурсам в ходе учебного процесса в любое удобное время для обучающегося.

Ведение профессионального модуля с использованием ДОТ основывается на сочетании различных форм обучения и контроля (лекции, практические занятия, лабораторные работы, консультации, зачеты, экзамены), в том числе и аудиторные, и самостоятельной работы студентов. При обучении профессиональному модулю с применением ДОТ используются платформа Microsoft Teams, GitHub. Количество часов, предусмотренных на реализацию профессионального модуля с применением ДОТ не превышает пятидесяти процентов общего объема часов учебной нагрузки.

### **1.3. Цели и задачи профессионального модуля – требования к результатам освоения профессионального модуля**

В результате изучения профессионального модуля студент должен освоить основной вид деятельности «Разработка модулей программного обеспечения для компьютерных систем» и соответствующие ему общие компетенции и профессиональные компетенции:

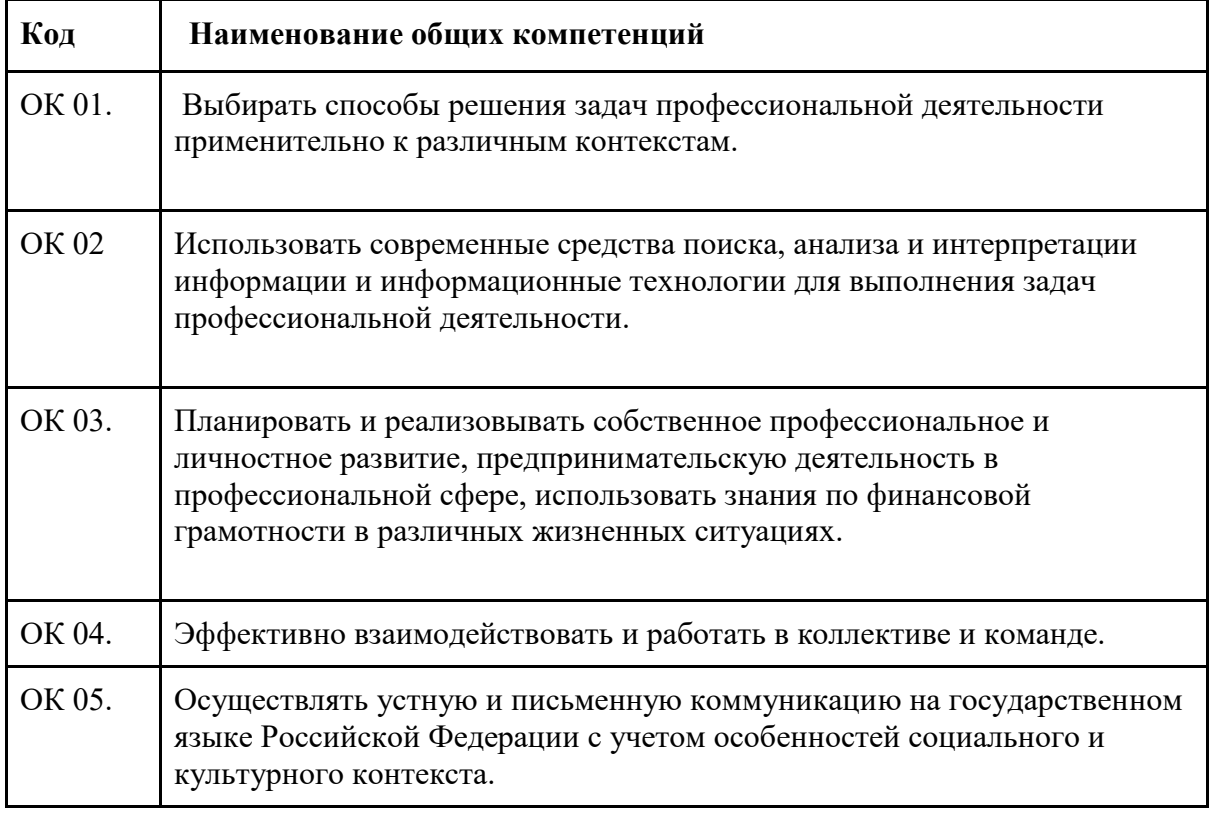

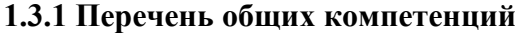

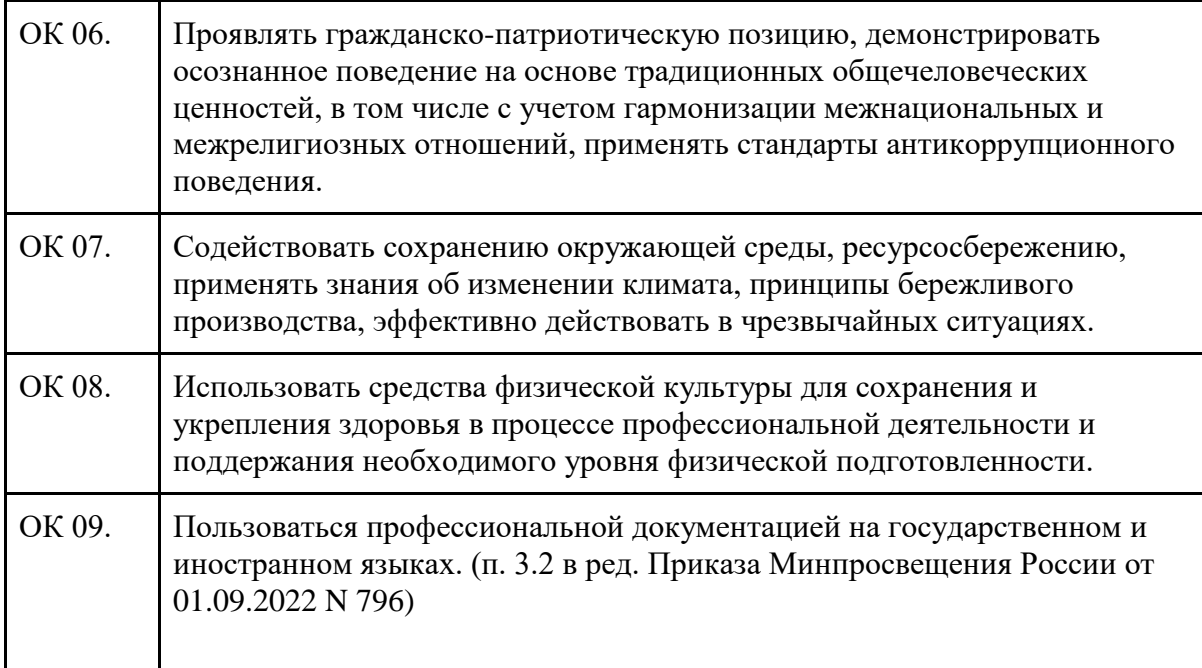

### **1.1.3. Перечень профессиональных компетенций**

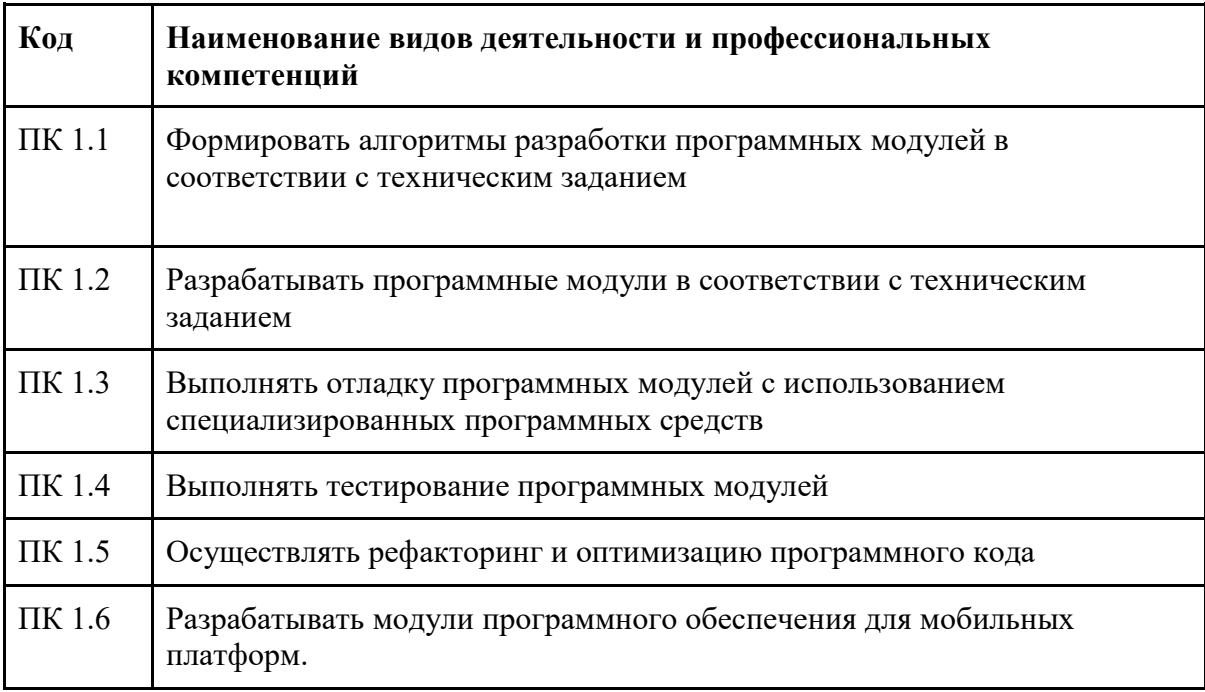

В результате освоения профессионального модуля обучающийся **должен:**

### **иметь практический опыт:**

- в работе с объектно ориентированными языками программирования
- в поддержке и тестировании программного обеспечения;
- разработке мобильных приложений;

● в работе с документами отраслевой направленности.

#### **уметь:**

- работать в среде программирования;
- реализовывать построенные алгоритмы в виде программ на конкретном языке программирования;
- осуществлять разработку кода программного модуля на языках низкого и высокого уровней;
- создавать программу по разработанному алгоритму как отдельный модуль;
- выполнять отладку и тестирование программы на уровне модуля;
- оформлять документацию на программные средства;
- использовать выбранную систему контроля версий;

#### **знать:**

- типы данных;
- базовые конструкции изучаемых языков программирования;
- принципы структурного и модульного программирования;
- принципы объектно-ориентированного программирования;
- паттерны объектно-ориентированного программирования
- основные модели алгоритмов;
- методы построения алгоритмов;
- методы вычисления сложности работы алгоритмов;
- основные принципы отладки и тестирования программных продуктов;

### **1.4. Рекомендуемое количество часов на освоение рабочей программы профессионального модуля:**

максимальной учебной нагрузки обучающегося 876 часов, включая:

обязательной аудиторной учебной нагрузки обучающегося 812 часов;

самостоятельной работы обучающегося 18 часов;

консультации 26 часов;

учебной и производственной практики 90 часа и 108 часов;

- курсовой проект 20 часов.
- промежуточная аттестация 20 часов.

# **2. Структура и содержание профессионального модуля**

# **2.2. Объем профессионального модуля и виды учебной работы**

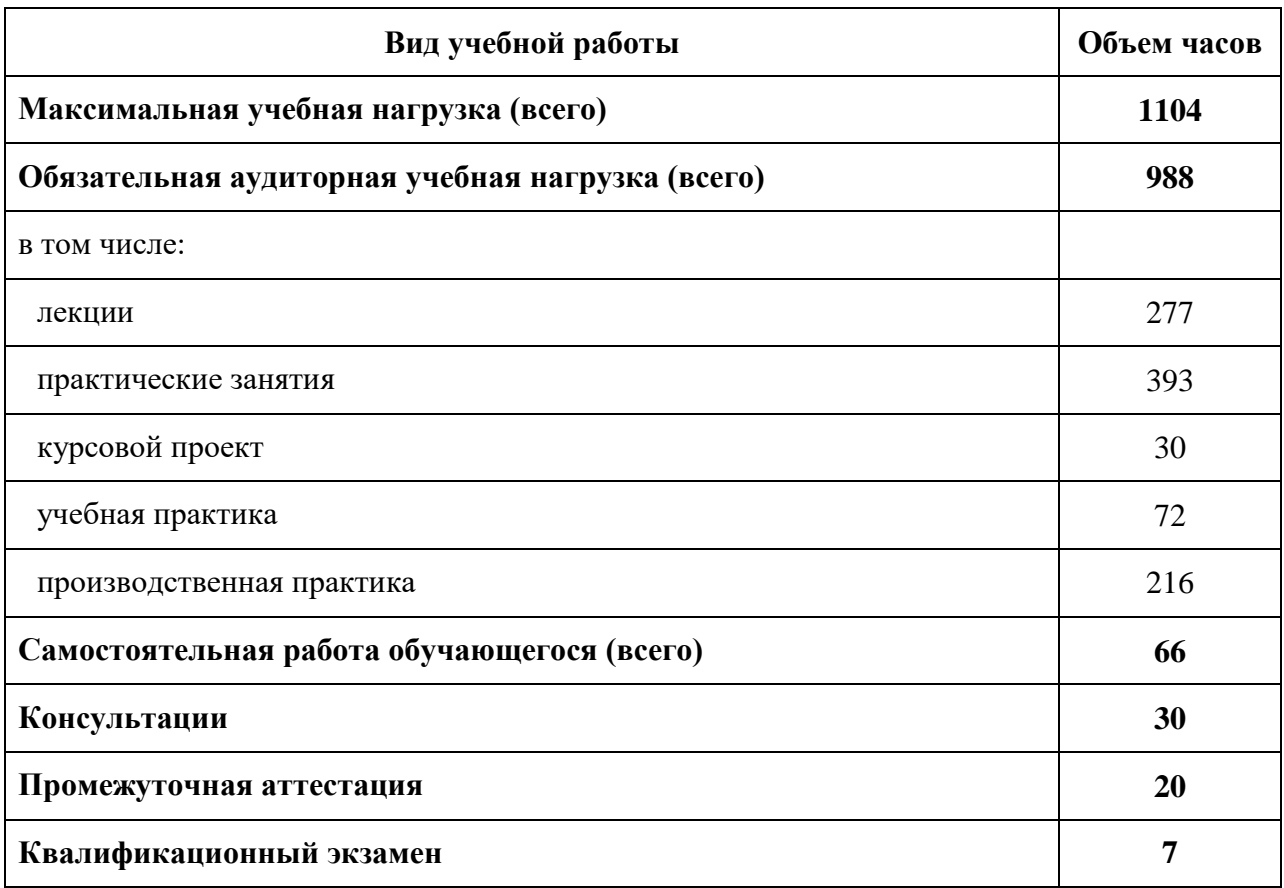

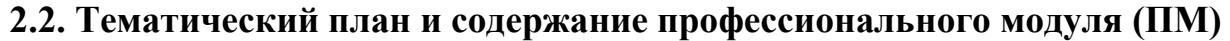

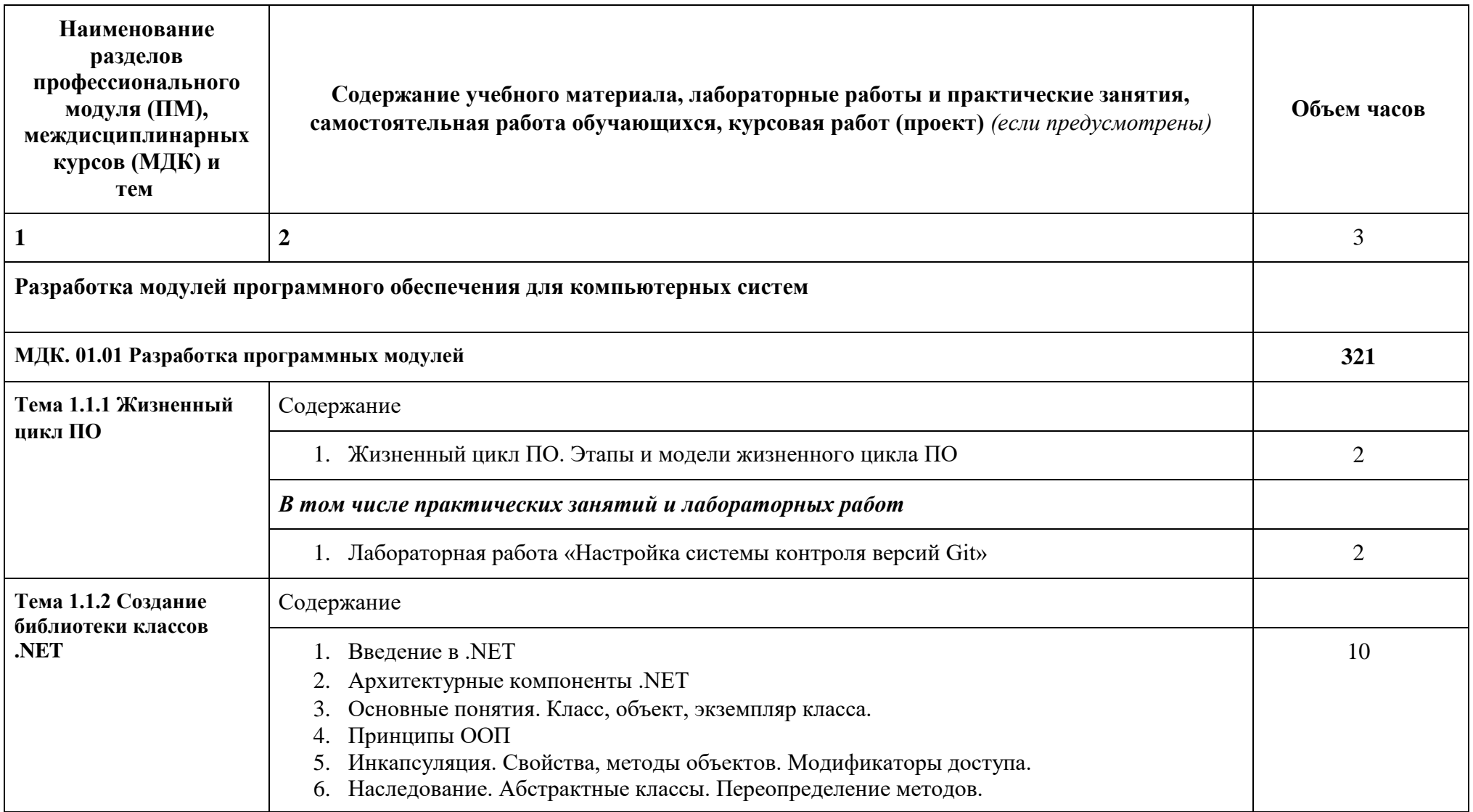

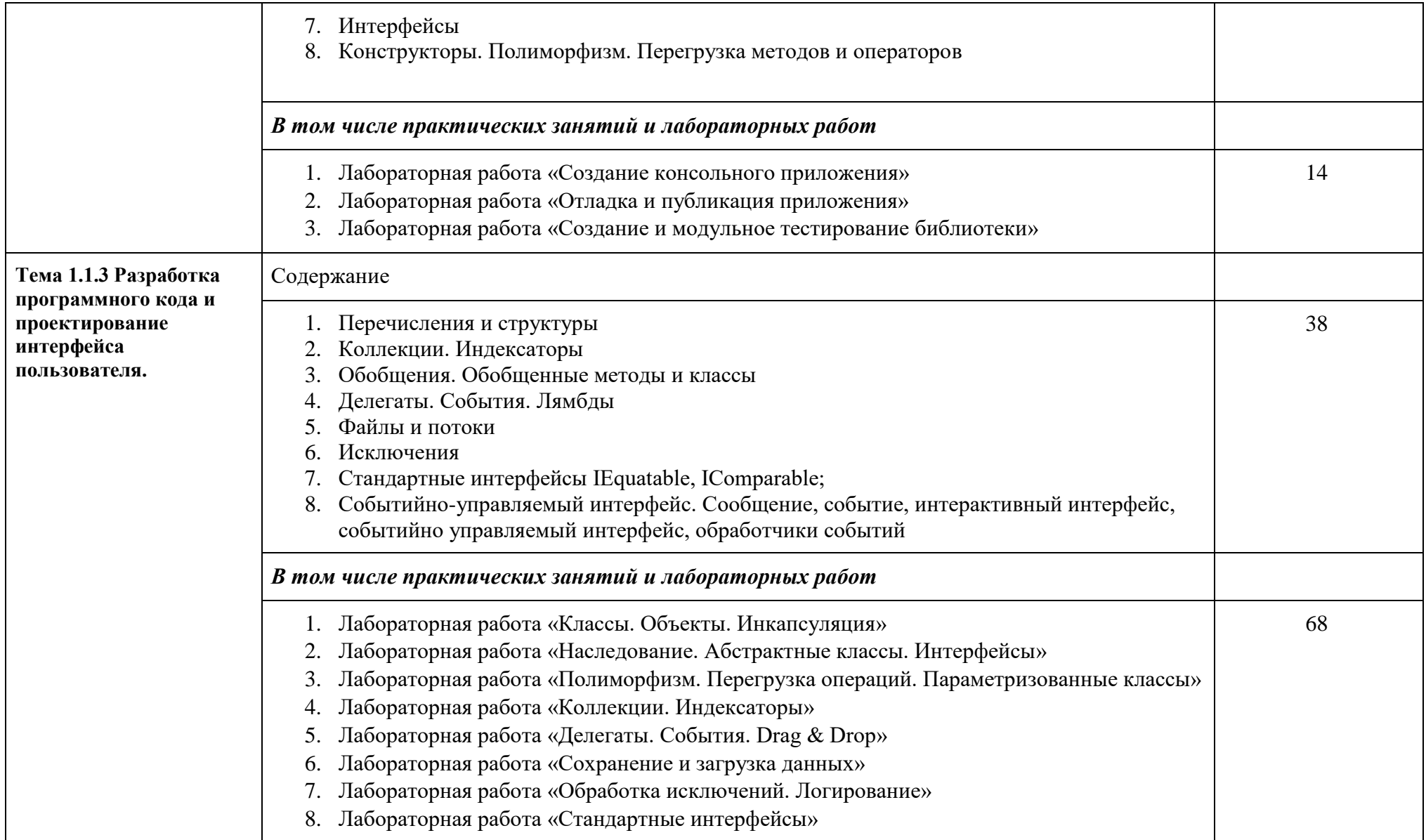

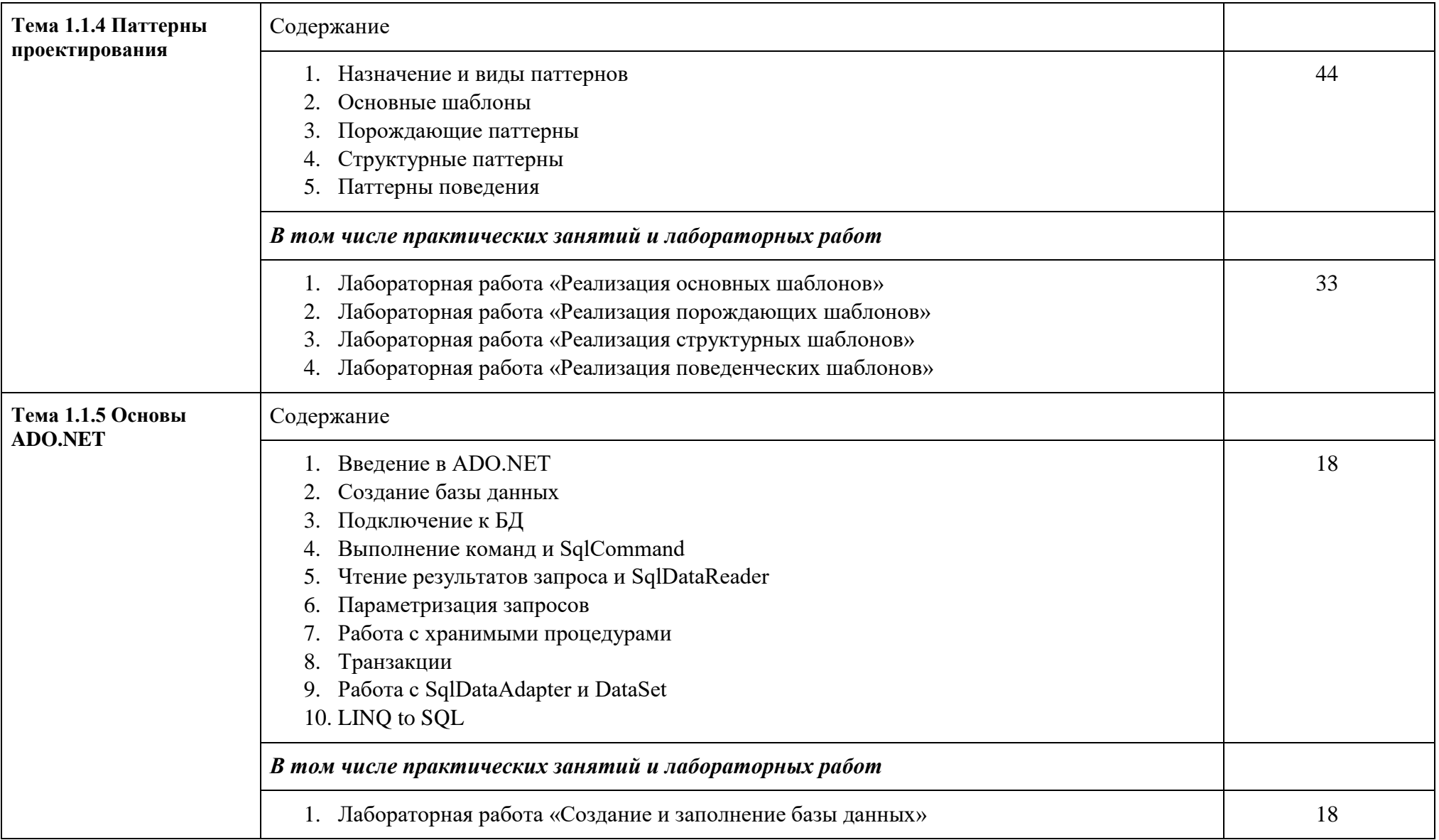

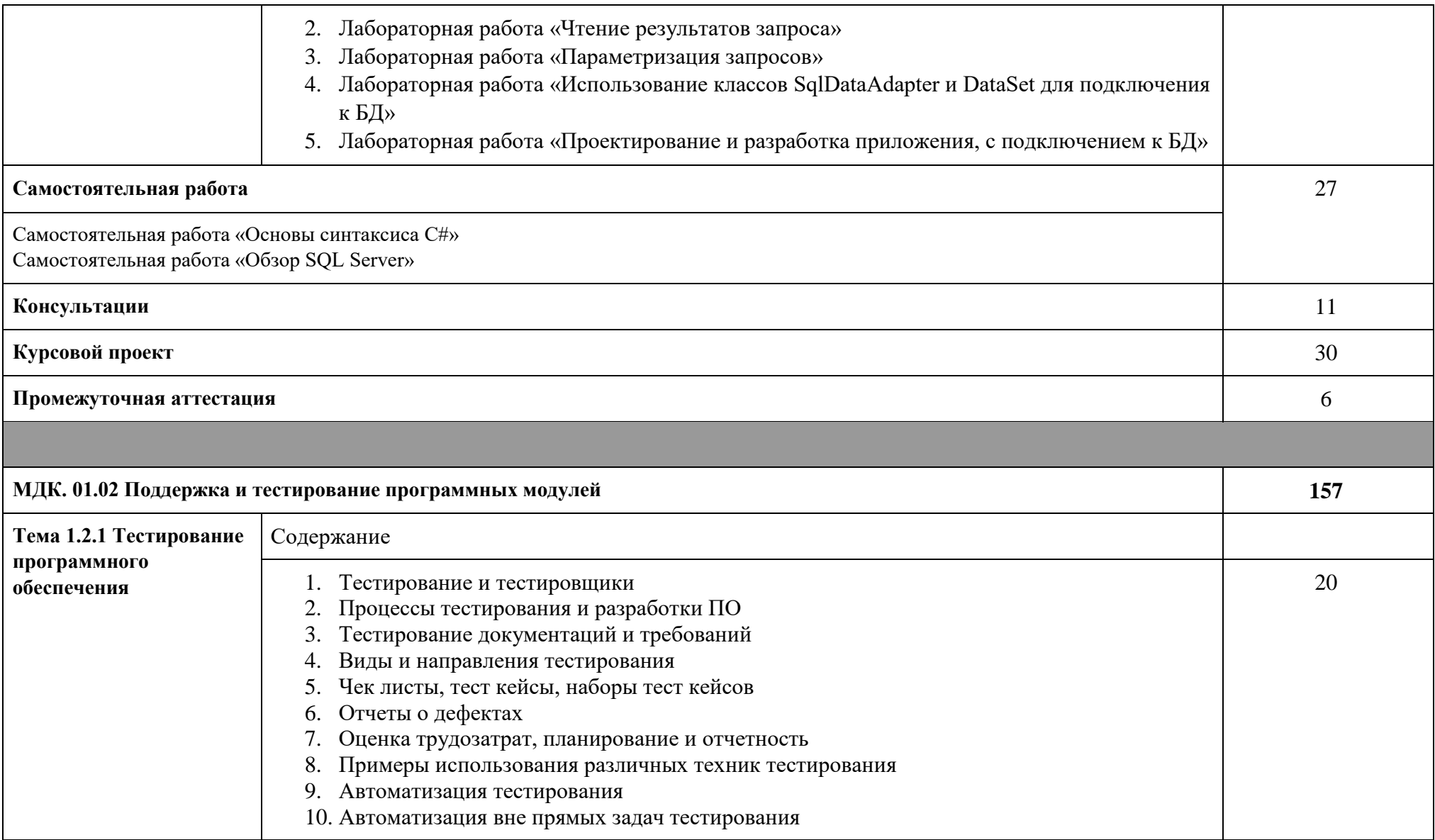

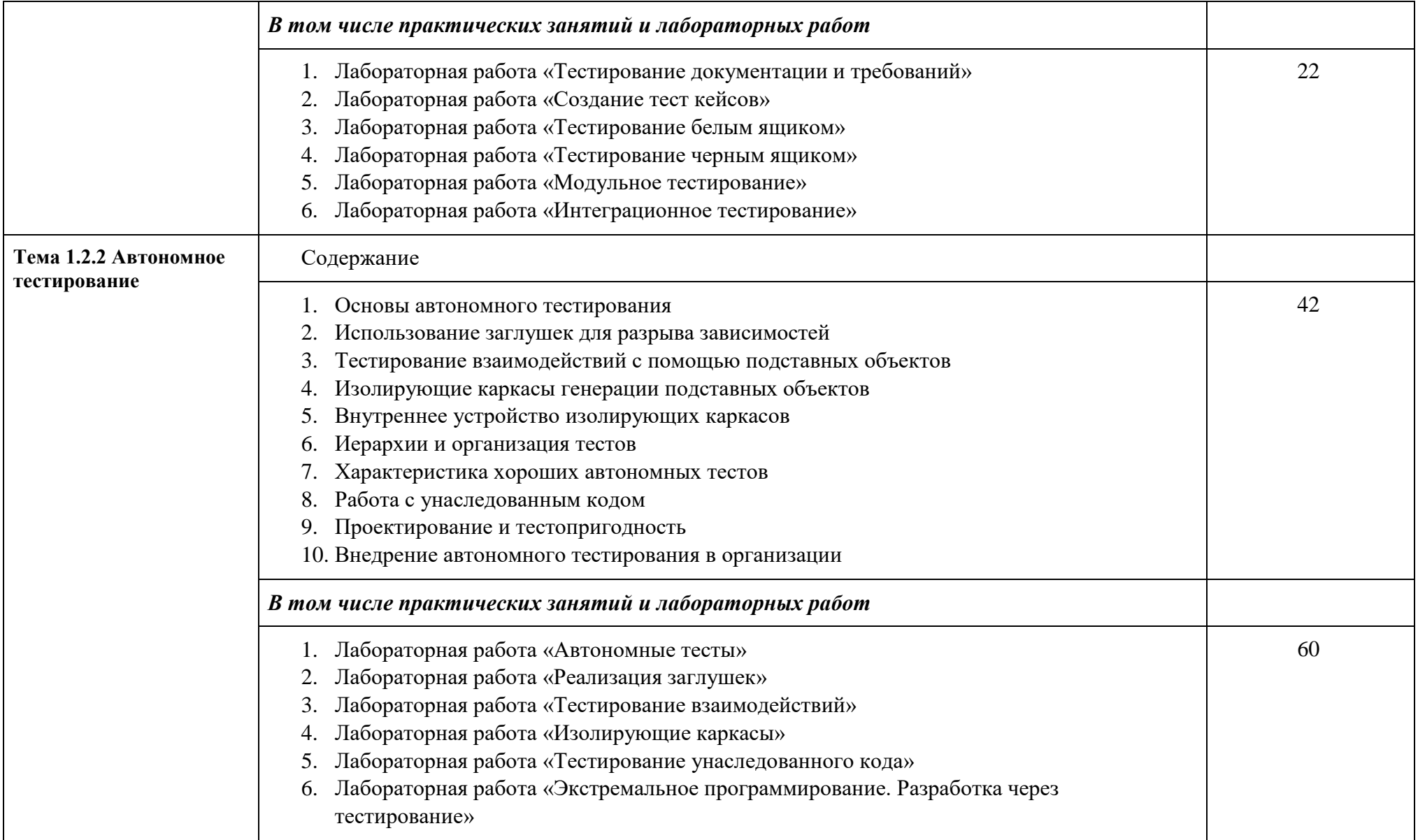

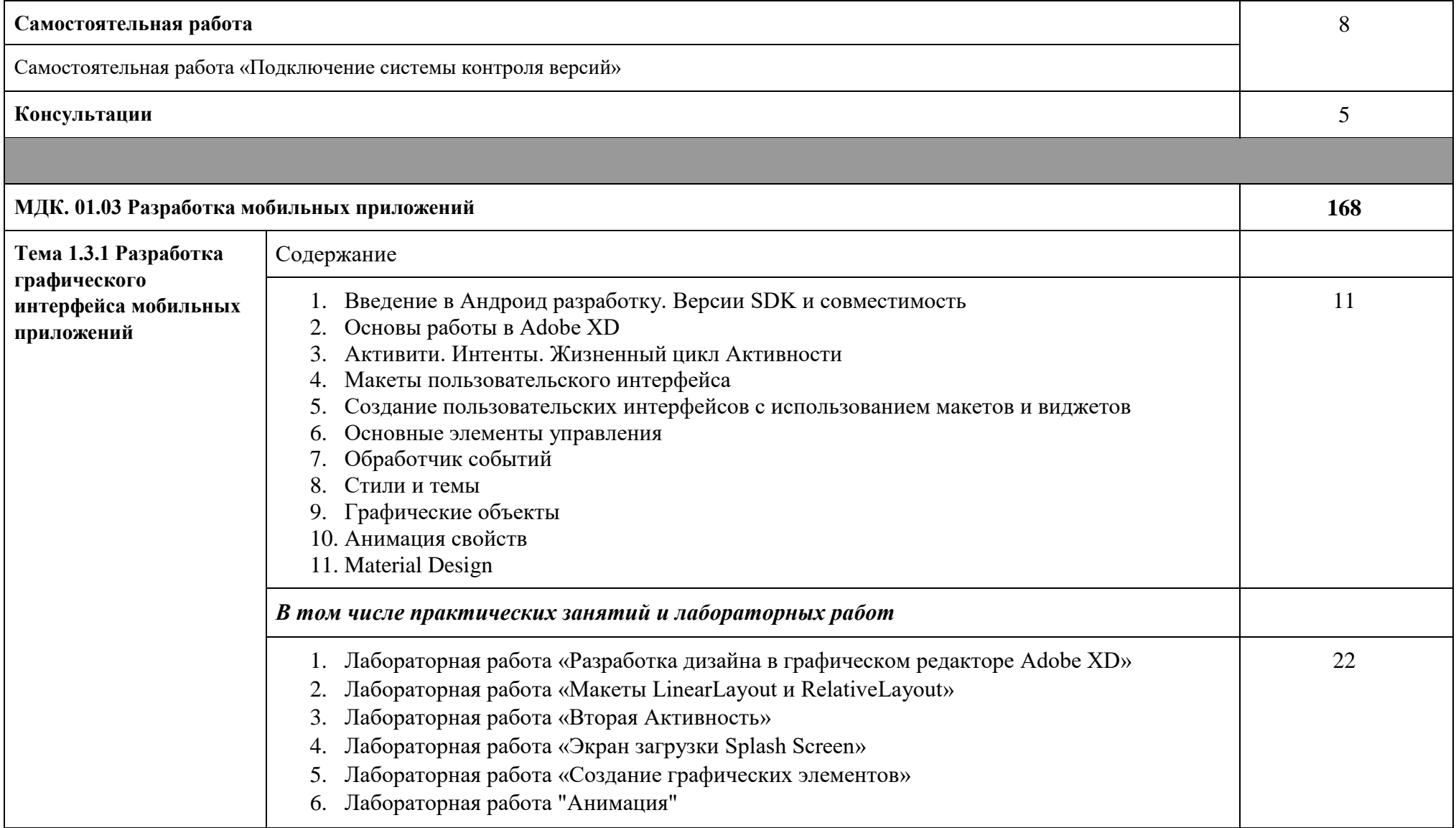

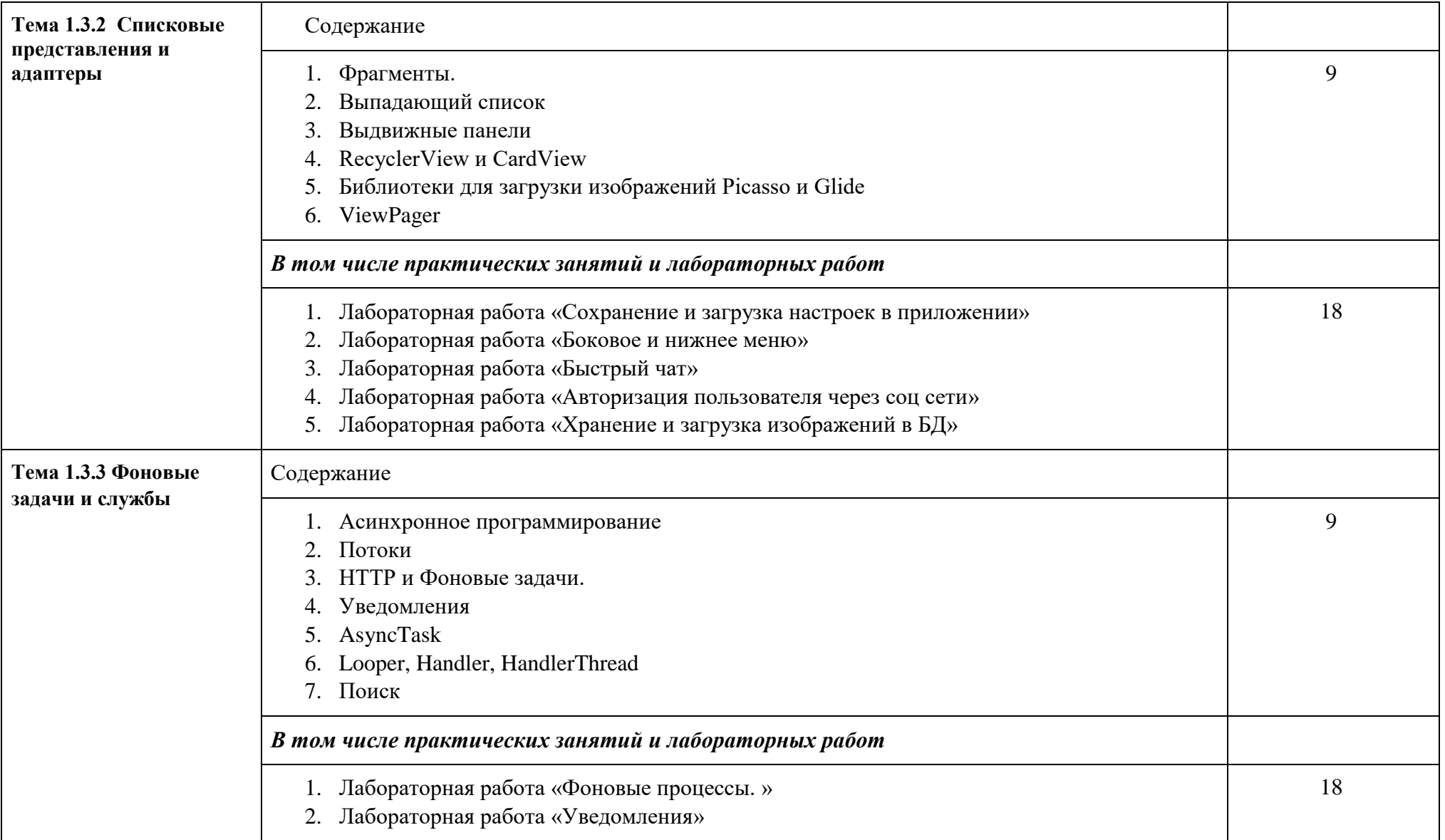

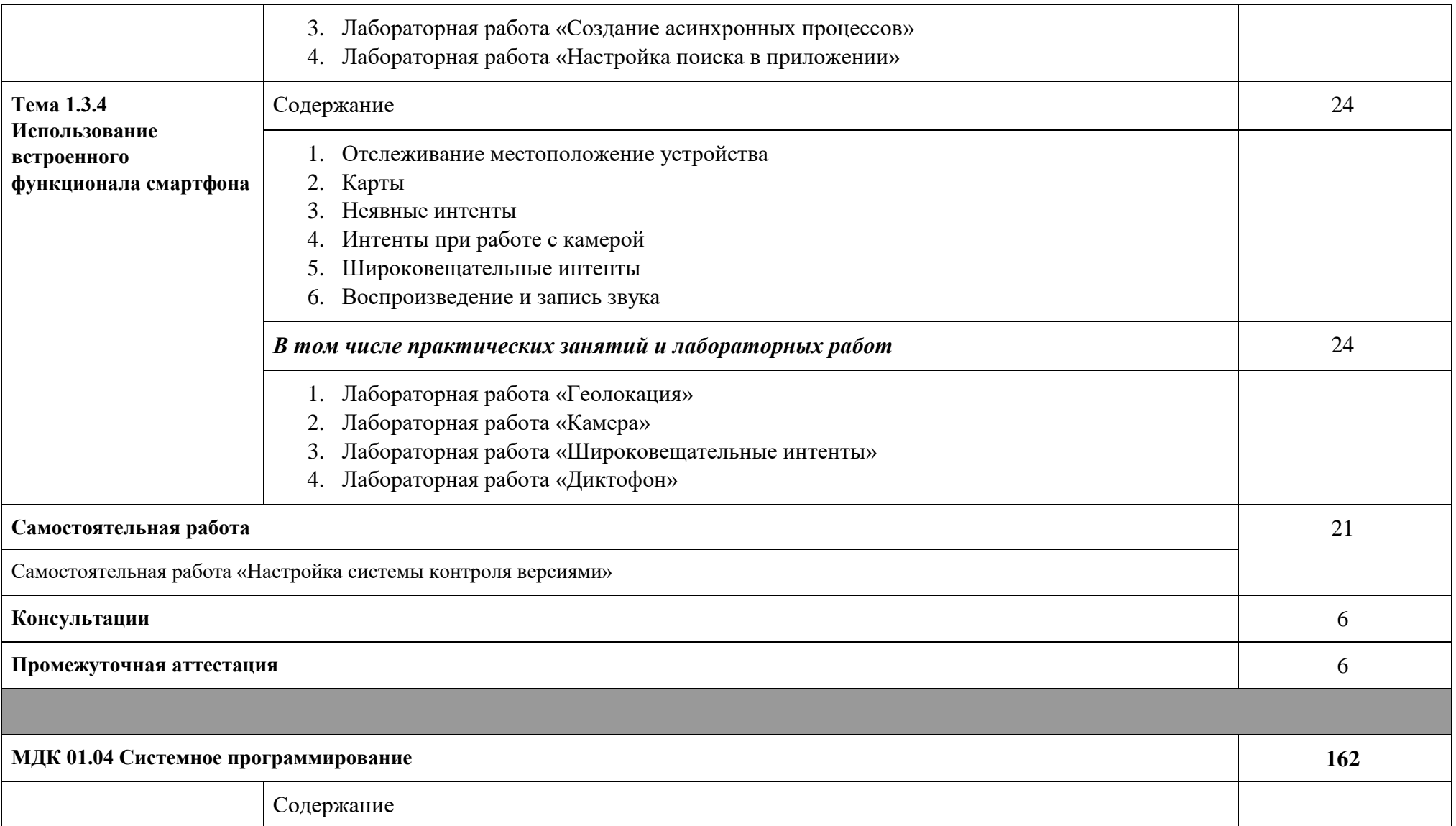

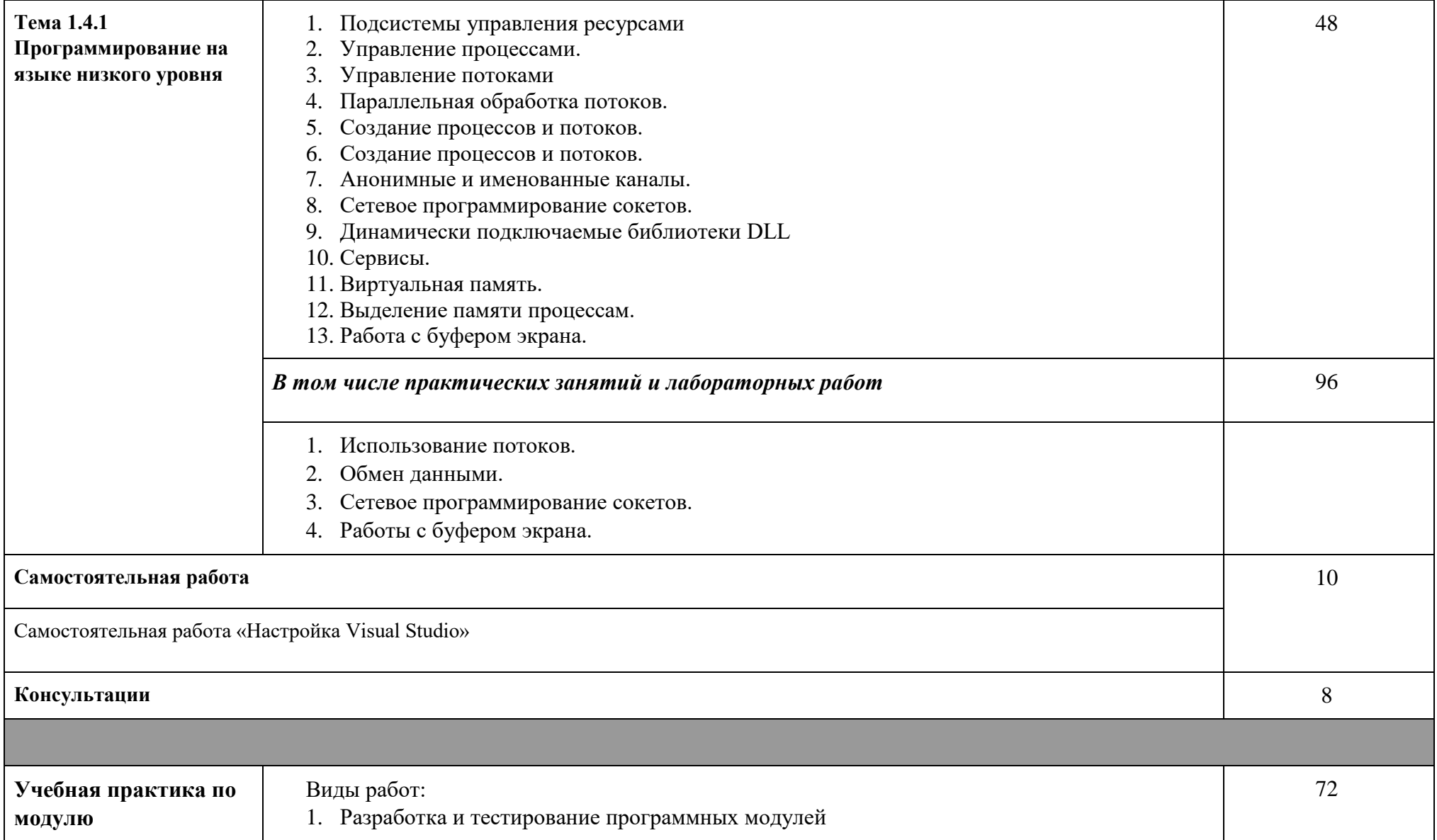

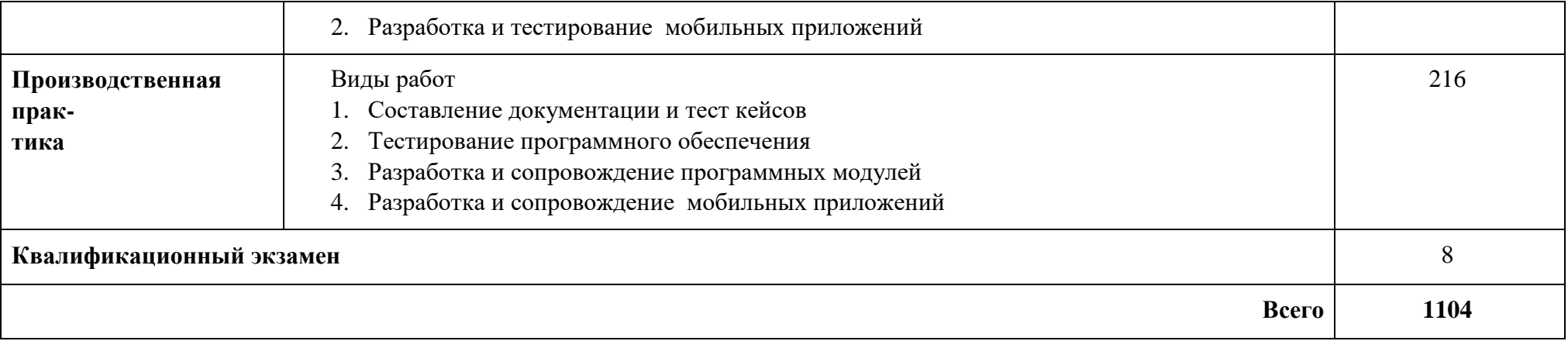

### **3. Условия реализации программ ПМ**

# **3.1. Для реализации программы профессионального модуля должны быть предусмотрены следующие специальные помещения:**

Мастерская «Программные решения для бизнеса», оснащенная:

- Компьютер Intel Core i7 8 ядер, количество потоков 16, базовая тактовая частота процессора 2,10 GHz, максимальная тактовая частота с технологией Turbo Boost 3,00 GHz, кэш-память 20 MB Intel® Smart Cache, частота системной шины 8 GT/s, количество соединений QPI2, расчетная мощность 85 W (10 шт.)
- ЖКД с диагональю 24", частота: 60 Гц, матрица TN с разрешением 2560×1440, отношением сторон 16:9, яркостью 250кд/м2, временем отклика (GTG) 5мс, разъем D-SUB
- Интерактивная панель Prestigio OC: Windows 10 Pro, Android 8.0, диагональ экрана 64 Дюймов, максимальное разрешение: 3840×2160@60Гц, формат изображения: 16:9.,мультитач: до 10 письменных точек, до 20 точек касания пальцами, процессор: Intel® Core™ i5-8400 (2.8 ГГц), оперативная память: DDR4 8ГБ

Мастерская «Разработка мобильных приложений», оснащенная:

- Моноблок APPLE iMac MRT42RU/A, экран 21.5", 4096 х 2304; процессор: Intel Core i5, 3.0 ГГц (4.1 ГГц, в режиме Turbo); оперативная память: DDR4 8192 Мб 2666 МГц; видеокарта: AMD Radeon Pro 560X — 4096 Мб; HDD: 1000 Гб; Webкамера; Wi-Fi; Bluetooth
- Интерактивная панель Prestigio OC: Windows 10 Pro, Android 8.0, диагональ экрана 64 Дюймов, максимальное разрешение: 3840×2160@60Гц, формат изображения: 16:9.,мультитач: до 10 письменных точек, до 20 точек касания пальцами, процессор: Intel® Core™ i5-8400 (2.8 ГГц), оперативная память: DDR4 8ГБ

### **3.2. Информационное обеспечение реализации программы**

Для реализации программы библиотечный фонд образовательной организации должен иметь печатные и/или электронные образовательные и информационные ресурсы, рекомендуемые для использования в образовательном процессе.

*Основные печатные издания*

1. Федорова Г.Н. Разработка модулей программного обеспечения для компьютерных систем: учебник / Г.Н. Федорова. – М.: Академия, 2020. – 384 с.

#### *Основные* **электронные издания**

1. Федорова Г.Н. Разработка модулей программного обеспечения для компьютерных систем: электронный учебно-методический комплекс / Г.Н. Федорова. – М.: Академия, 2021. – URL:<https://www.academia-moscow.ru/catalogue/5411/478674/>

#### **Дополнительные источники**

- 1. Гниденко, И. Г. Технология разработки программного обеспечения : учебное пособие для среднего профессионального образования / И. Г. Гниденко, Ф. Ф. Павлов, Д. Ю. Федоров. — Москва : Издательство Юрайт, 2021. — 235 с. — (Профессиональное образование). — ISBN 978-5-534-05047-9. — Текст : электронный // Образовательная платформа Юрайт [сайт]. — URL: https://urait.ru/bcode/472502 (дата обращения: 13.12.2021).
- 2. Белугина С.В. Разработка программных модулей программного обеспечения для компьютерных систем, Прикладное программирование. – Санкт-Петербург: Лань, 2021 – 312 с.
- 3. Филлипс Б., Стюарт К., Марсикано К. Android. Программирование для профессионалов. 3-е изд. — СПб.: Питер, 2019. — 688 с.: ил. — Серия «Для профессионалов»
- 4. Гриффитс Дэвид, Гриффитс Дон Head First. Программирование для Android. 2-е изд. — СПб.: Питер, 2018. — 912 с.: ил. — (Серия «Head First O'Reilly»).
- 5. Гамма Э., Хелм Р., Джонсон Р., Влиссидес Дж. Паттерны объектноориентированного проектирования. — СПб.: Питер, 2020. — 448 с.: ил. — (Серия «Библиотека программиста»).
- 6. Хориков Владимир Принципы юнит-тестирования. СПб.: Питер, 2021. 320 с.: ил. — (Серия «Для профессионалов»).
- 7. Святослав Куликов Тестирование программного обеспечения СПб.: Питер,  $2020. - 298$  c.

### **4. Контроль и оценка результатов освоения профессионального модуля.**

Контроль и оценка результатов освоения профессионального модуля, осуществляется преподавателем в процессе проведения практических занятий, тестирования, устного и практического экзамена.

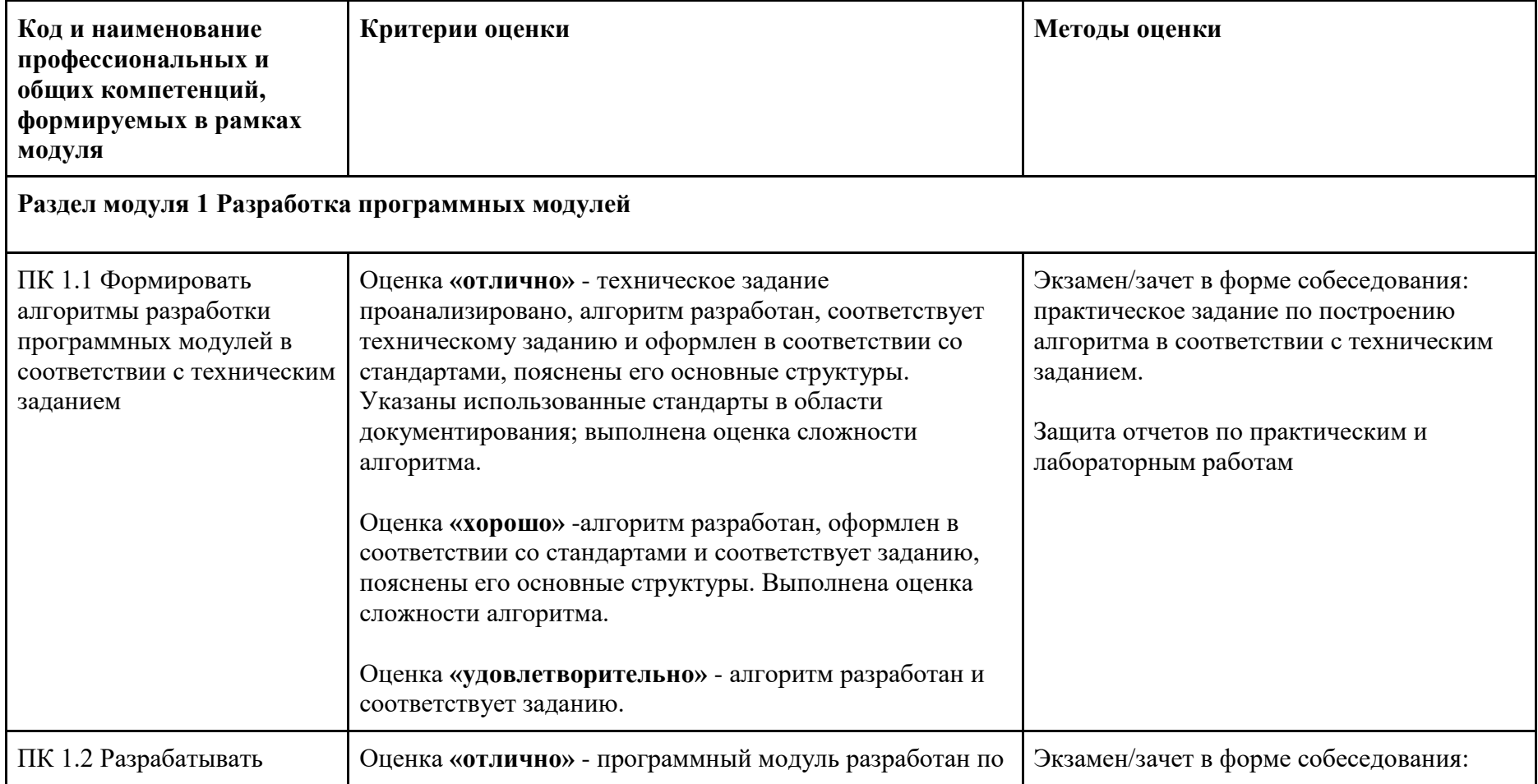

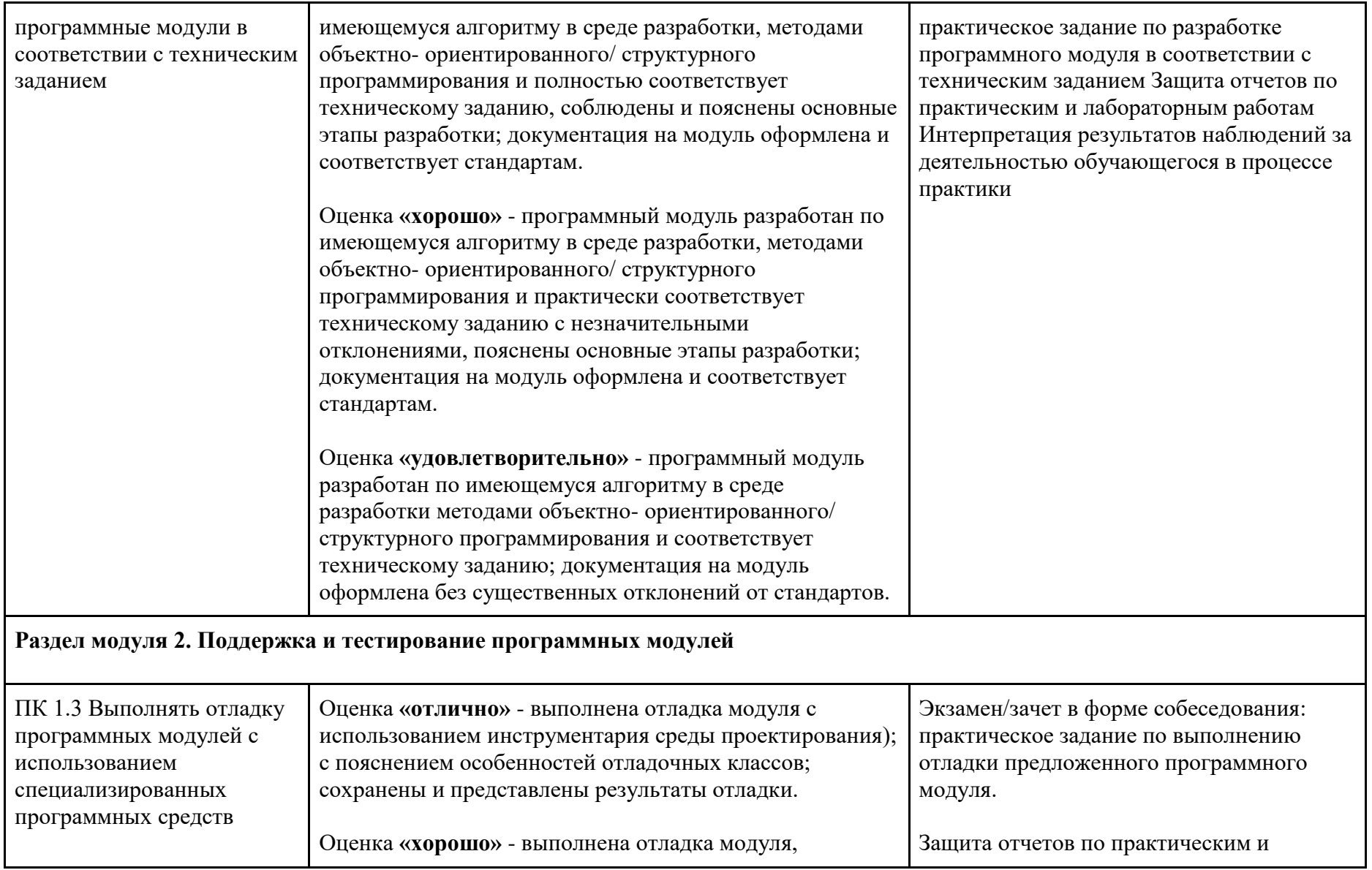

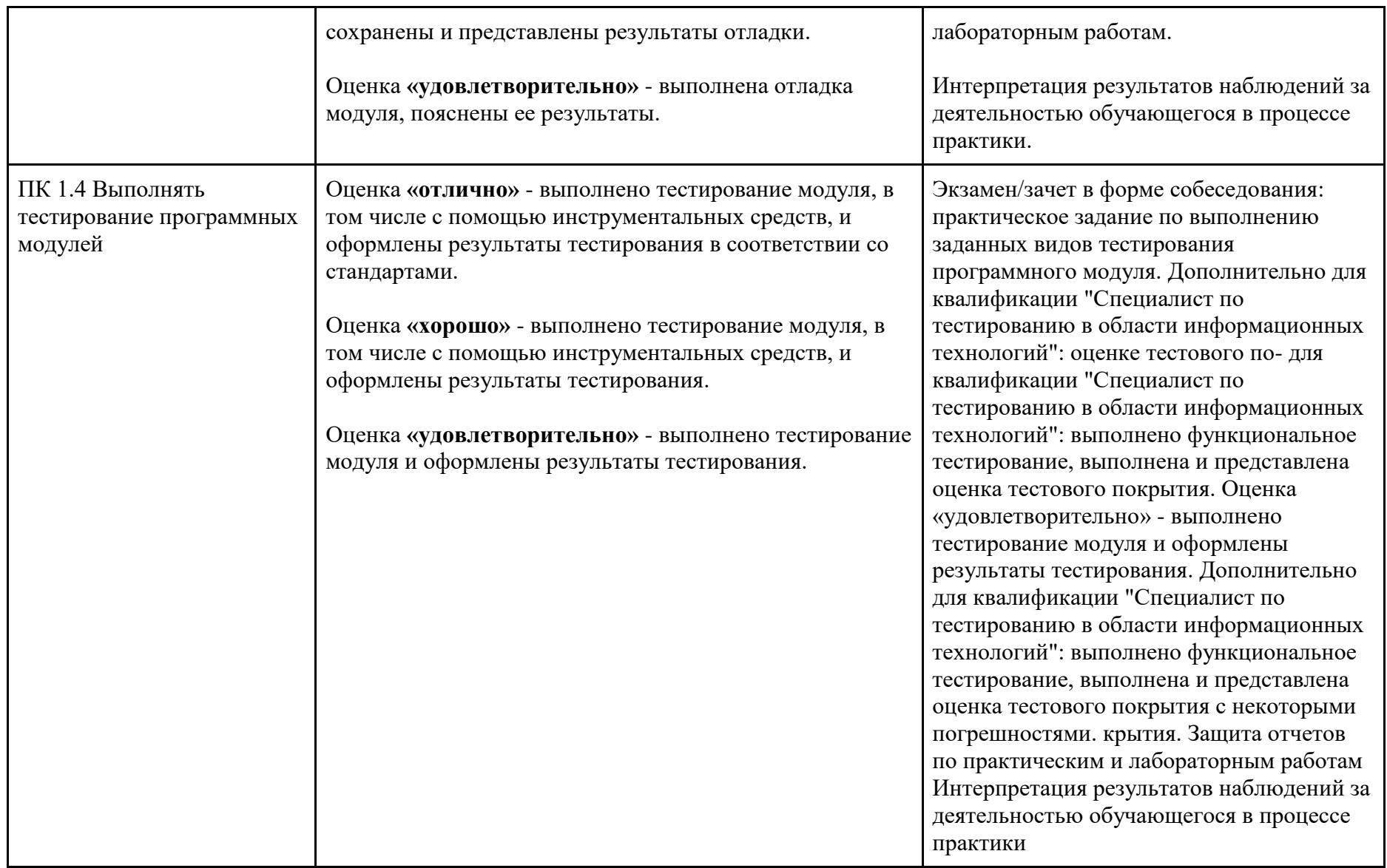

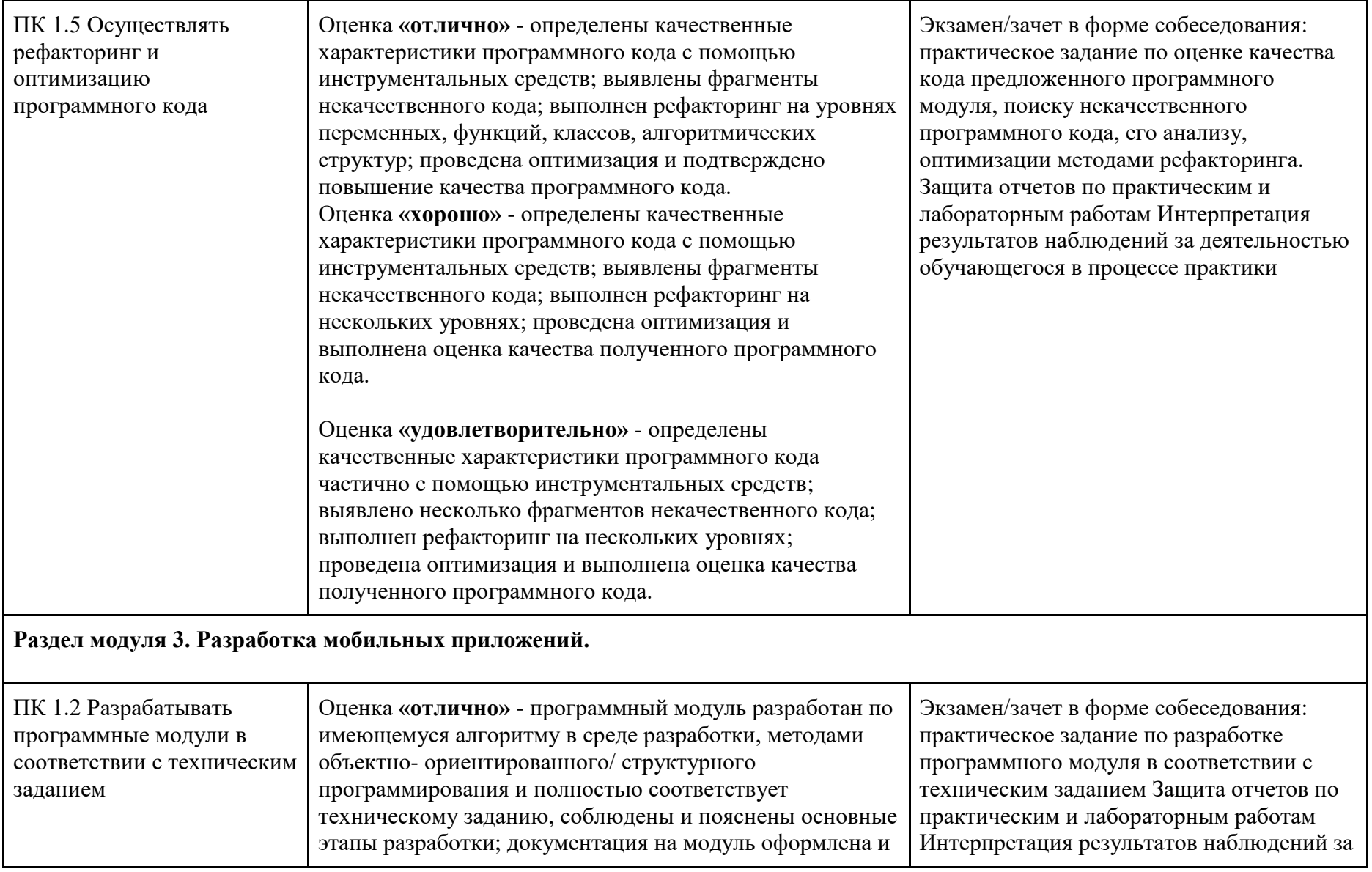

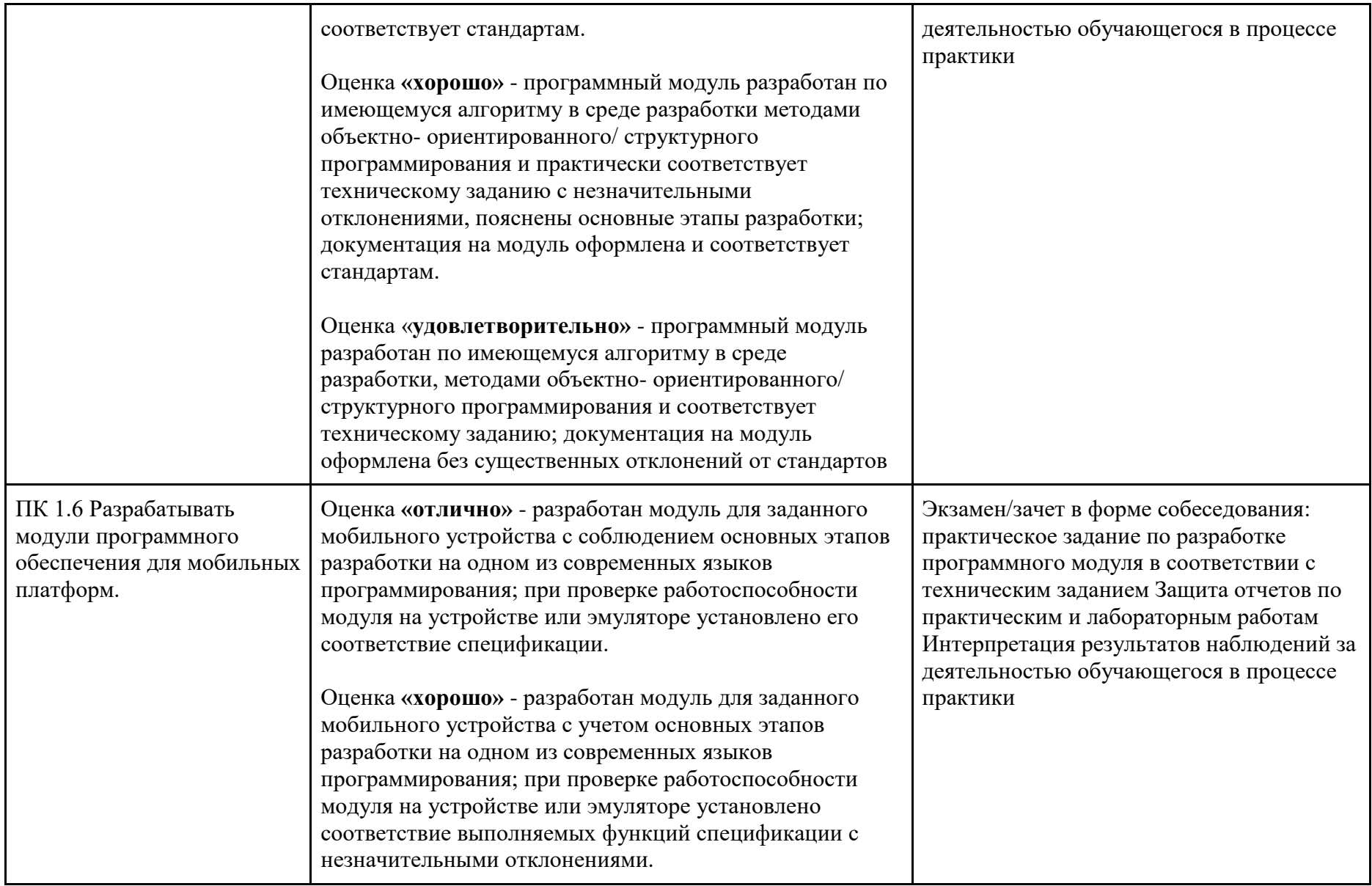

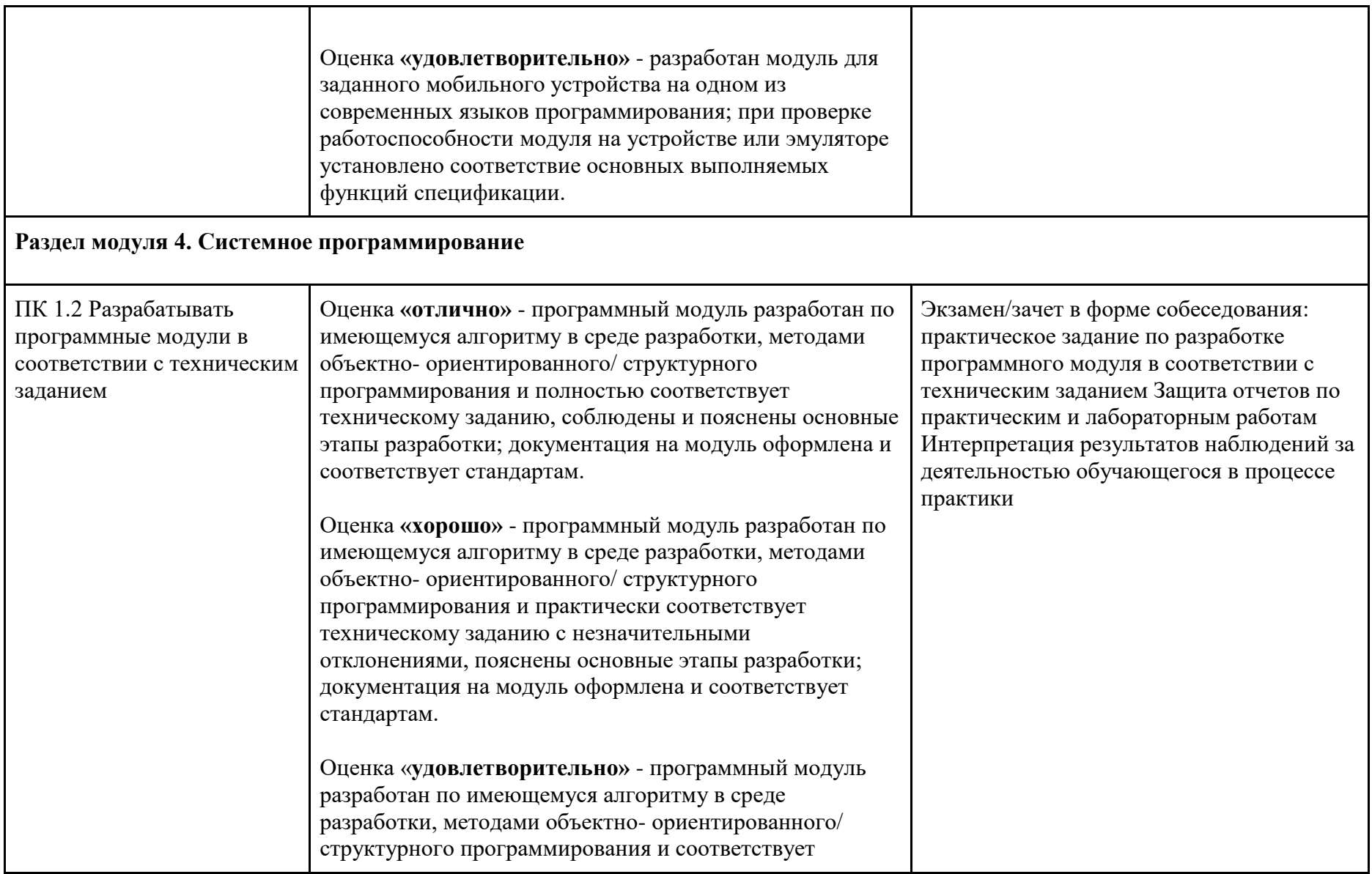

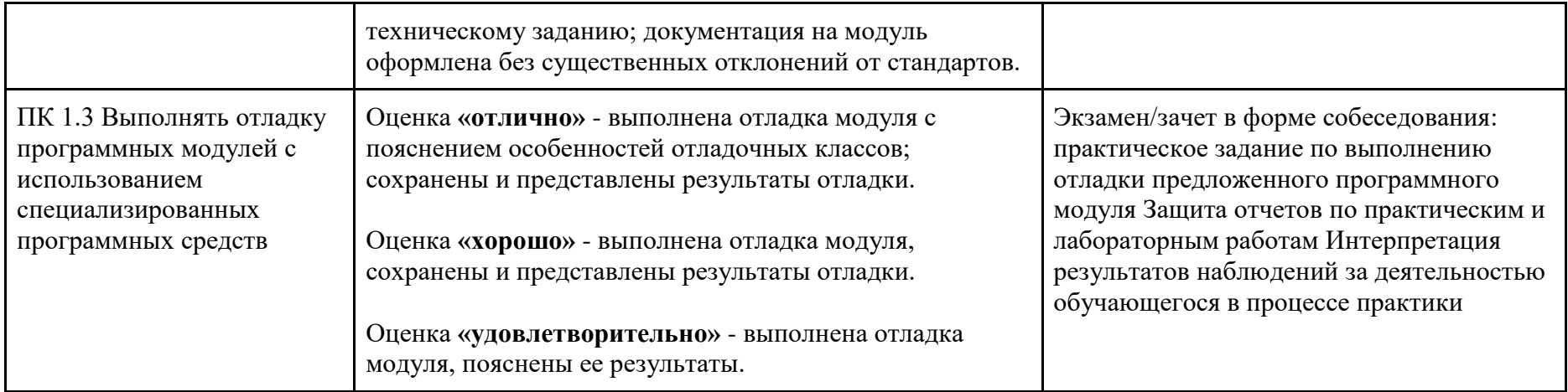

Комитет образования, науки и молодежной политики Волгоградской области государственное автономное профессиональное образовательное учреждение «ВОЛГОГРАДСКИЙ СОЦИАЛЬНО-ПЕДАГОГИЧЕСКИЙ КОЛЛЕДЖ» (ГАПОУ «ВСПК»)

**УТВЕРЖДАЮ** Директор ГАЛОУ «ВСПК» А.С. Калинин  $l$ all  $\approx 2023$  r.

# РАБОЧАЯ ПРОГРАММА ПРОФЕССИОНАЛЬНОГО МОДУЛЯ ПМ.02 Осуществление интеграции программных модулей

Специальность среднего профессионального образования 09.02.07 Информационные системы и программирование Квалификация «Программист»

> Форма обучения Очная

Волгоград 2023

Рабочая программа профессионального модуля разработана на основе федерального государственного образовательного стандарта среднего профессионального образования по специальности 09.02.07 Информационные системы и программирование, утвержденного приказом Министерства образования и науки Российской Федерации от 9 декабря 2016 г. №1547 (ред. от 01.09.2022 г.); примерной образовательной программы среднего профессионального образования по специальности 09.02.07 Информационные системы и программирование (квалификация «Программист»), утвержденной протоколом ФУМО в системе СПО по УГПС 09.00.00 Информатика и вычислительная техника от 24 июля 2022  $\Gamma$ . No 3/2022.

Авторы рабочей программы профессионального модуля:

Бетиров А.М., преподаватель кафедры информационных технологий обучения ГАПОУ «BCIIK»

Козин Д.А., преподаватель кафедры информационных технологий обучения ГАПОУ «ВСПК»

Рабочая программа рассмотрена на заседании кафедры ИТО

Протокол заседания кафедры № 10 от «16» Мале 2023 г.

Заведующий кафедрой ИТО

 $H$ level  $A$ вдосиева С.В.

Рабочая программа одобрена на заседании научно-методического совета

Протокол заседания научно-методического совета №7 от «30» мая 2023 г.

Заместитель директора по учебно-воспитательной работе

Суеде Перасименко С.В.

#### СОГЛАСОВАНО:

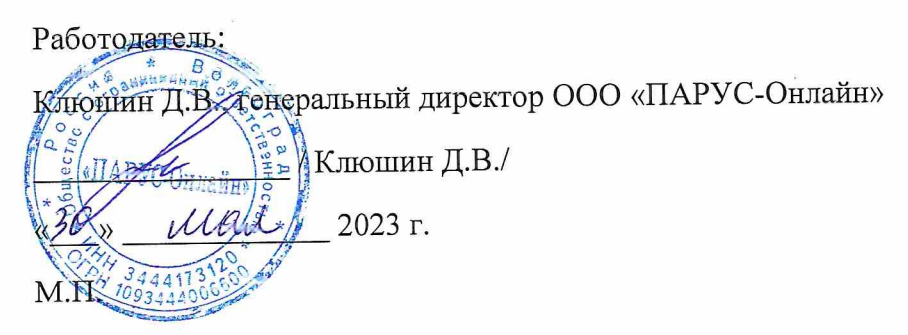

# **Содержание**

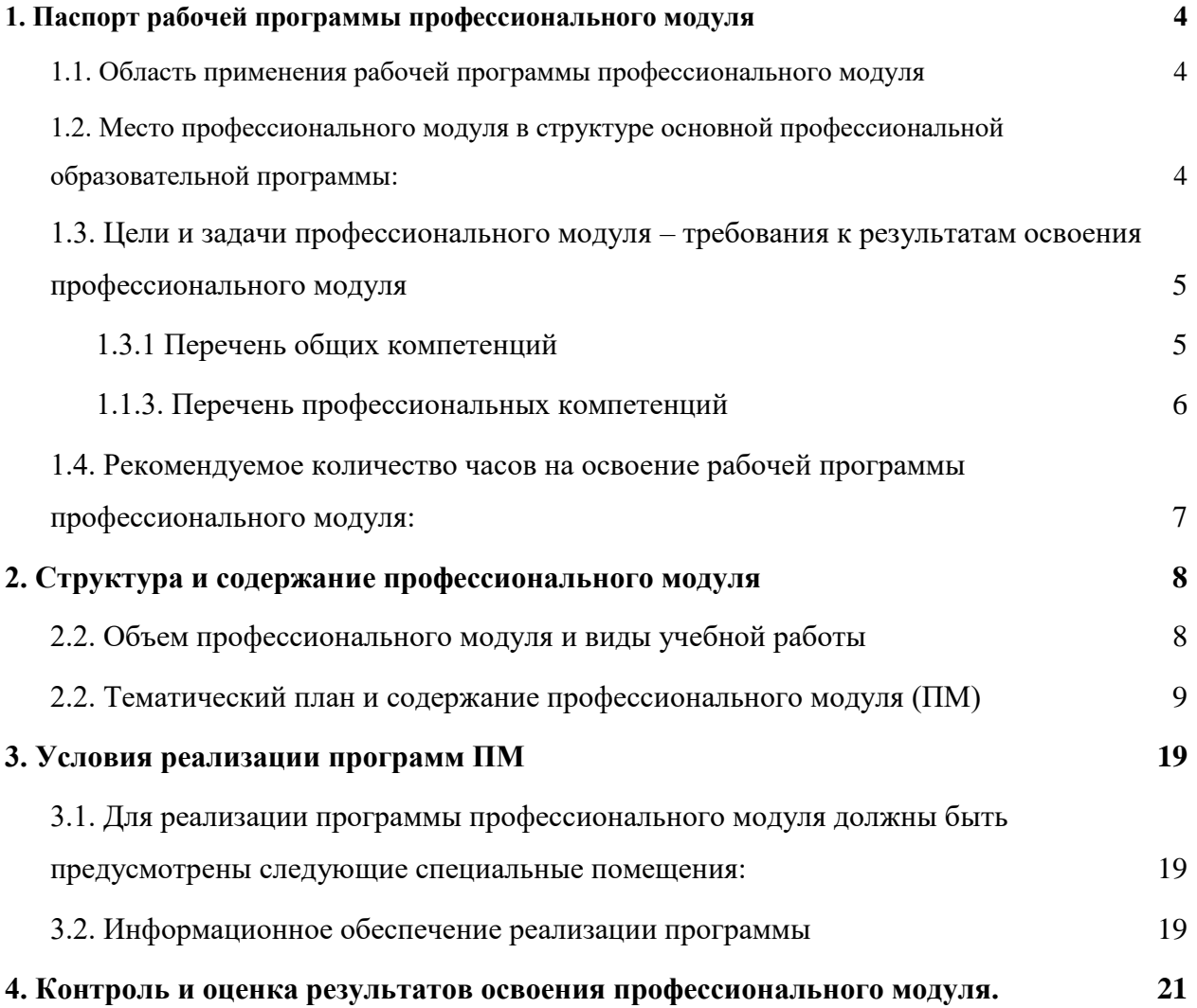

#### **1. Паспорт рабочей программы профессионального модуля**

#### **1.1.Область применения рабочей программы профессионального модуля**

Рабочая программа профессионального модуля является частью основной профессиональной образовательной программы в соответствии с ФГОС по специальности СПО 09.02.07 «Информационные системы и программирование» квалификации: программист, разработчик веб и мультимедийных приложений

Рабочая программа может быть использована в части освоения основного вида деятельности: Осуществление интеграции программных модулей.

### **1.2.Место профессионального модуля в структуре основной профессиональной образовательной программы:**

Профессиональный цикл, ПМ. 02. Осуществление интеграции программных модулей, разработан для специальности 09.02.07 Информационные системы и программирование. Для преподавания данного модуля используются ресурсы и оборудование мастерской по компетенции «Программные решения для бизнеса», «Разработка мобильных приложений».

Реализация профессионального модуля возможна в очной форме обучения, а также с применением электронного обучения и дистанционных образовательных технологий (далее ДОТ). Профессиональный модуль входит в состав профессионального цикла ОПОП по специальности 09.02.07 Информационные системы и программирование. Обучение с применением ДОТ подразумевает интерактивное взаимодействие студентов и преподавателей в процессе обучения, а также предоставление для обучаемых возможности контролируемой работы по освоению изучаемого производственного модуля.

Обучение по профессиональному модулю с использованием ДОТ обеспечивает выполнение всех требований предусмотренных Федеральным законом от 29.12.2012 года № 273- ФЗ «Об образовании в Российской Федерации».

Целью использования ДОТ является повышение качества и расширение спектра образовательных услуг: удовлетворение потребности личности в получении образования.

Задачами внедрения ДОТ и их элементов является: реализация самоконтроля подготовки студентов в течение всего процесса обучения; предоставление преподавательскому составу дополнительных возможностей организации образовательного процесса; повышение качества обучения за счет применения средств современных информационных и коммуникационных технологий; открытый доступ к информационным образовательным ресурсам в ходе учебного процесса в любое удобное время для обучающегося.

Ведение профессионального модуля с использованием ДОТ основывается на сочетании различных форм обучения и контроля (лекции, практические занятия, лабораторные работы, консультации, зачеты, экзамены), в том числе и аудиторные, и самостоятельной работы студентов. При обучении профессиональному модулю с применением ДОТ используются платформа Microsoft Teams, GitHub. Количество часов, предусмотренных на реализацию профессионального модуля с применением ДОТ не превышает пятидесяти процентов общего объема часов учебной нагрузки.

### **1.3. Цели и задачи профессионального модуля – требования к результатам освоения профессионального модуля**

В результате изучения профессионального модуля студент должен освоить основной вид деятельности «Осуществление интеграции программных модулей» и соответствующие ему общие компетенции и профессиональные компетенции:

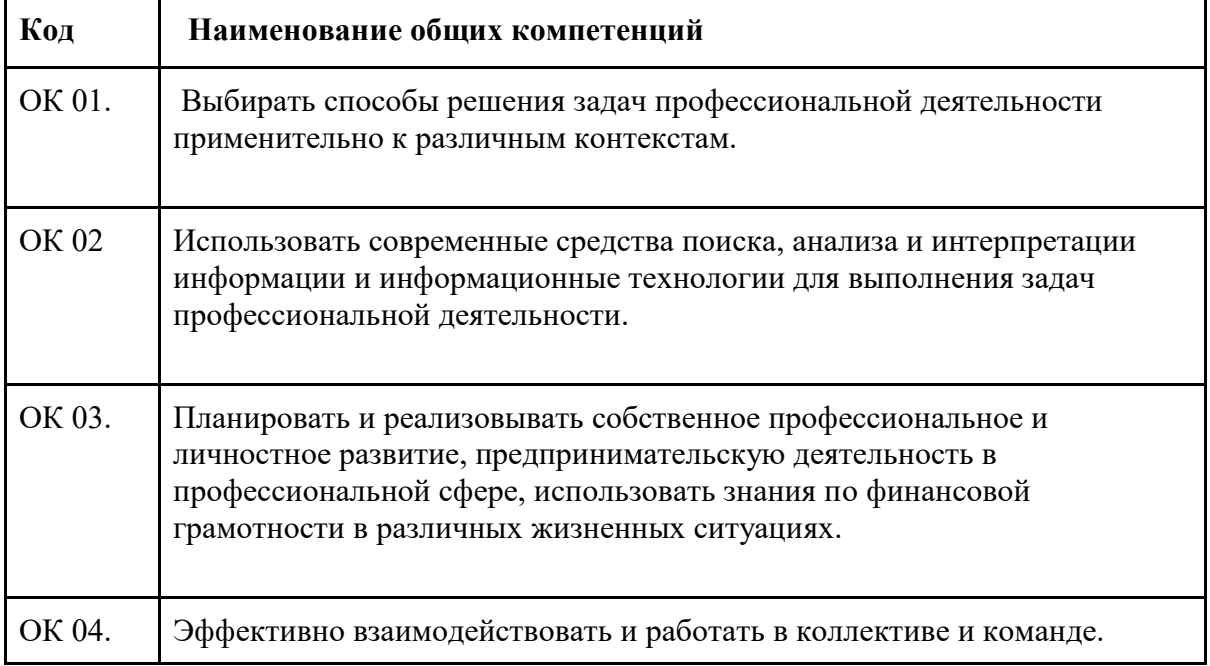

#### **1.3.1 Перечень общих компетенций**

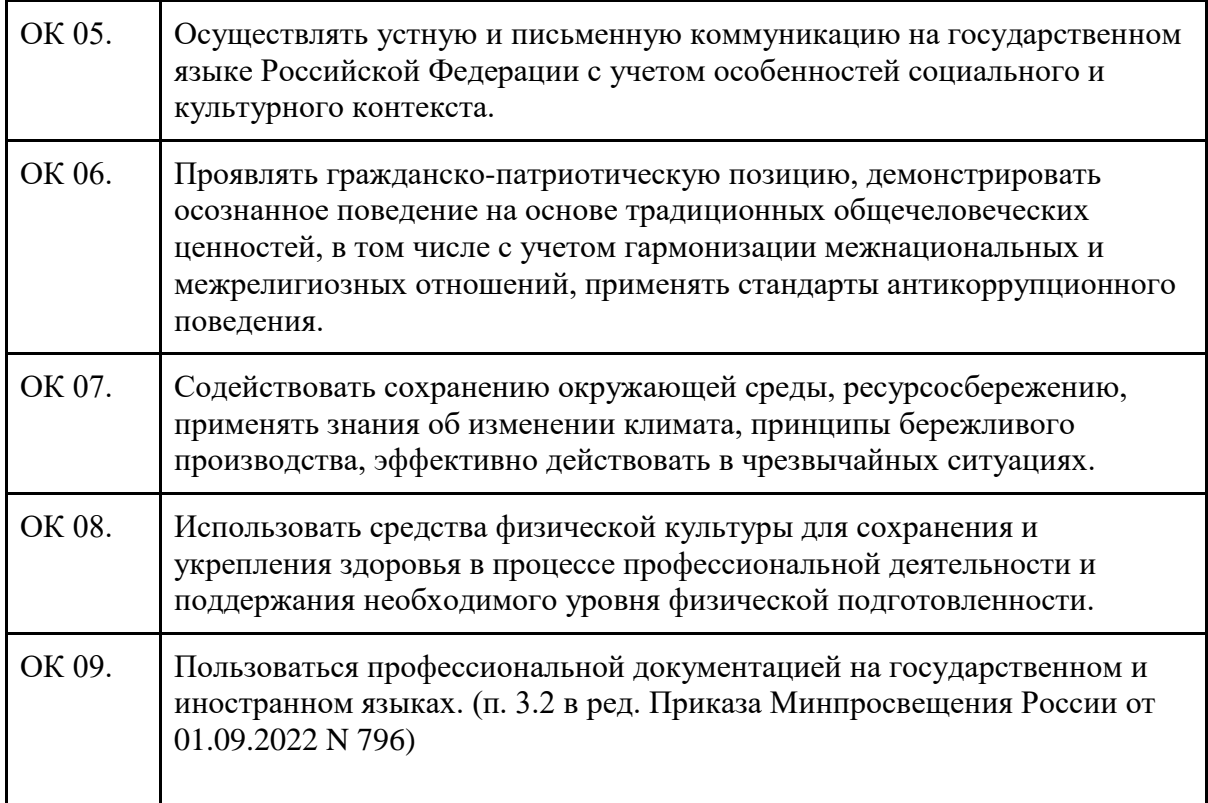

# **1.1.3. Перечень профессиональных компетенций**

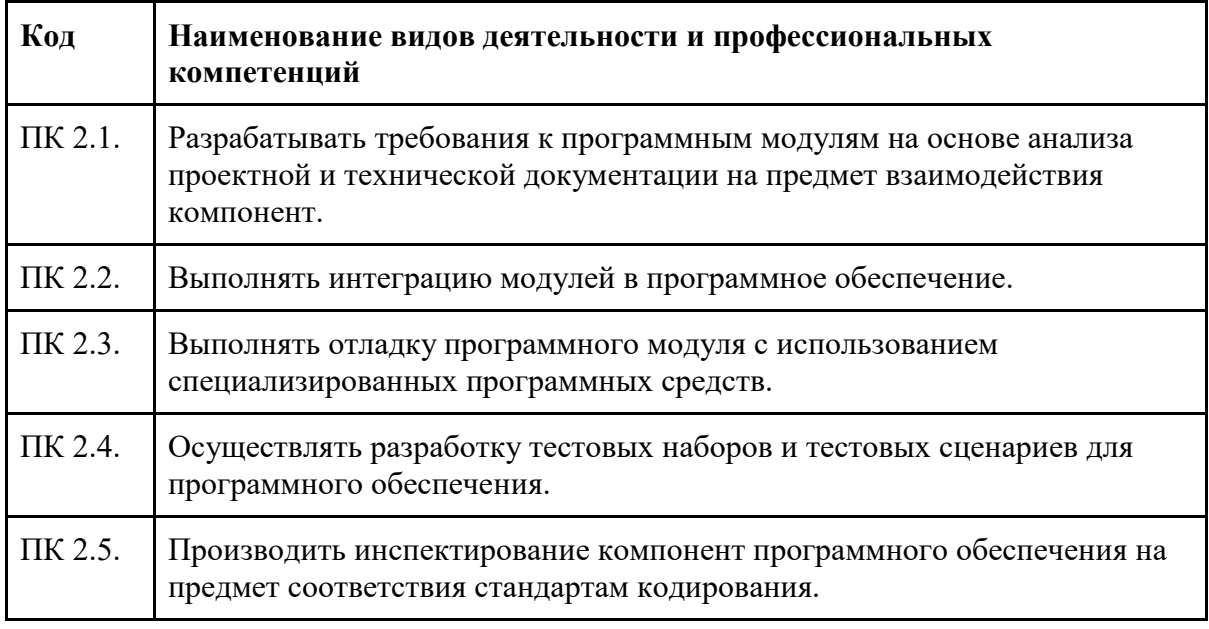

В результате освоения профессионального модуля обучающийся **должен:**

### **иметь практический опыт:**

- в работе с объектно ориентированными языками программирования
- в поддержке и тестировании программного обеспечения;
- в интеграции программных модулей;
- в работе с документами отраслевой направленности.

#### **уметь:**

- использовать выбранную систему контроля версий;
- использовать методы для получения кода с заданной функциональностью и степенью качества;
- моделировать процессы разработки программного обеспечения.

#### **знать:**

- модели процесса разработки программного обеспечения;
- основные принципы процесса разработки программного обеспечения;
- основные подходы к интегрированию программных модулей;
- основы верификации и аттестации программного обеспечения.

# **1.4. Рекомендуемое количество часов на освоение рабочей программы профессионального модуля:**

максимальная учебная нагрузка обучающегося 471 часов, включая:

обязательная аудиторная учебная нагрузка обучающегося 244 часов;

самостоятельная работа обучающегося 22 часов;

консультации 11 часов;

учебная и производственная практики 72 часа и 108 часов;

промежуточная аттестация 6 часов.
## **2. Структура и содержание профессионального модуля**

## **2.2. Объем профессионального модуля и виды учебной работы**

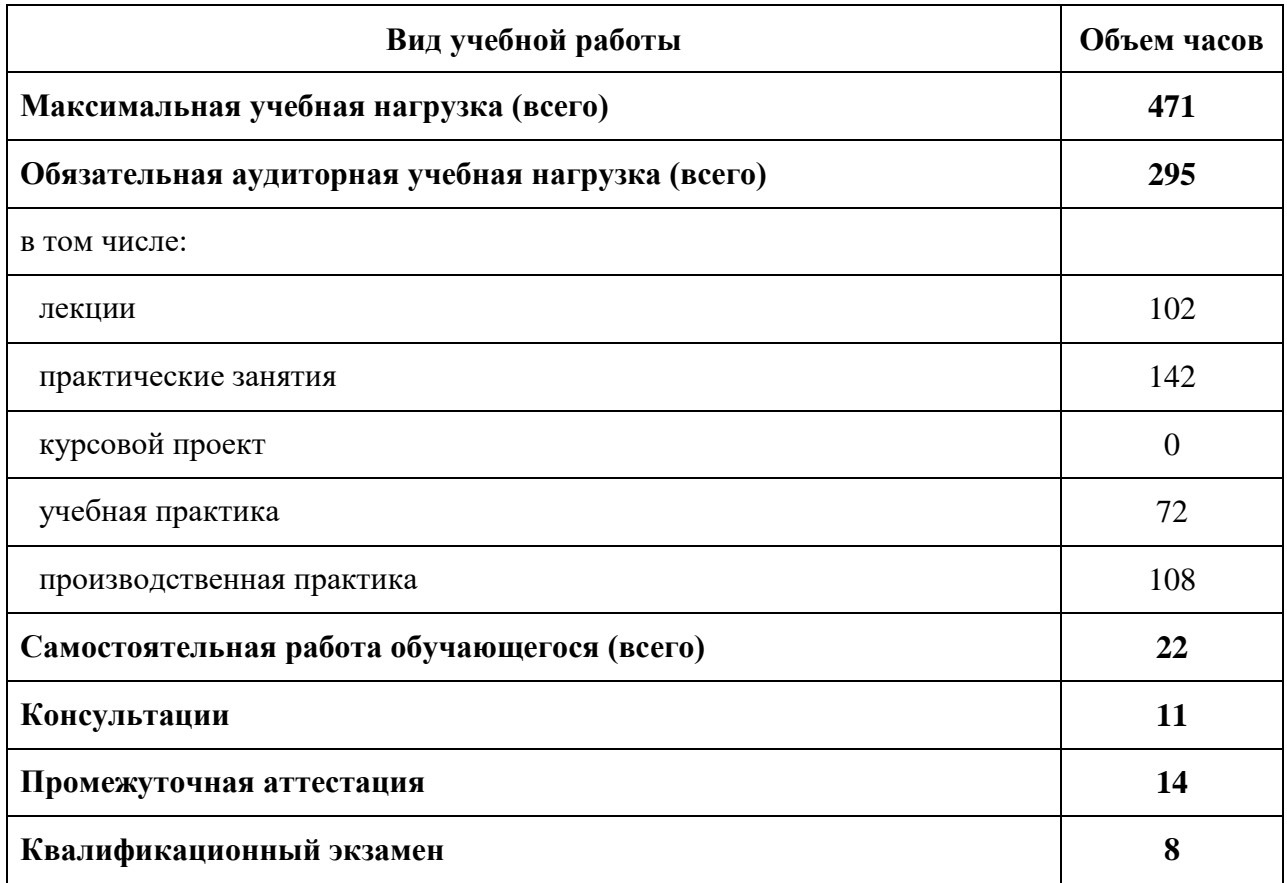

# **2.2. Тематический план и содержание профессионального модуля (ПМ)**

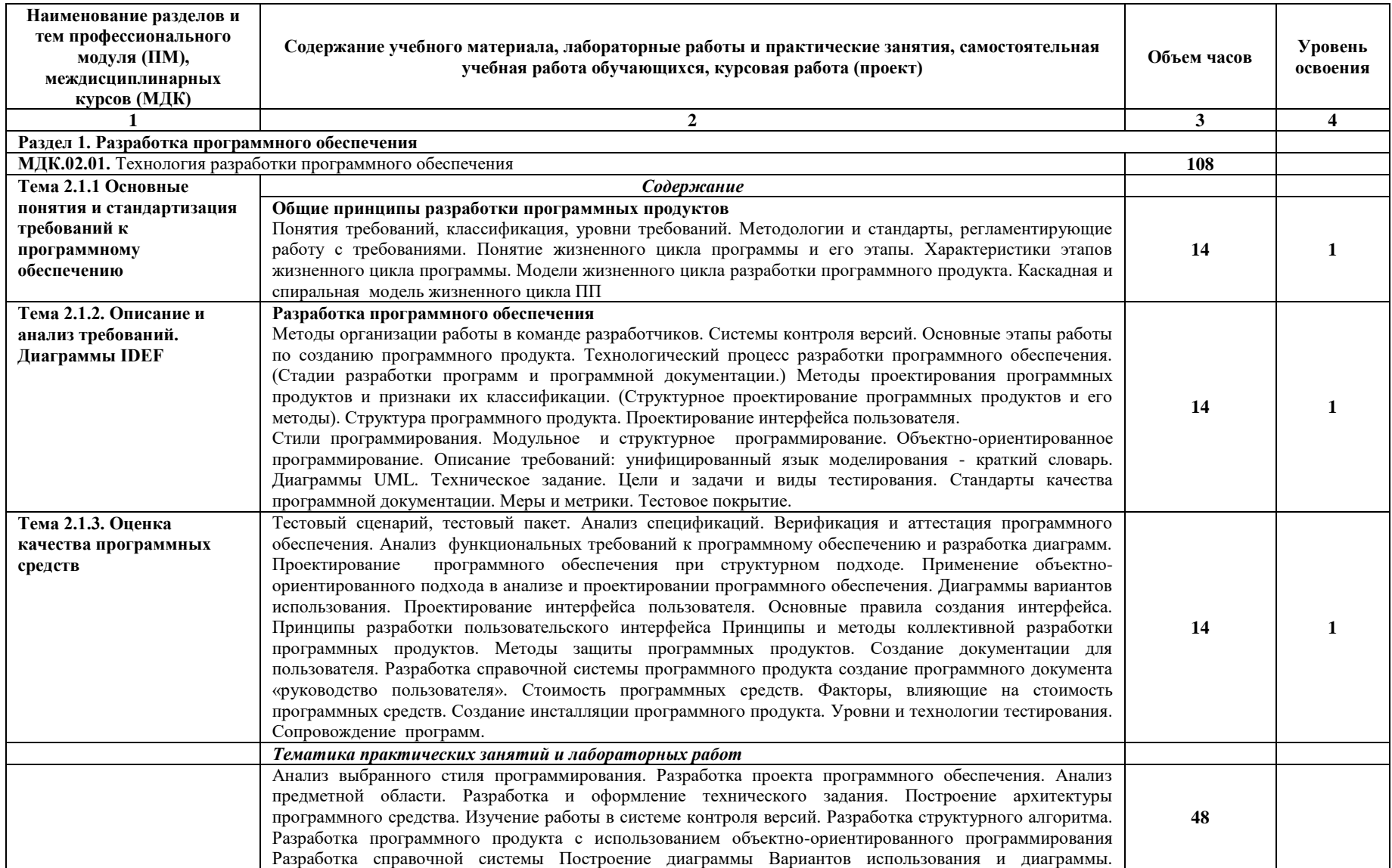

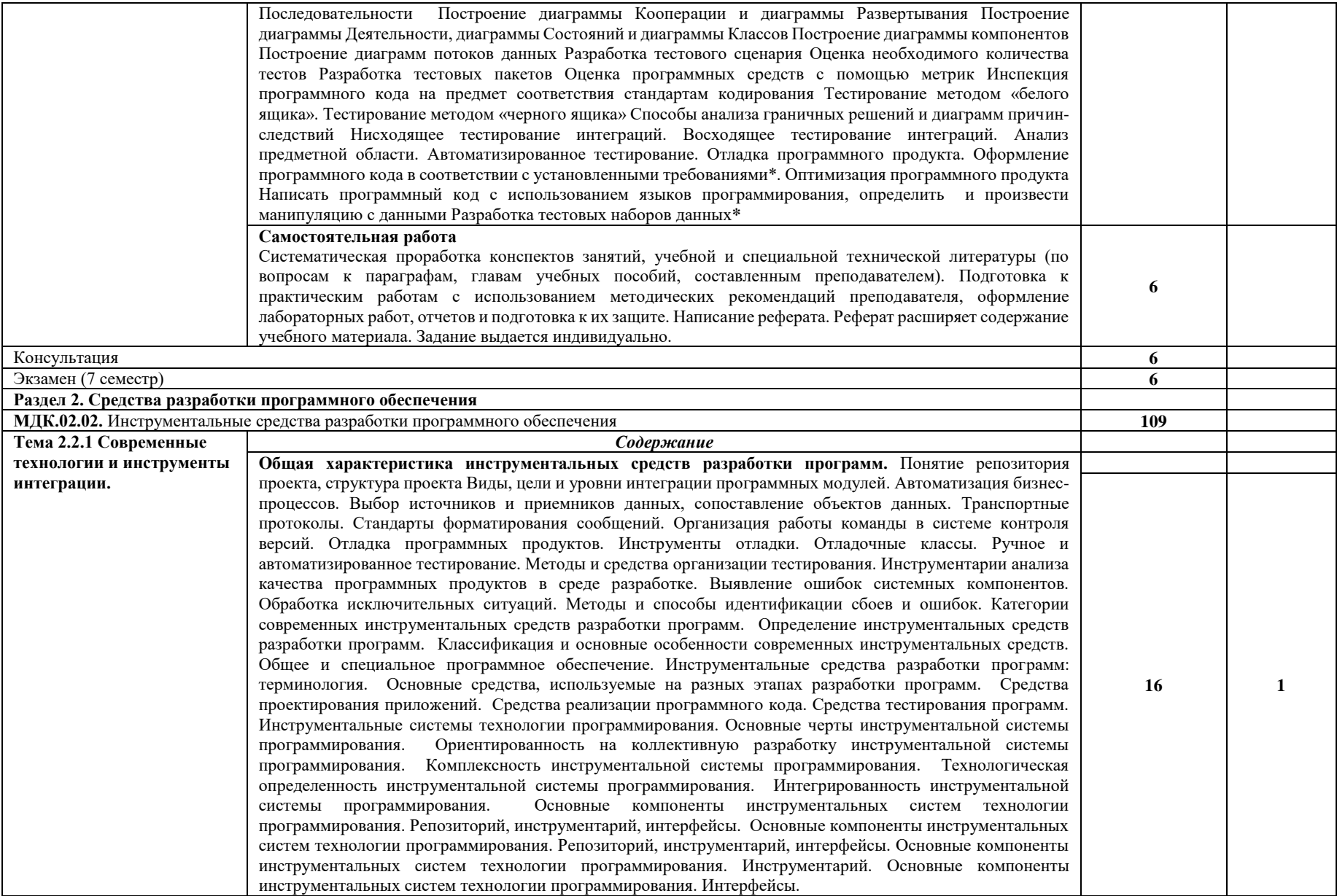

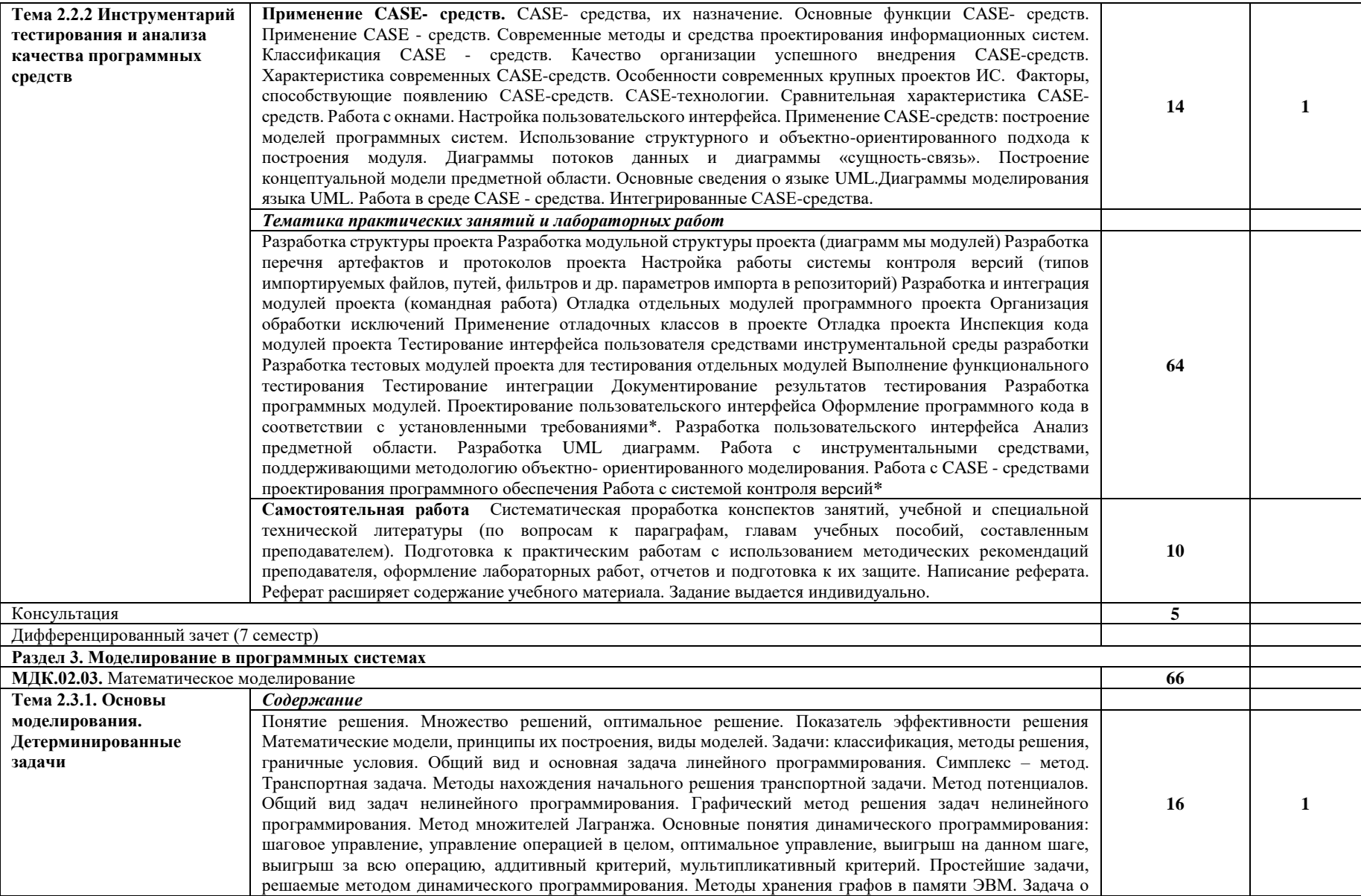

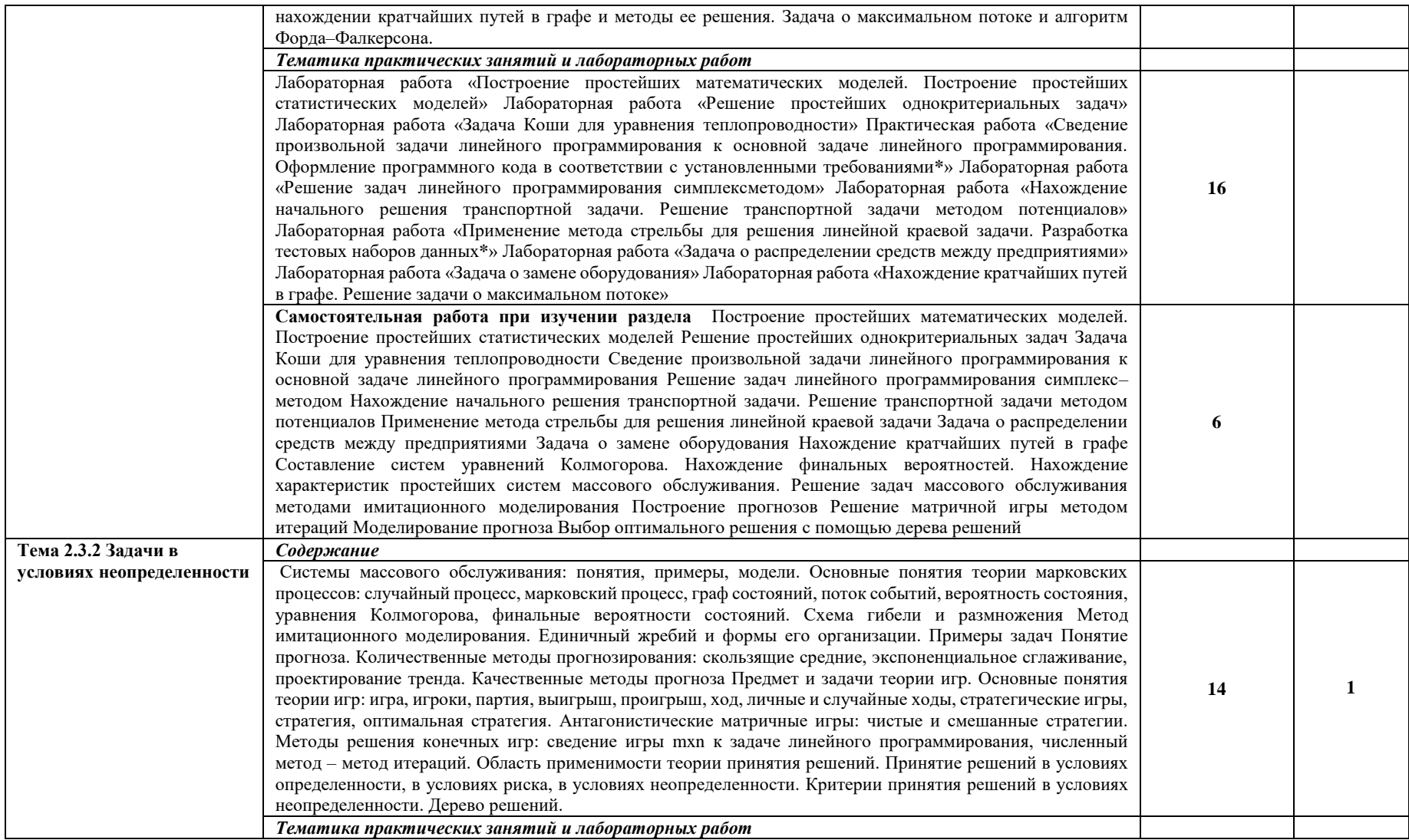

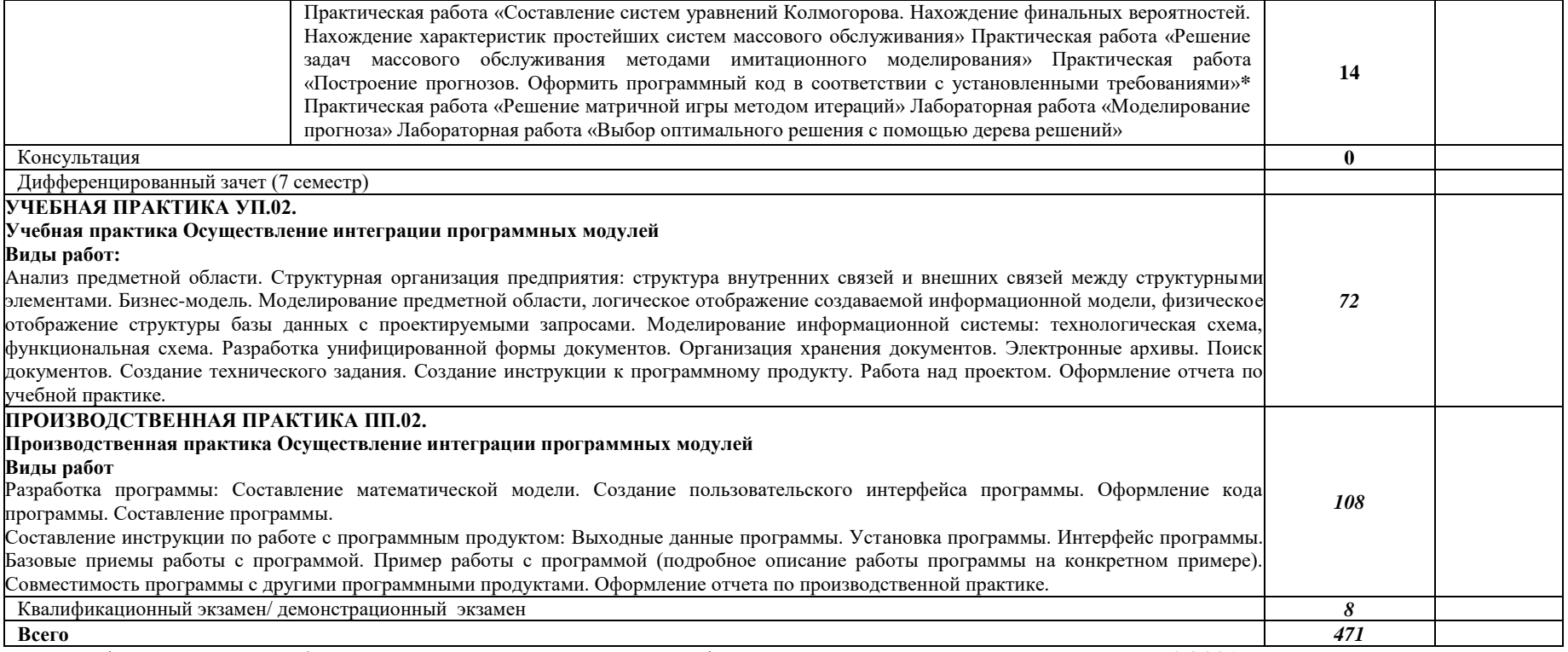

\* Содержание учебного материала в соответствии с профессиональным стандартом специальности 06.001 «Программист».

## **3. Условия реализации программ ПМ**

## **3.1. Для реализации программы профессионального модуля должны быть предусмотрены следующие специальные помещения:**

Мастерская «Программные решения для бизнеса», оснащенная:

- Компьютер Intel Core i7 8 ядер, количество потоков 16, базовая тактовая частота процессора 2,10 GHz, максимальная тактовая частота с технологией Turbo Boost 3,00 GHz, кэш-память 20 MB Intel® Smart Cache, частота системной шины 8 GT/s, количество соединений QPI2, расчетная мощность 85 W (10 шт.)
- ЖКД с диагональю 24", частота: 60 Гц, матрица TN с разрешением 2560×1440, отношением сторон 16:9, яркостью 250кд/м2, временем отклика (GTG) 5мс, разъем D-SUB
- Интерактивная панель Prestigio ОС: Windows 10 Pro, Android 8.0, диагональ экрана 64 Дюймов, максимальное разрешение: 3840×2160@60Гц, формат изображения: 16:9.,мультитач: до 10 письменных точек, до 20 точек касания пальцами, процессор: Intel® Core™ i5-8400 (2.8 ГГц), оперативная память: DDR4 8ГБ

Мастерская «Разработка мобильных приложений», оснащенная:

- Моноблок APPLE iMac MRT42RU/A, экран 21.5", 4096 х 2304; процессор: Intel Core i5, 3.0 ГГц (4.1 ГГц, в режиме Turbo); оперативная память: DDR4 8192 Мб 2666 МГц; видеокарта: AMD Radeon Pro  $560X - 4096$  Mб; HDD: 1000 Гб; Web-камера; Wi-Fi; Bluetooth
- Интерактивная панель Prestigio OC: Windows 10 Pro, Android 8.0, диагональ экрана 64 Дюймов, максимальное разрешение: 3840×2160@60Гц, формат изображения: 16:9.,мультитач: до 10 письменных точек, до 20 точек касания пальцами, процессор: Intel® Core<sup>TM</sup> i5-8400 (2.8 ГГц), оперативная память: DDR4 8ГБ

## **3.2. Информационное обеспечение реализации программы**

Для реализации программы библиотечный фонд образовательной организации должен иметь печатные и/или электронные образовательные и информационные ресурсы, рекомендуемые для использования в образовательном процессе.

## *Основные печатные издания*

- 1. Гагарина Л.Г., Кокорева Е.В., Виснадул Б.Д. Технология разработки программного обеспечения: учебное пособие / под ред. Л.Г. Гагариной. - М.: ИД «ФОРУМ»: ИНФА-М, 2018.
- 2. Гагарина Л. Г.Разработка и эксплуатация автоматизированных информационных систем: Учебное пособие / Л.Г. Гагарина. - М.: ИД ФОРУМ: НИЦ Инфра-М, 2018. - 384 с.
- 3. Фуфаев Д.Э. Разработка и эксплуатация автоматизированных информационных систем: учебник для студ. учреждений сред. проф. образования / Д.Э.Фуфаев, Э.В.Фуфаев. — 2-е изд., перераб. — М.: Издательский центр «Академия», 2018.  $-304$  c.

#### *Дополнительные источники*

- 4. Павловская Т.А.С/С++. Программирование на языке высокого уровня. ПрактикумСПб.: Питер, 2018. Гриф Минобр.
- 5. ФлэнаганД. JavaScript. Подробное руководство. Пер. с англ. СПб: СимволлПлюс,2018. - 992 с.

### *Электронные издания*

- 6. Скотт Шакон. ProGit. Апресс, 2018 https://git-scm.com/book/ru/v2
- 7. От модели объектов к модели классов.Единое окно доступа к образовательным ресурсам. http://real.tepkom.ru/Real\_OM-CM\_A.asp
- 8. Технология разработки программного обеспечения: Учебное пособие. Автор/создатель Зубкова Т.М. Единое окно доступа к образовательным ресурсам. http://window.edu.ru/catalog/pdf2txt/195/19195/1551

## **1. КОНТРОЛЬ И ОЦЕНКА РЕЗУЛЬТАТОВ ОСВОЕНИЯ ПРОФЕССИОНАЛЬНОГО МОДУЛЯ**

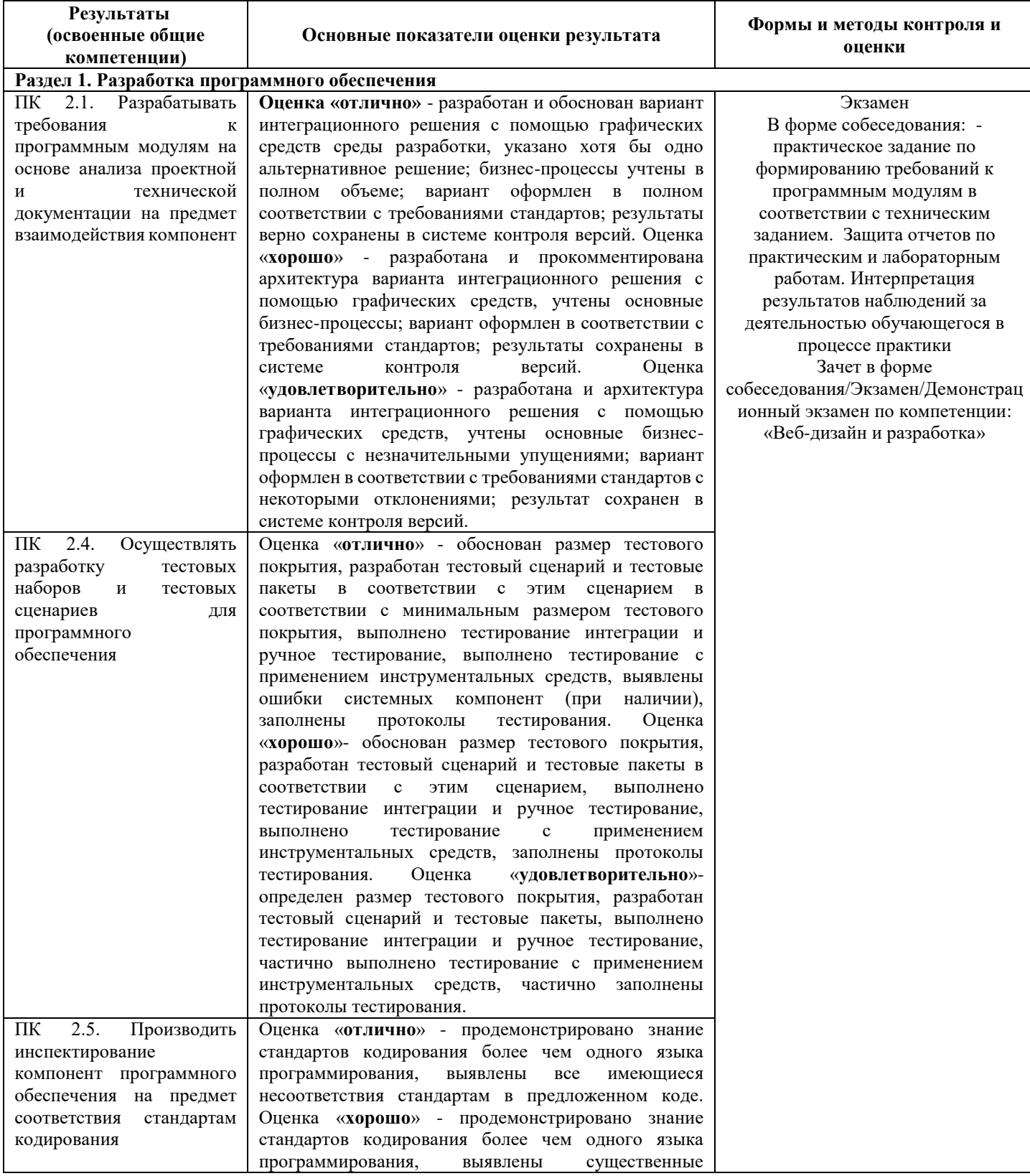

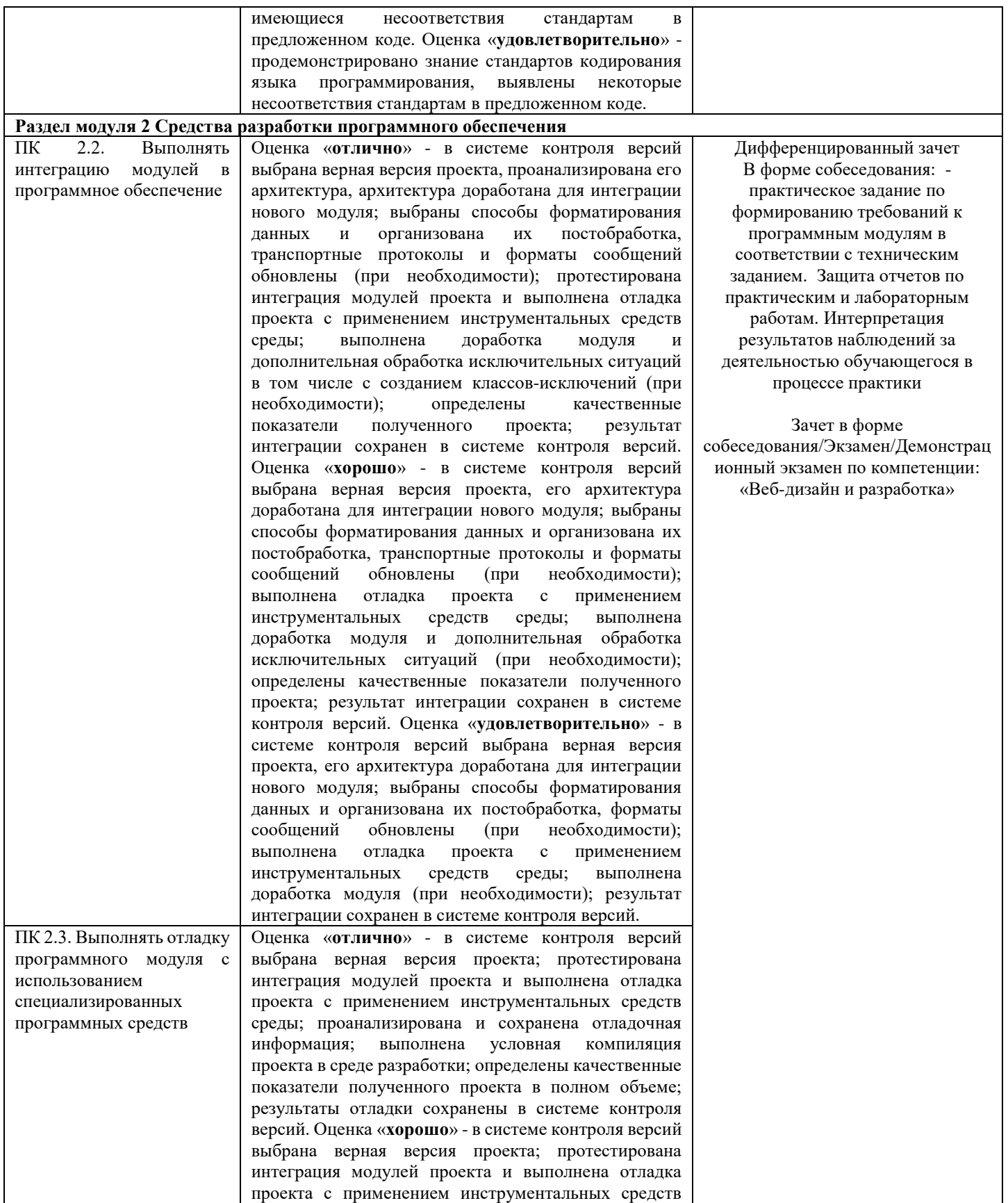

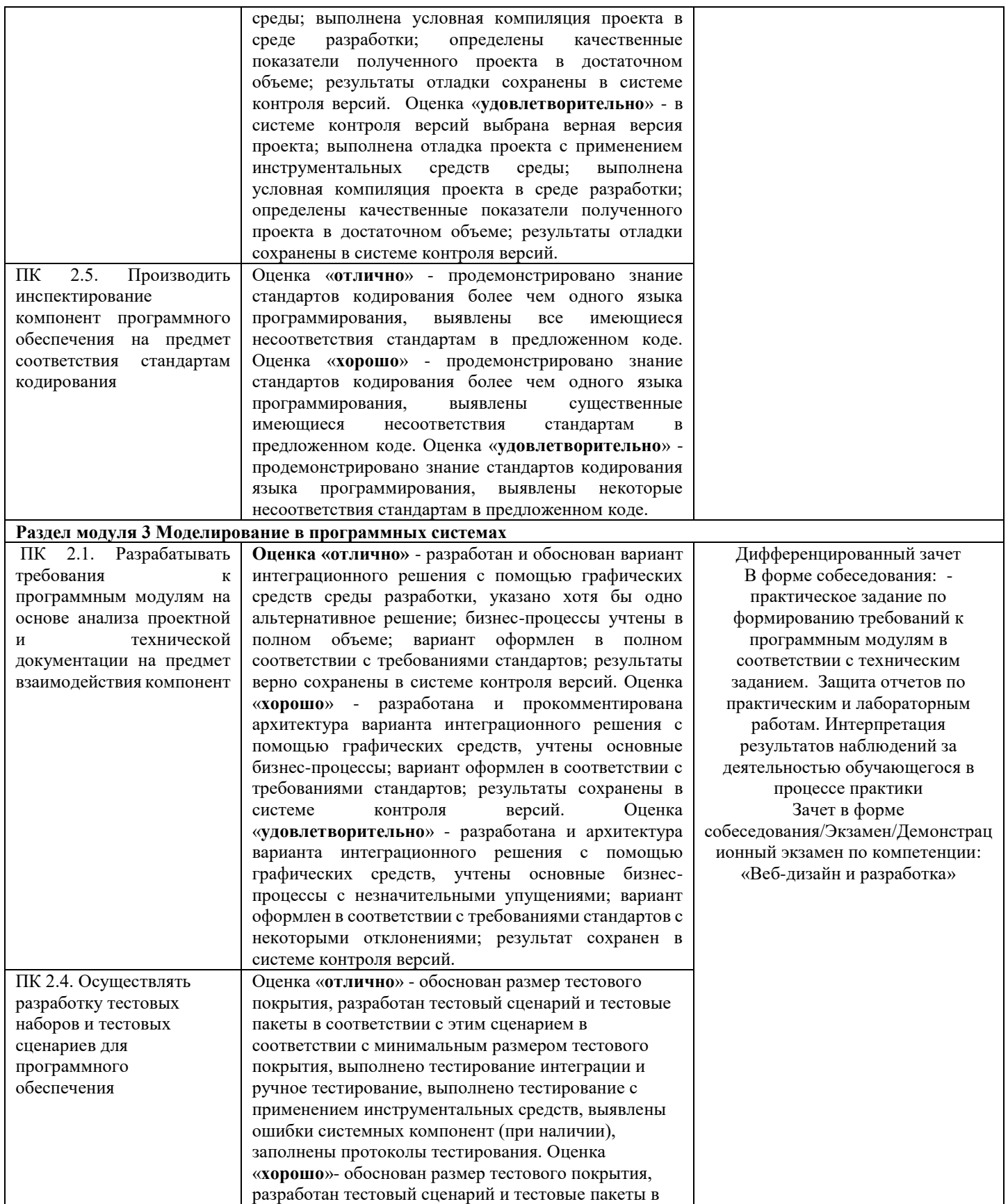

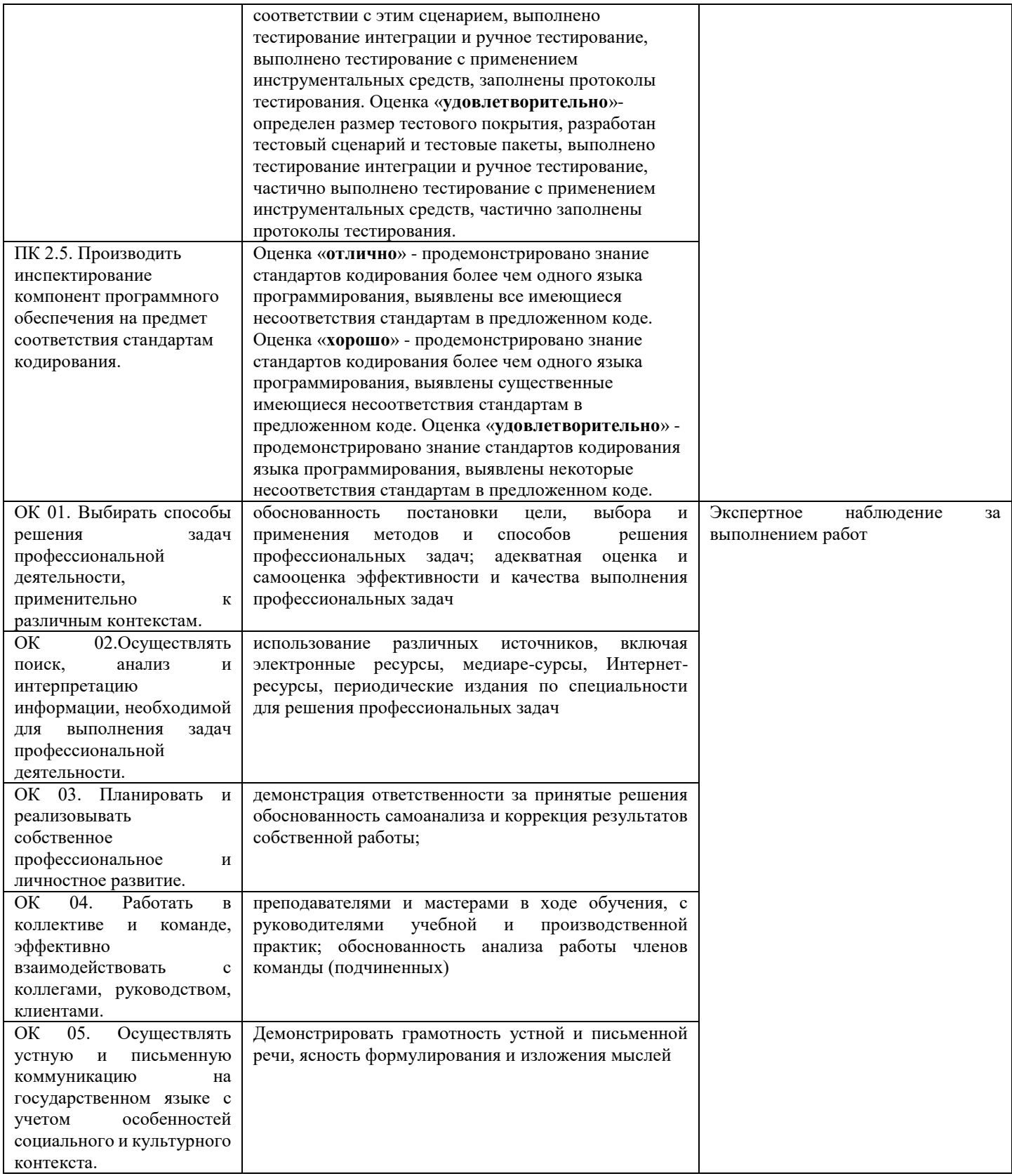

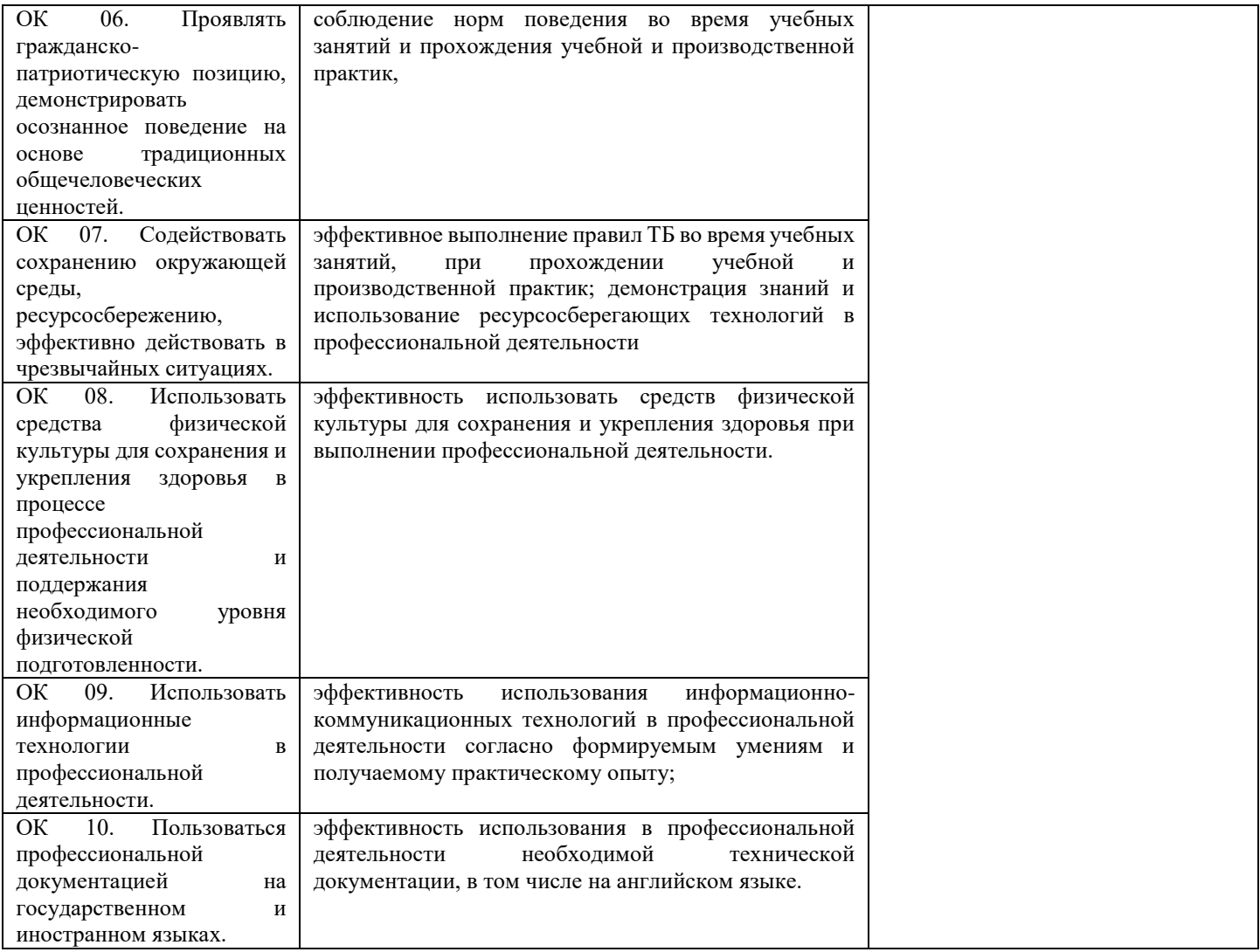

Комитет образования, науки и молодежной политики Волгоградской области государственное автономное профессиональное образовательное учреждение «ВОЛГОГРАДСКИЙ СОЦИАЛЬНО-ПЕДАГОГИЧЕСКИЙ КОЛЛЕДЖ» (ГАПОУ «ВСПК»)

**УТВЕРЖДАЮ** Директор ГАЛОУ «ВСПК» А.С. Калинин uas 2023 г.

## РАБОЧАЯ ПРОГРАММА ПРОФЕССИОНАЛЬНОГО МОДУЛЯ

ПМ.04 Сопровождение и обслуживание программного обеспечения компьютерных систем

> Специальность среднего профессионального образования 09.02.07 Информационные системы и программирование Квалификация «Программист»

> > Форма обучения Очная

Волгоград 2023

Рабочая программа профессионального модуля разработана на основе федерального государственного образовательного стандарта среднего профессионального образования по специальности 09.02.07 Информационные системы и программирование, утвержденного приказом Министерства образования и науки Российской Федерации от 9 декабря 2016 г. №1547 (ред. от 01.09.2022 г.); примерной образовательной программы среднего профессионального образования по специальности 09.02.07 Информационные системы и программирование (квалификация «Программист»), утвержденной протоколом ФУМО в системе СПО по УГПС 09.00.00 Информатика и вычислительная техника от 24 июля 2022 г. № 3/2022.

Авторы рабочей программы профессионального модуля:

Елизарова Е.Н., преподаватель кафедры информационных технологий обучения ГАПОУ «ВСПК»

Галкина В.В., преподаватель кафедры информационных технологий обучения ГАПОУ «BCIIK»

Рабочая программа рассмотрена на заседании кафедры ИТО

Протокол заседания кафедры № 10 от «15» Маля 2023 г.

Заведующий кафедрой ИТО

Hesel (Авдосиева С.В.

Рабочая программа одобрена на заседании научно-методического совета

Протокол заседания научно-методического совета №7 от «30» мая 2023 г.

Заместитель директора по учебно-воспитательной работе

еде / Герасименко С.В./

#### СОГЛАСОВАНО:

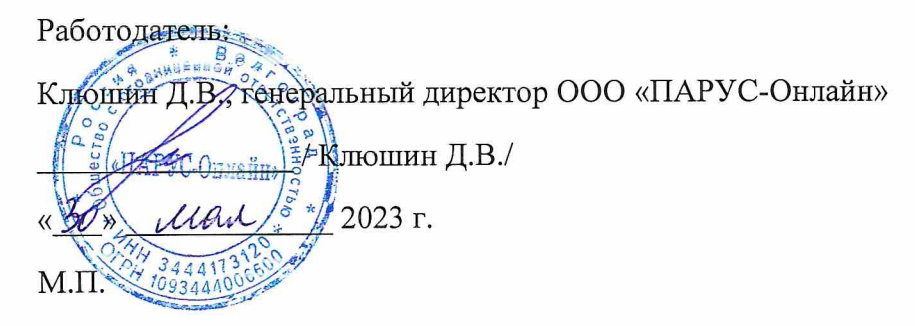

## **Оглавление**

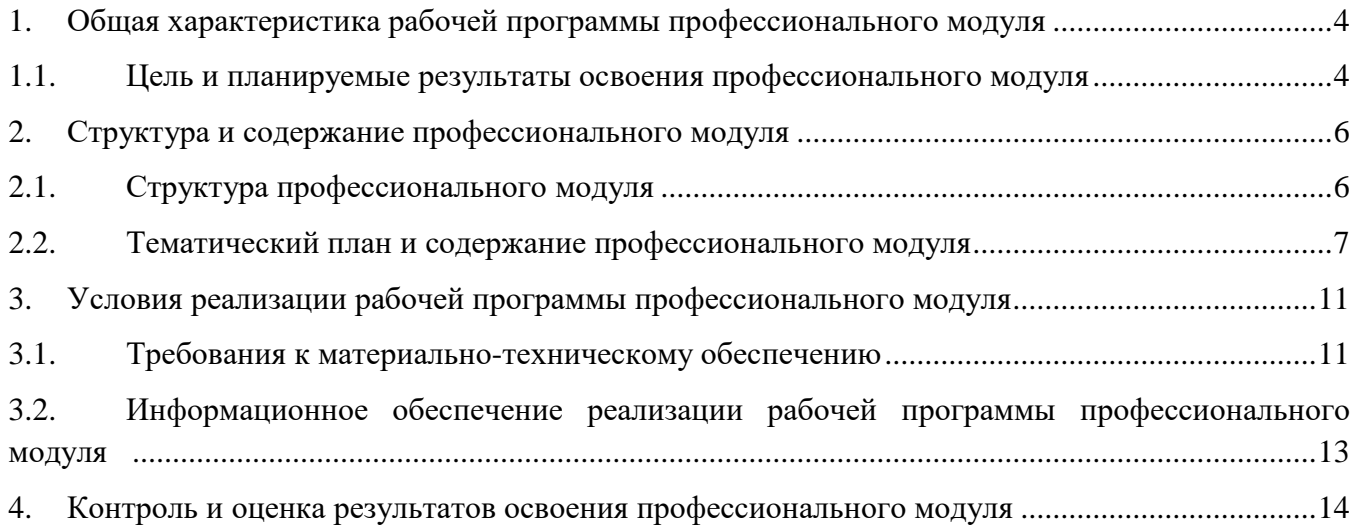

## **1. Общая характеристика рабочей программы профессионального модуля ПМ.04 Сопровождение и обслуживание программного обеспечения компьютерных систем**

## **1.1. Цель и планируемые результаты освоения профессионального модуля**

В результате изучения профессионального модуля обучающийся должен освоить основной вид деятельности ВД.4 Сопровождение и обслуживание программного обеспечения компьютерных систем и соответствующие ему общие и профессиональные компетенции. *1.1.1. Перечень общих компетенций*

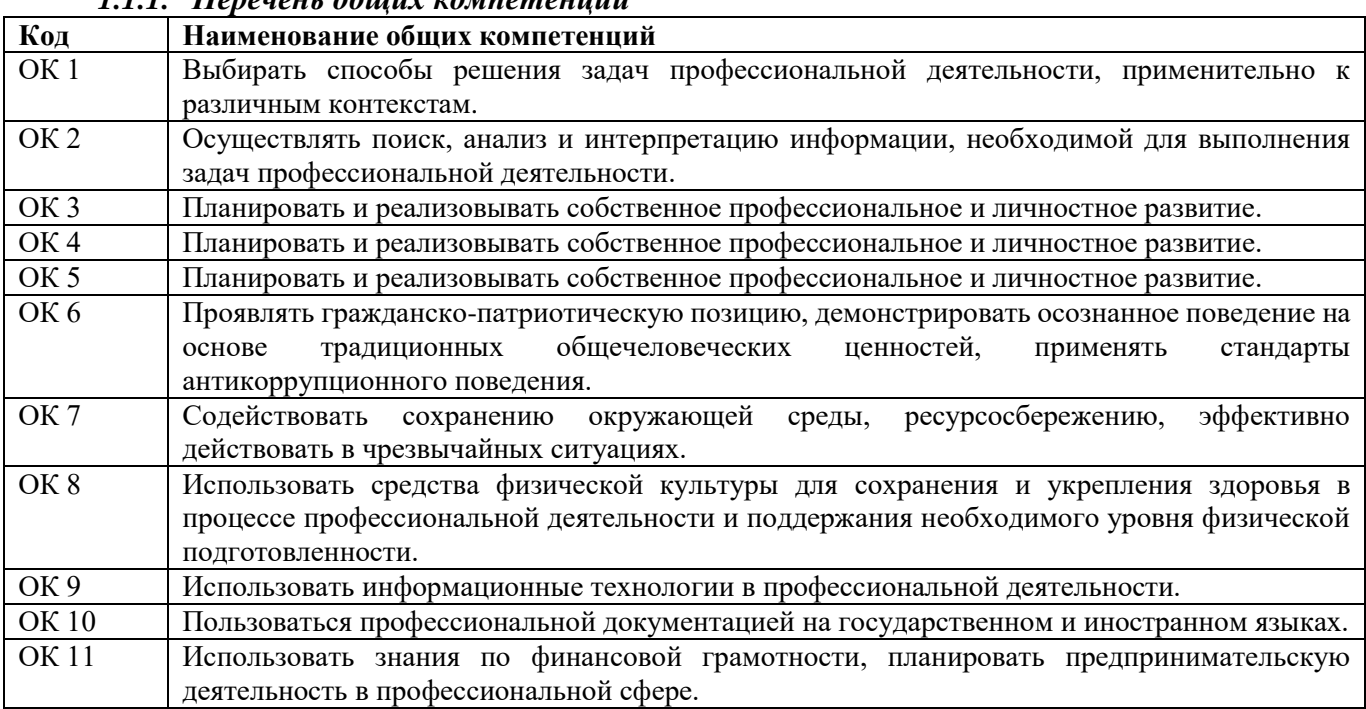

## *1.1.2. Перечень профессиональных компетенций*

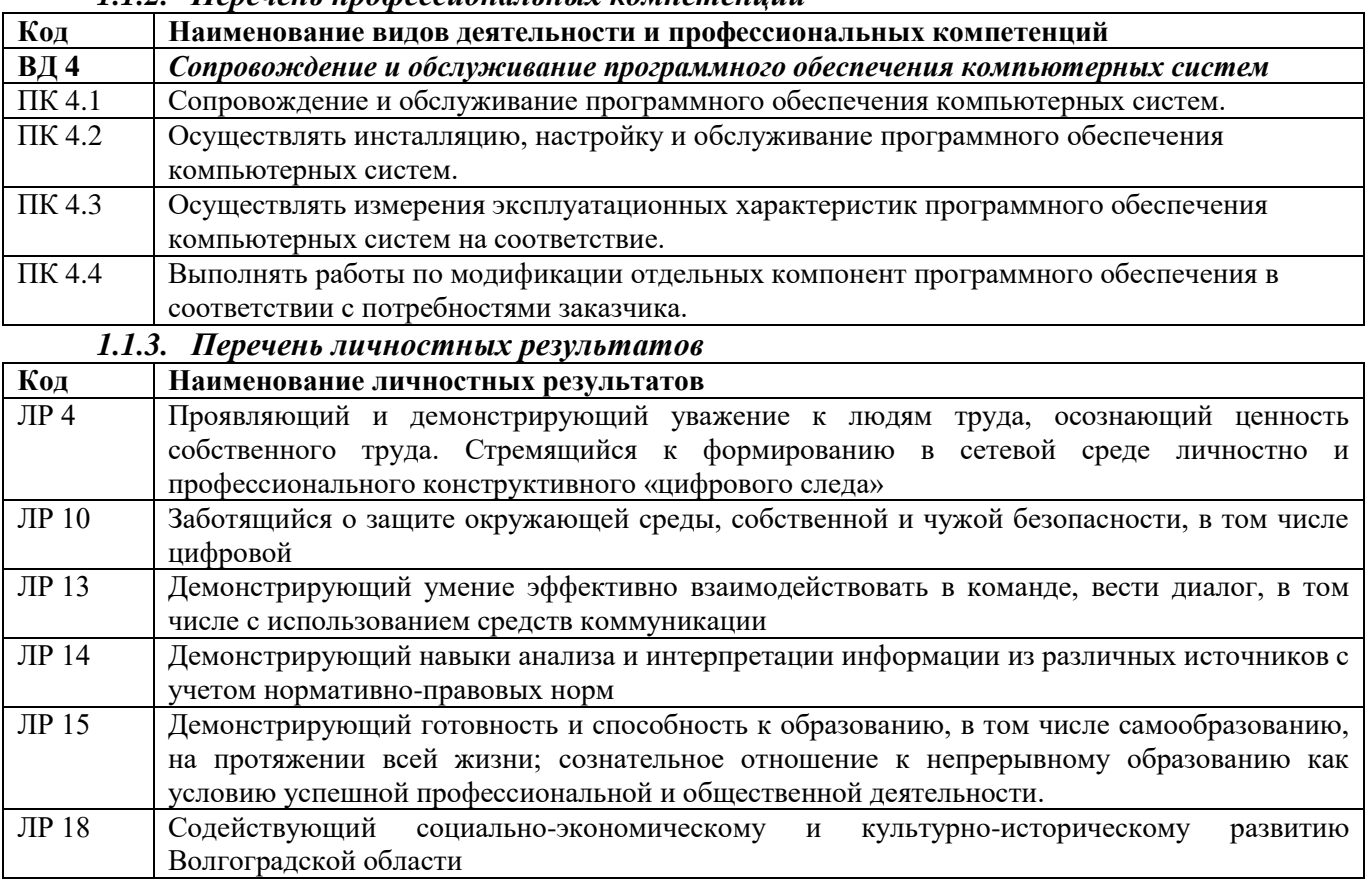

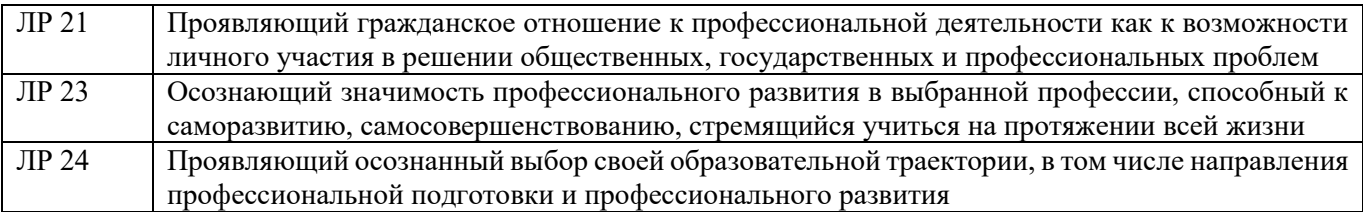

1.1.4. В результате освоения профессионального модуля обучающийся должен:

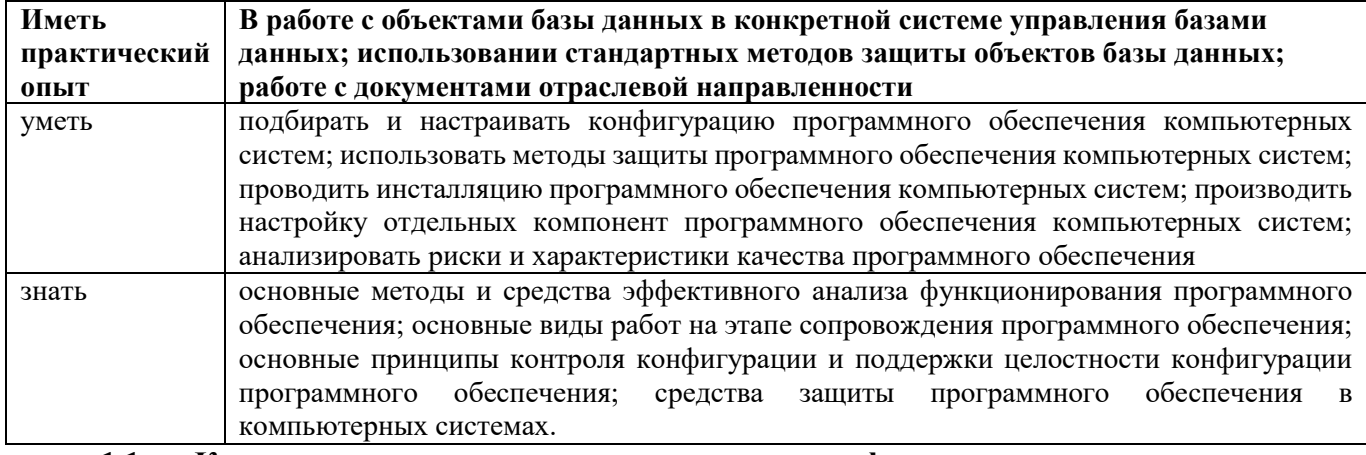

#### Количество часов, отводимое на освоение профессионального модуля  $1.1.$ Всего часов 394

в том числе в форме практической подготовки 180

Из них на освоение МДК \_206

в том числе самостоятельная работа 12

практики, в том числе учебная 72

производственная 108

Промежуточная аттестация 8

## **2. Структура и содержание профессионального модуля**

## **2.1. Структура профессионального модуля**

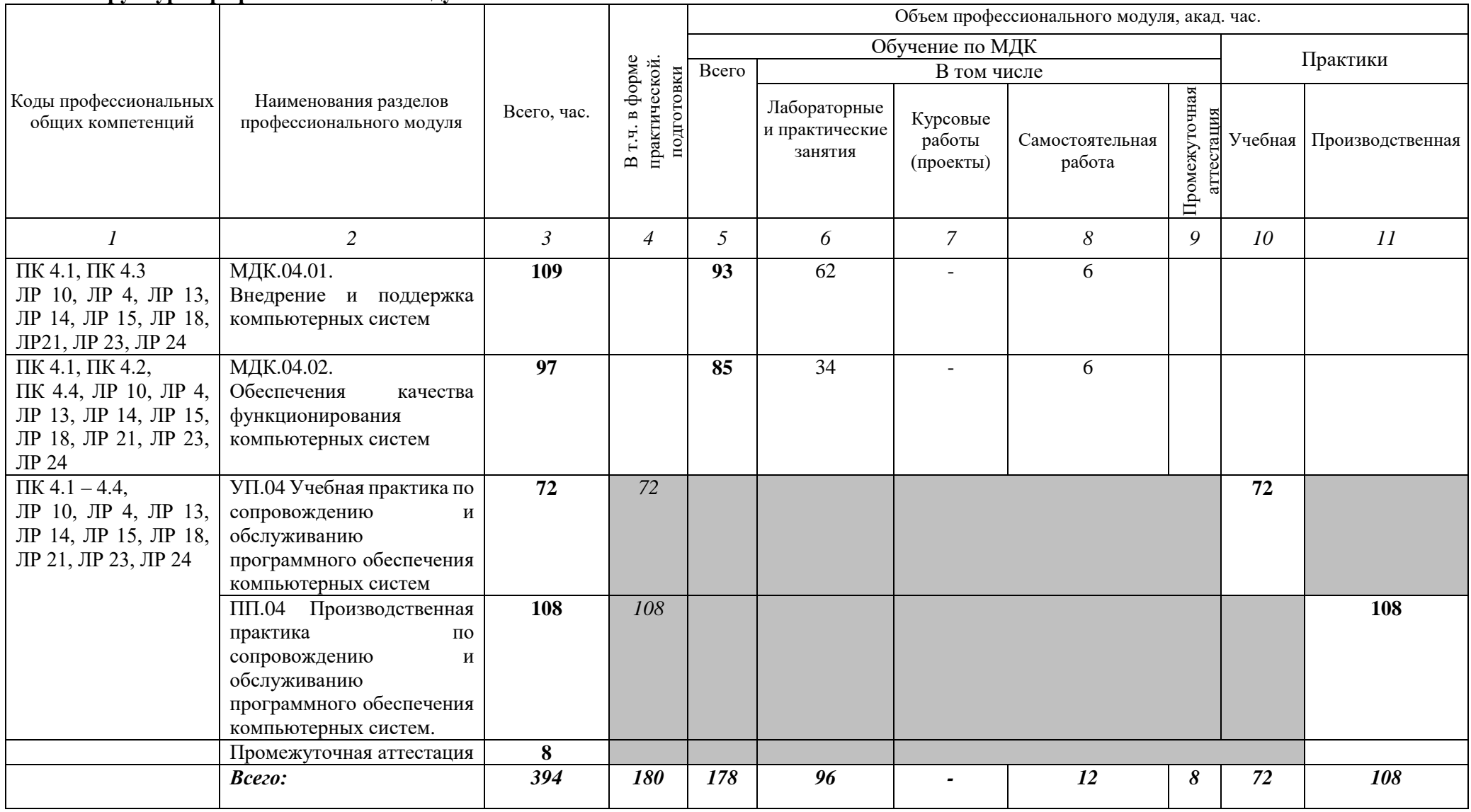

## 2.2. Тематический план и содержание профессионального модуля

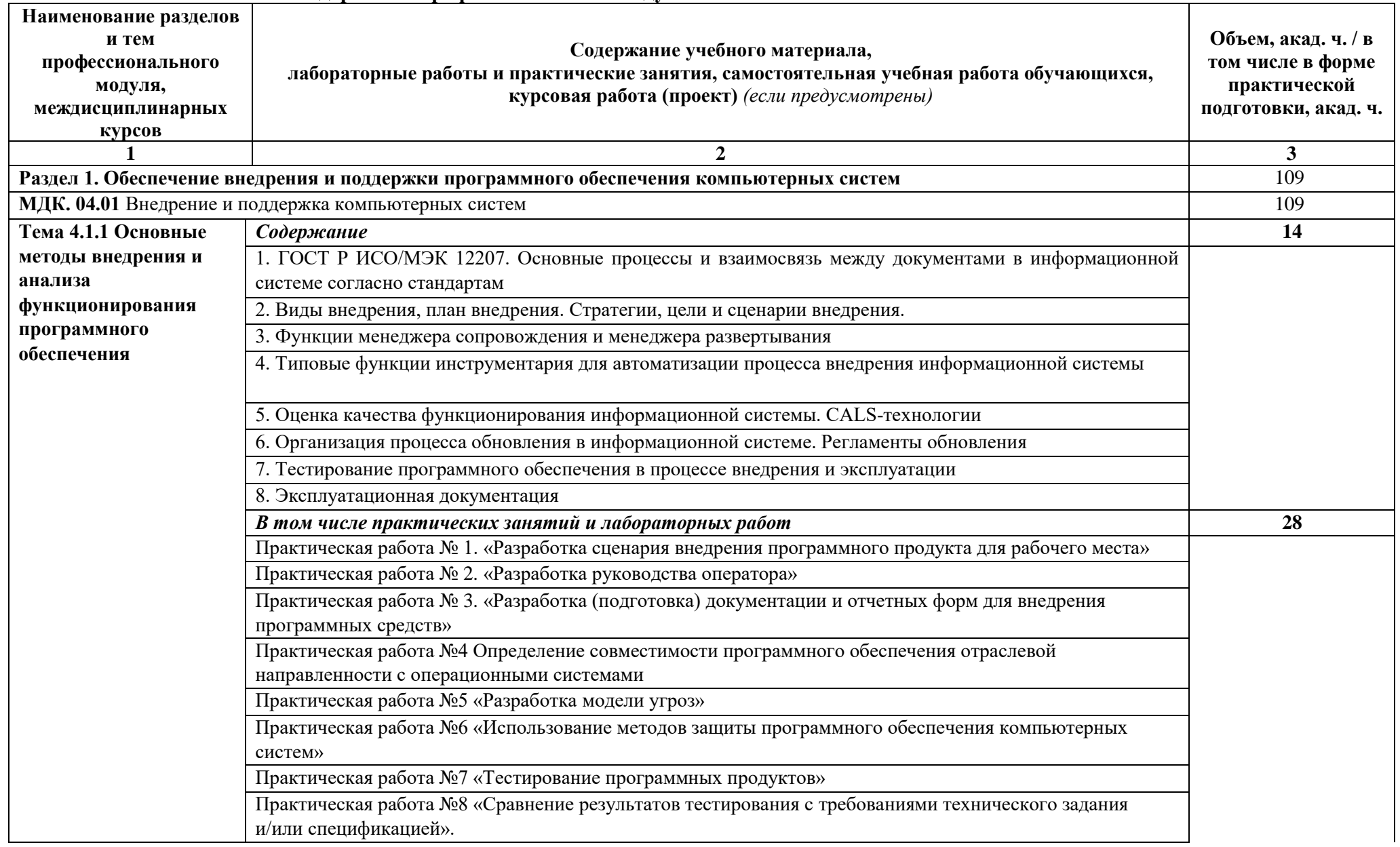

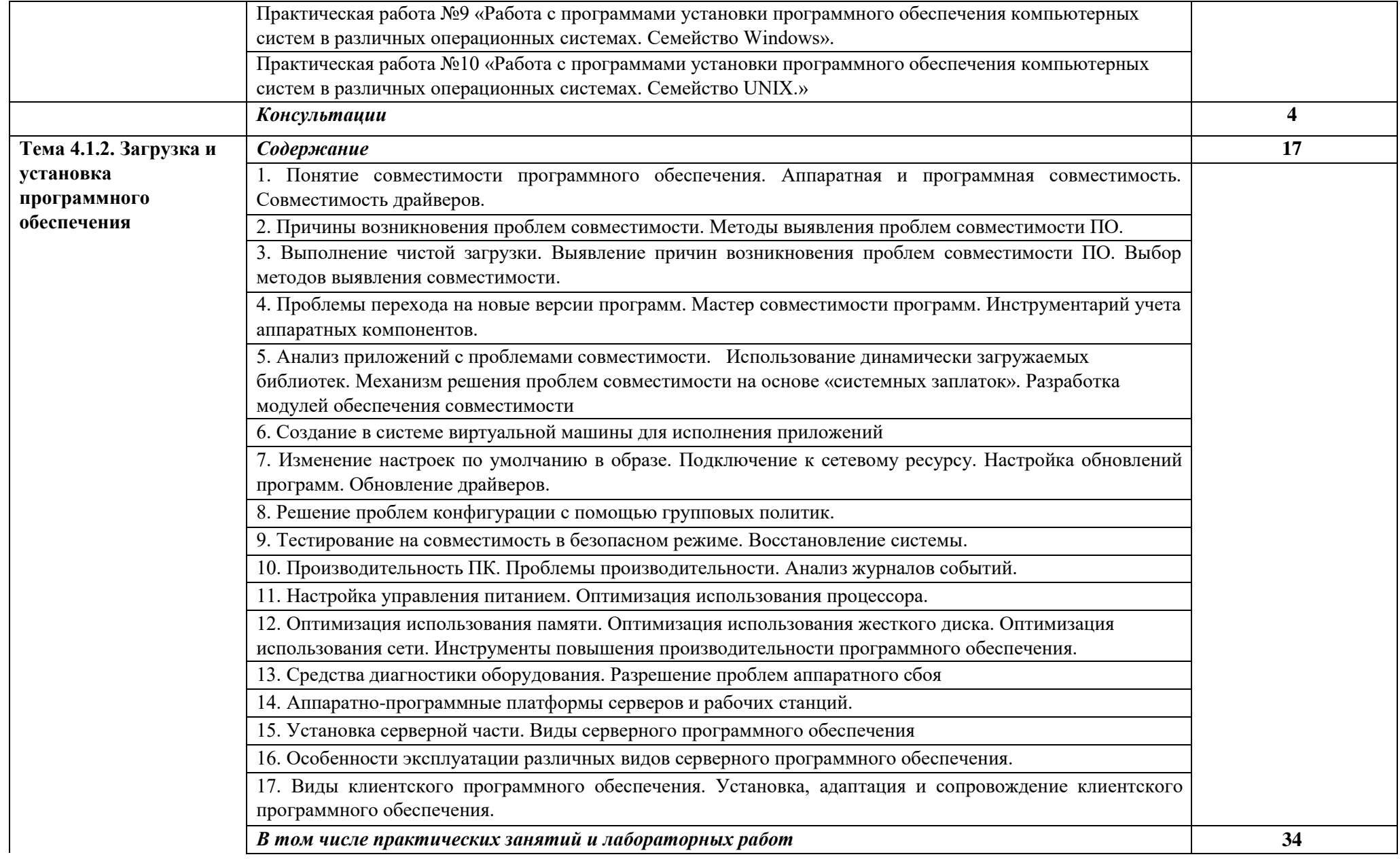

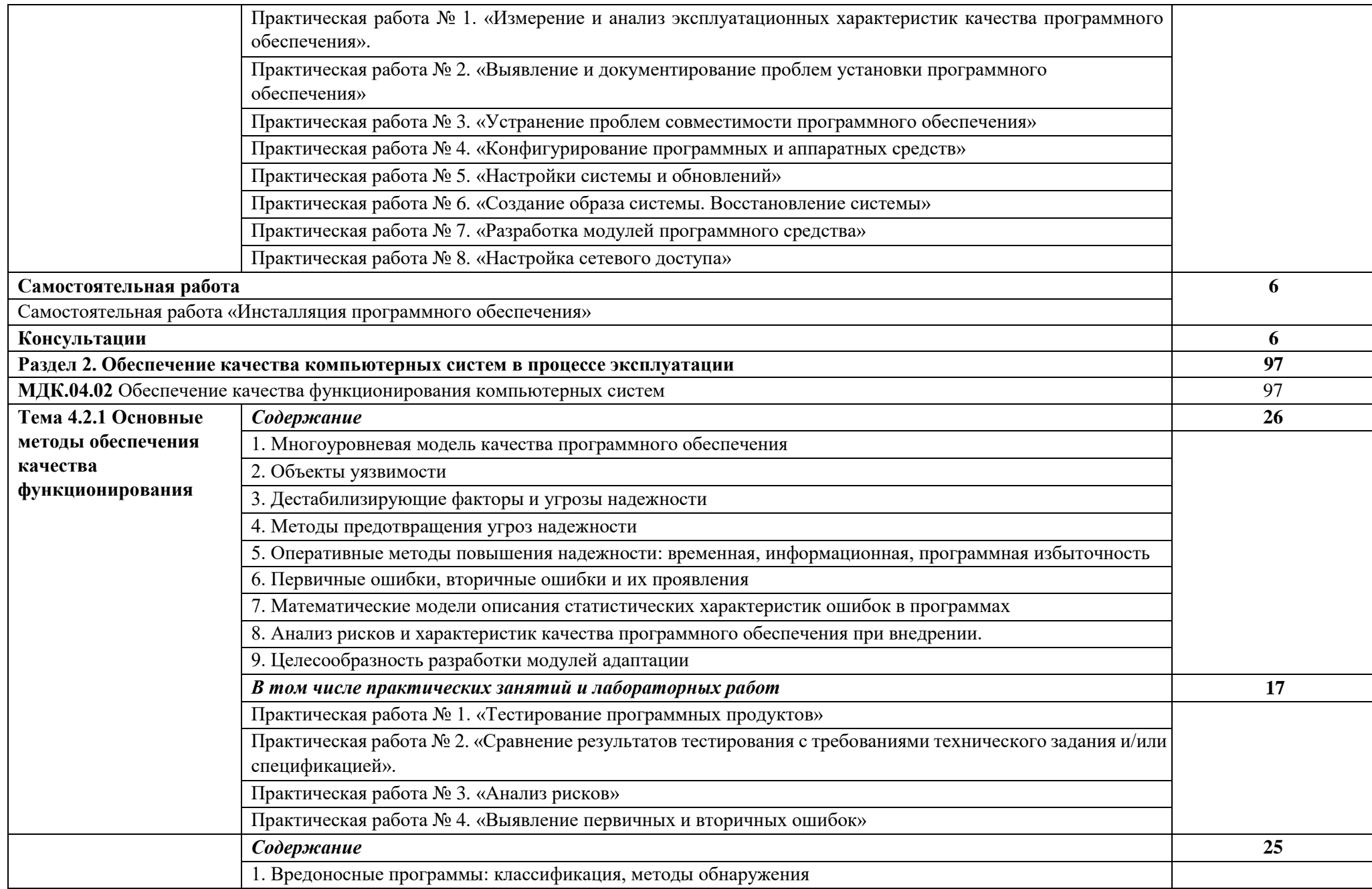

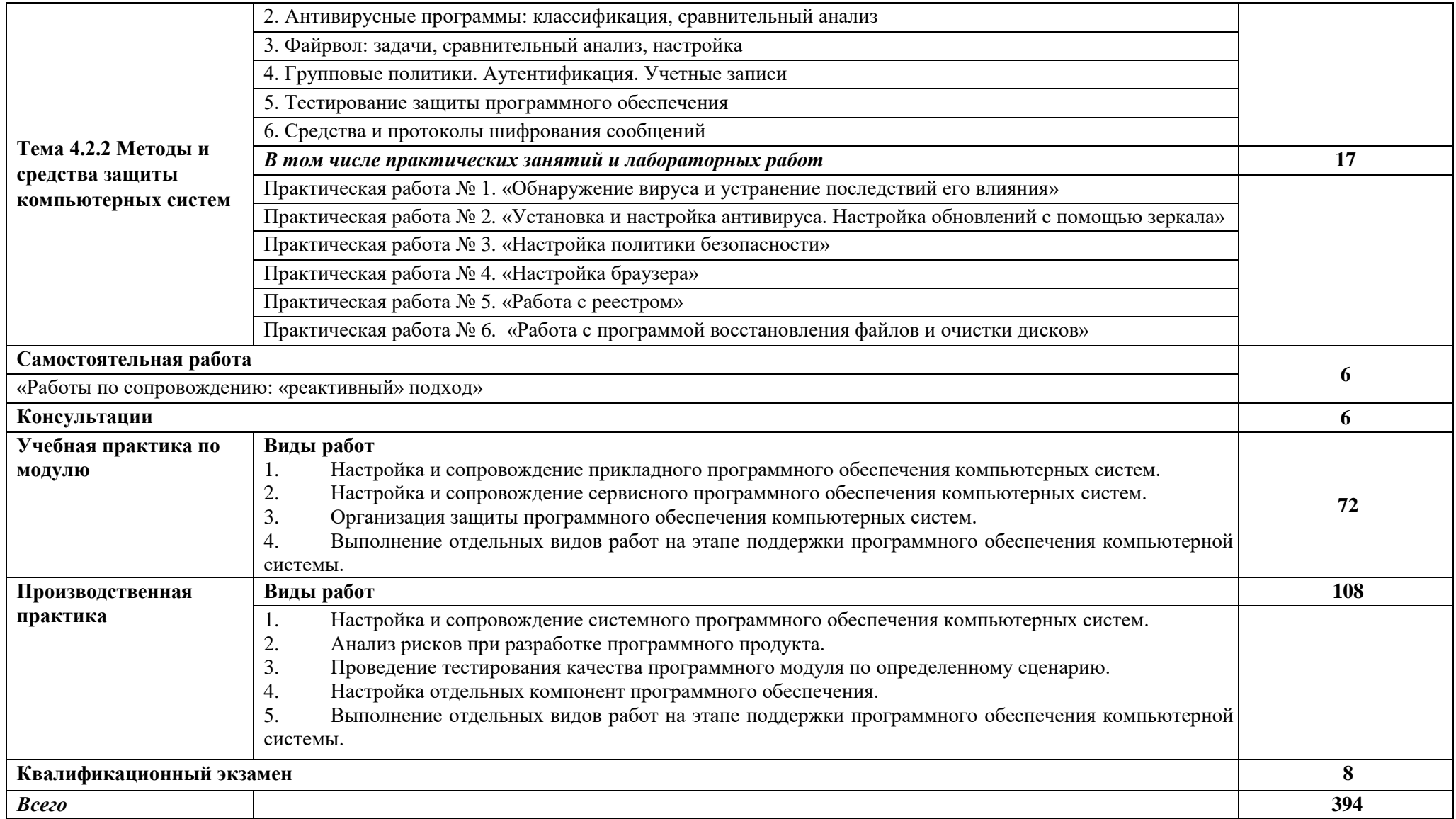

## **3. Условия реализации рабочей программы профессионального модуля**

## **3.1. Требования к материально-техническому обеспечению**

Для реализации рабочей программы профессионального модуля должны быть предусмотрены следующие специальные помещения:

Мастерская по компетенции «Программные решения для бизнеса», мастерская по компетенции «ИТ-Решения для бизнеса на платформе 1С: Предприятие 8» оснащенные оборудованием:

Мастерская по компетенции «Программные решения для бизнеса», оснащенная:

Технические средства обучения: Компьютер Intel Core i7 8 ядер, количество потоков16, базовая тактовая частота процессора2,10 GHz, максимальная тактовая частота с технологией Turbo Boost3,00 GHz, кэш-память 20 MB Intel® Smart Cache, частота системной шины8 GT/s, количество соединений QPI2, расчетная мощность85 W (10 шт.), ЖКД с диагональю 24", частота: 60Гц, матрица TN с разрешением 2560×1440, отношением сторон 16:9, яркостью 250кд/м2, временем отклика (GTG) 5мс, разъем D-SUB, Интерактивная панель Prestigio ОС: Windows 10 Pro, Android 8.0, диагональ экрана 64 Дюймов, максимальное разрешение:  $3840\times2160$  @60 Гц, формат изображения: 16:9.,мультитач: до 10 письменных точек, до 20 точек касания пальцами, процессор: Intel® Core<sup>TM</sup> i5-8400 (2.8 ГГц), оперативная память: DDR4 8ГБ.

Информационное обеспечение обучения предусматривает наличие следующего программного и методического обеспечения в соответствии с инфраструктурным листом компетенции «Программные решения для бизнеса»:

ОС Microsoft Windows 10 Pro, Adobe Acrobat Reader DC Версия 2019.008.20071, WinRAR 5.91, Microsoft Office 2019, Microsoft Visio Professional 2019, Microsoft World 2019, Git 2.29.0, .NET Framework developer pack 4.8, SQL Server 2016, MySQL Installer 8.0.22, Microsoft JDBC Driver for SQL Server 8.4, Microsoft Visual Studio Community 2019, Java SE Development Kit 15, Программное обеспечение IntelliJ IDEA Community Edition, NetBeans 12.1, Eclipse IDE 2020-09, e(fx)clipse, Hibernate ORM 5.4, Anaconda For Windows Python 3.8 version, PyCharm Community Edition 2018.3.7, SQL Alchemy 1.2.19

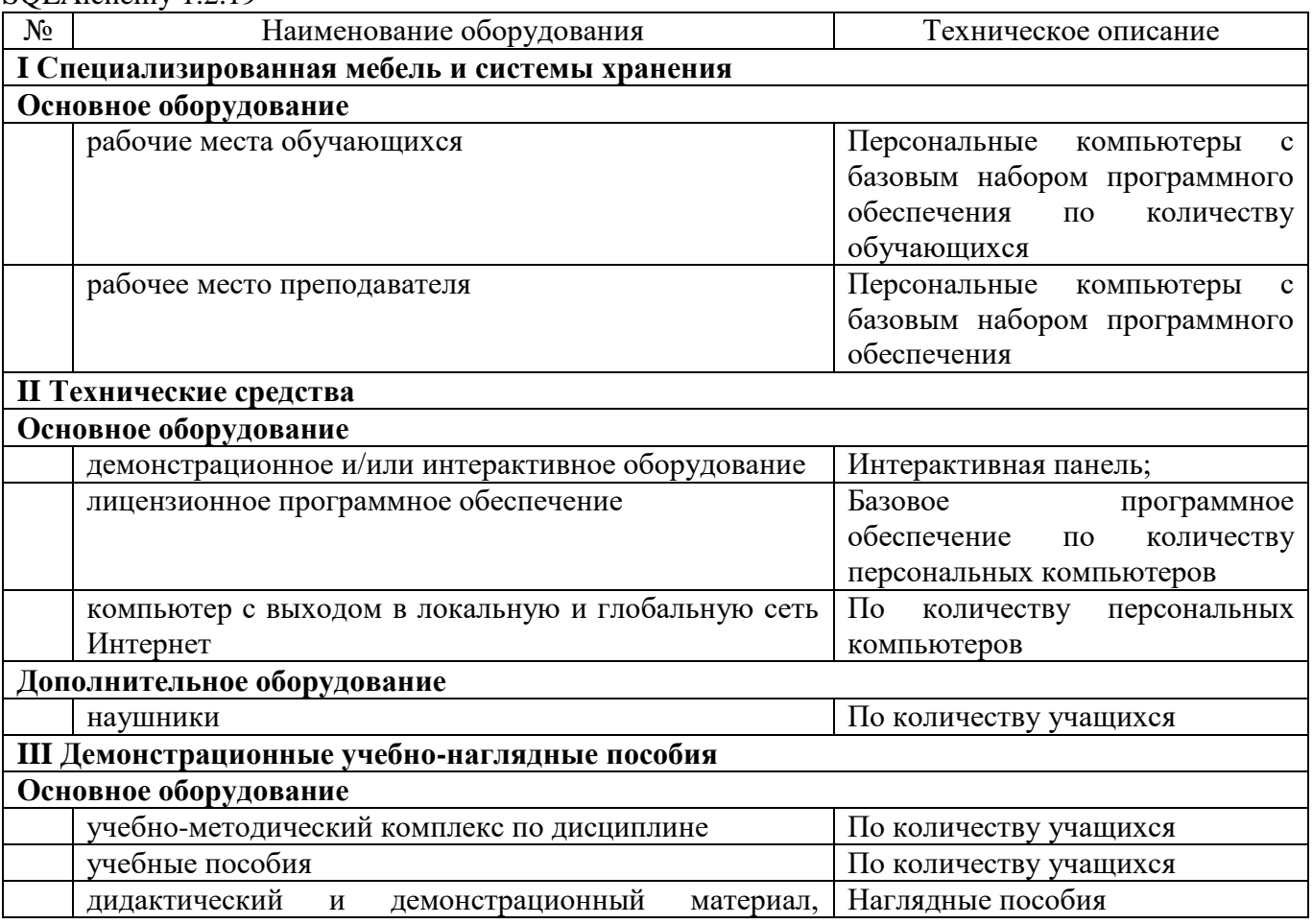

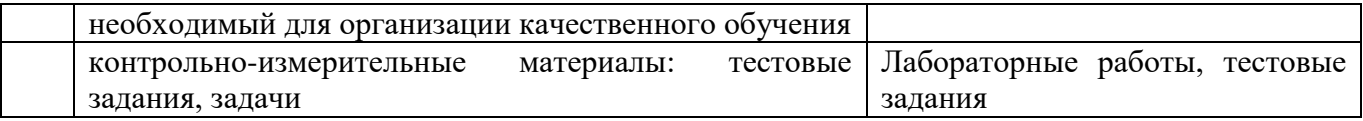

**или**

Мастерская «ИТ-Решения для бизнеса на платформе 1С: Предприятие 8», оснащенная:

Технические средства обучения: Системный блок i7-9700F/H310M-R R2.0/DIMM 16GB 2666 DDR44/SSD 1000Gb/GTX 1660 6Gb/DVD-RW/AB-220+Aerocool 550W/RCC\_Full+динамик+ЭП( комплекс мониторинга и ограничения доступа)/ Microsoft Windows 10Pro, (гарантия 3 года), Монитор 23,8" Asus VA249NA(23,8", 1920\*1080, LED, FULL HD (1080p), 1\*DVI (DualLink) D-sub, гарантия 36 месяцев), Интерактивная панель Prestigio MultiBoard, мобильный стенд, крепеж Маркировка производителя PMB528L652, Диагональ 65", Яркость 350 кд/м2, Контрасность 1 400:1, Разрешение 3840 x 2160, Количество касаний 20, Процессор Intel® Core™ i5-8400, Видеочипсет Nvidia GeForce GT 1030, Количество динамиков 2 x 12 Вт, Интерфейсы дисплея: HDMI Out x 1; HDMI In x 3; USB 2.0 x 2 (+2 in front); USB 3.0 x 1 (+1 in front); VGA In x 1; Audio In x 1; AV In x 1; RS232 x 1; Audio Out x 1; LAN x 1; COAX Out x 1; Интерфейсы ПК: USB 2.0 x 2; USB 3.0 x 4; USB 3.1 Type–C x 1;LAN x 1; VGA Out x 1; DP Out x 1; Mic In x 1; HDMI Out x 1; Коммутатор управляемый ZYXEL GS1920-24V2-EU0101F GS1920-24V2 Форм-фактор Настольный, Стоечный, Уровень коммутатора Управляемый (Layer 3), Интерфейсы RJ-45, SFP, Стандарты Ethernet IEEE 802.3a, IEEE 802.3ab, IEEE 802.3u, Общее количество портов 22 – 28 шт, Количество LAN портов 24 шт, Тип LAN портов 10/100/1000 Base-TX (1000 мбит/с) Мбит/с, Количество Uplink портов 4 шт, Тип Uplink портов 10/100/1000 Base-TX (1000 мбит/с) Combo SFP Мбит/с, Поддержка PoE Нет, Сервер Vlmark<Xeon E3-1280 V6 / X11SAE-O/2x16Gb/3xSSD-1Tb/GT710 1Gb/ 500W/ Tower/ RCCSL/ WinServer2019 Монитор 23,8" Asus VA249NA(23,8", 1920\*1080, LED, FULL HD (1080p), 1\*DVI (DualLink) D-sub, гарантия 36 месяцев) WindowsServer CAL 2019; Многофункциональное устройство Kyocera M2540dn (A4, P/C/S/F, 40 стр/мин, 512 Mb, USB 2.0, Ethernet, 50-sheet reversing DP std, 1200х1200 dpi, автопод./тонер)

Информационное обеспечение обучения предусматривает наличие следующего программного и методического обеспечения в соответствии с инфраструктурным листом компетенции «ИТ-Решения для бизнеса на платформе 1С: Предприятие 8»:

Windows 10 Pro, Adobe Acrobat Reader DC, Лицензия 1С: Предприятие 8.3 Технологическая поставка, Мобильная платформа 1С:Предприятие 8.3 Технологическая поставка, Apache 2.4.57, OfficeProPlus 2019 RUS, ПО AndroidStudio, 7-Zip 19.00 (2019-02-21) for Windows, Google chrome, VisioPro 2019 RUS OLI NL, Notepad++ v8.4.7, Postman 10.13.5, Методические материалы для разработчиков 1С:Предприятие 8.3, Библиотека стандартных подсистем, редакция 3.1

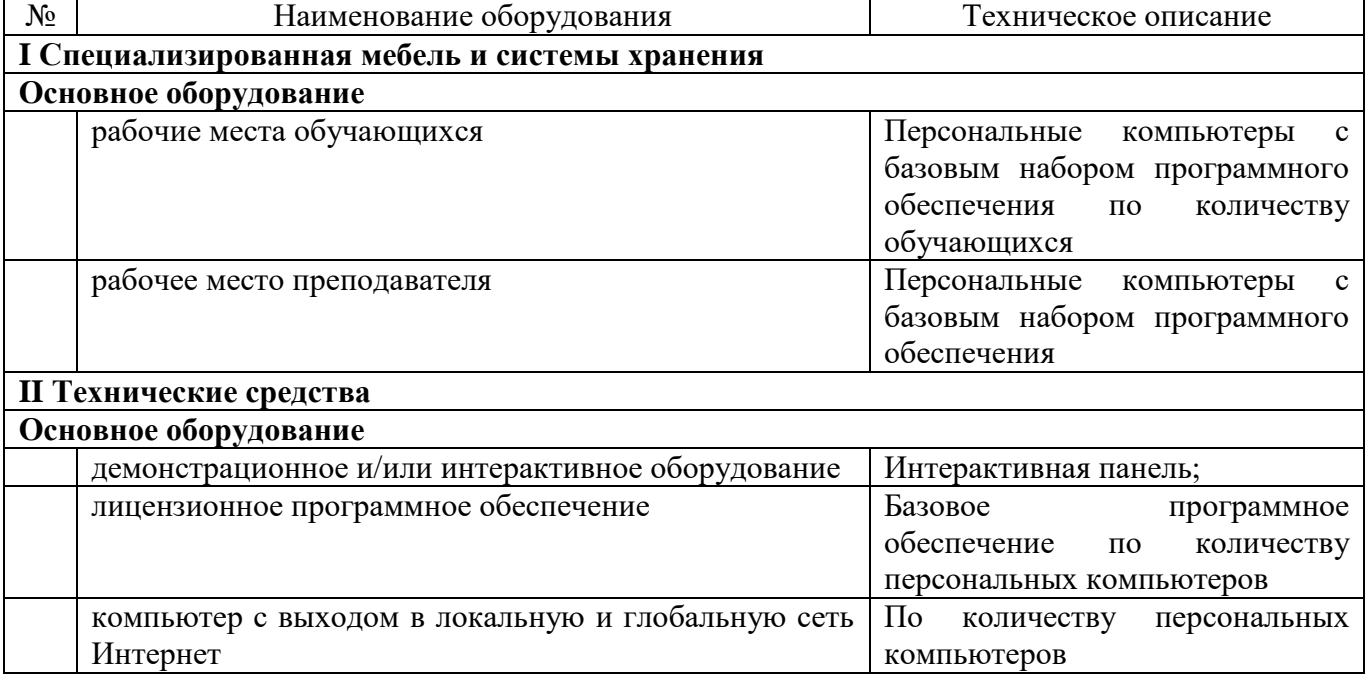

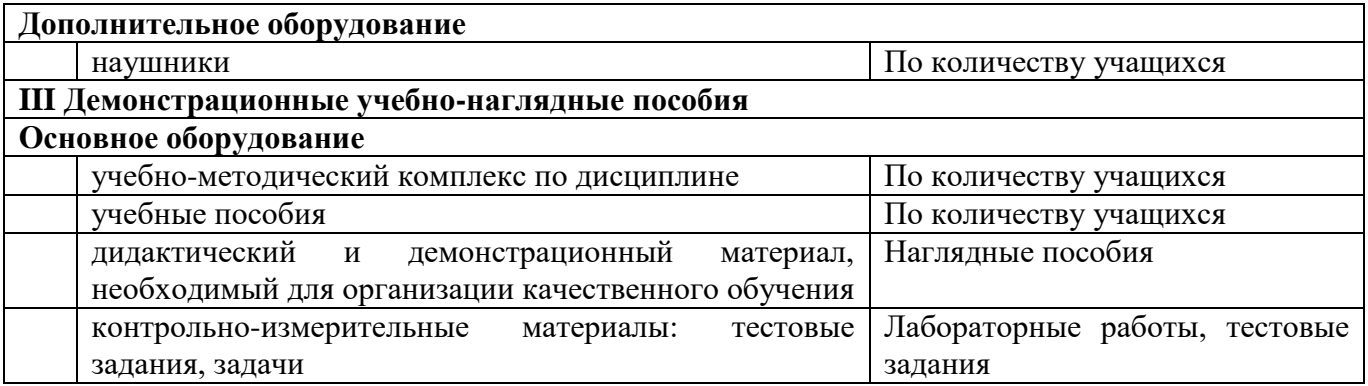

Оснащенные базы практики:

Учебная практика реализуется в кабинетах, лабораториях и мастерских ГАПОУ «ВСПК»: 3-11, 3-10, 3-9, 3-9а, 3-17, 3-1.

Производственная практика реализуется в организациях профиля, обеспечивающих деятельность обучающихся в профессиональной области 06 Связь, информационные и коммуникационные технологии.

Оборудование организаций и технологическое оснащение рабочих мест производственной практики соответствует содержанию профессиональной деятельности и дает возможность обучающемуся овладеть профессиональными компетенциями по всем видам деятельности, предусмотренными рабочей программой, с использованием современных технологий, материалов и оборудования.

## **3.2. Информационное обеспечение реализации рабочей программы профессионального модуля**

Для реализации рабочей программы профессионального модуля библиотечный фонд ГАПОУ «ВСПК» имеет печатные и электронные образовательные и информационные ресурсы для использования в образовательном процессе.

## *3.2.1. Основные печатные издания*

1. Федорова, Г.И. Разработка, внедрение и адаптация программного обеспечения отраслевой направленности: учебное пособие. – Москва: КУРС, 2021. – 336 с.

## *3.2.2. Основные электронные издания*

1. Федорова, Г. Н. Разработка, внедрение и адаптация программного обеспечения отраслевой направленности : учебное пособие / Г. Н. Федорова. — Москва : КУРС : ИНФРА-М, 2021. — 336 с. — (Среднее профессиональное образование). - ISBN 978-5-906818-41-6. - Текст : электронный. - URL: https://znanium.com/catalog/product/1138896 (дата обращения: 13.12.2021). – Режим доступа: по подписке.

#### *3.2.3. Дополнительные источники (при необходимости)*

1. Гвоздева, В. А. Основы построения автоматизированных информационных систем : учебник / В. А. Гвоздева, И. Ю. Лаврентьева. — Москва : ФОРУМ : ИНФРА-М, 2020. — 318 с. — (Среднее профессиональное образование). - ISBN 978-5-8199-0705-4. - Текст : электронный. - URL: https://znanium.com/catalog/product/1066509 (дата обращения: 13.12.2021). – Режим доступа: по подписке.

2. От модели объектов - к модели классов. Единое окно доступа к образовательным ресурсам. http://real.tepkom.ru/Real\_OM-CM\_A.asp

## Контроль и оценка результатов освоения профессионального модуля  $\frac{4}{\Box}$

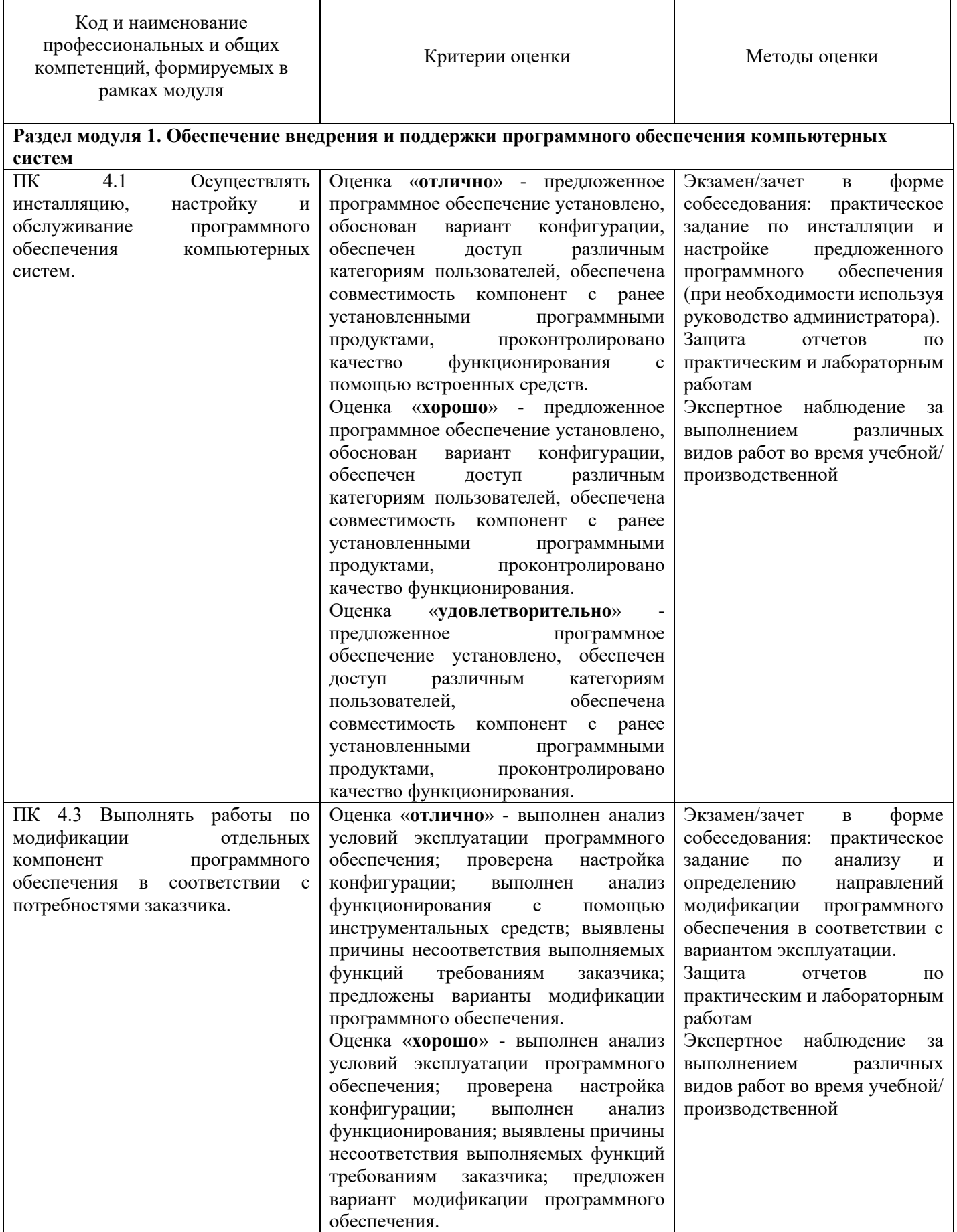

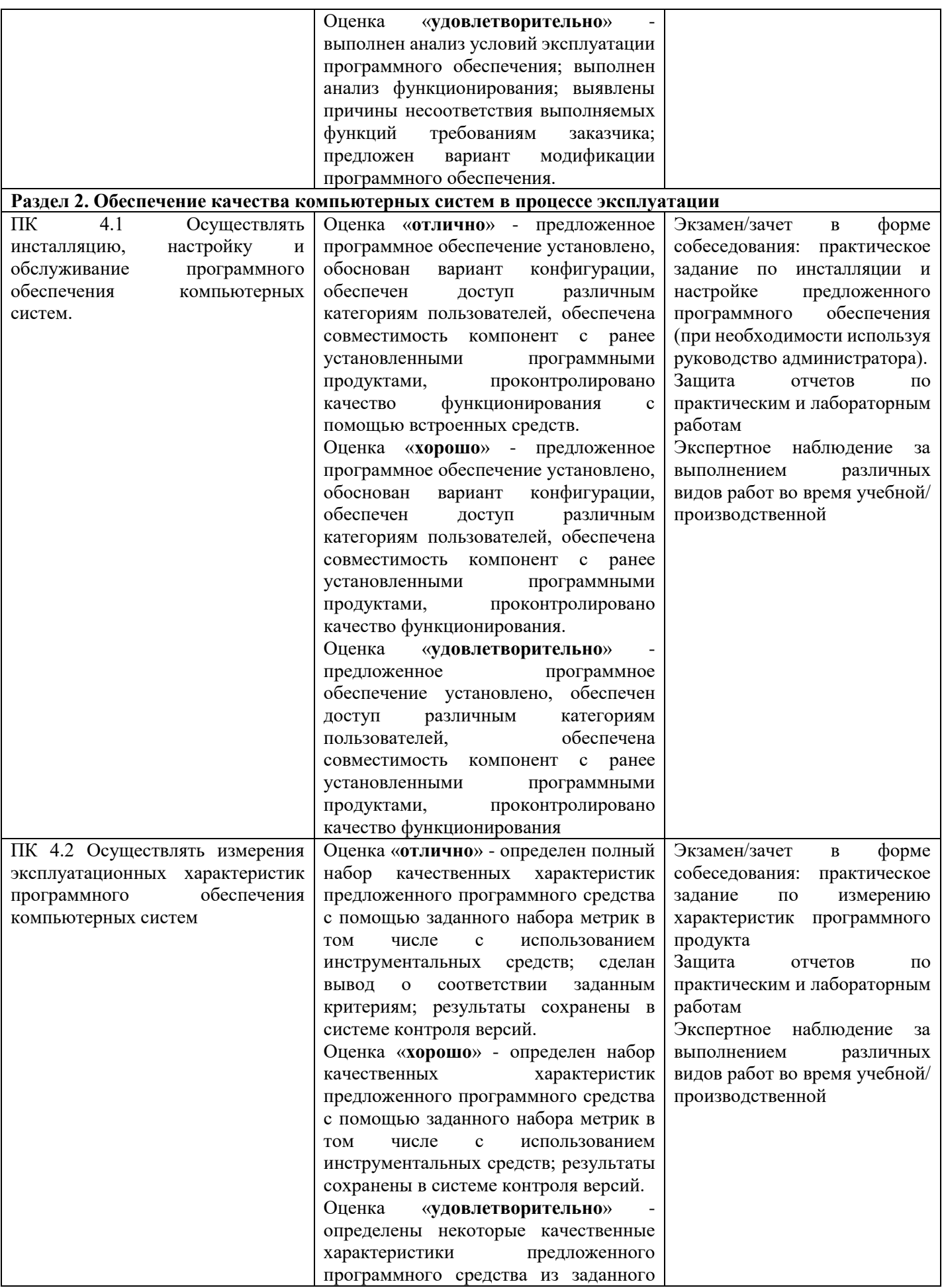

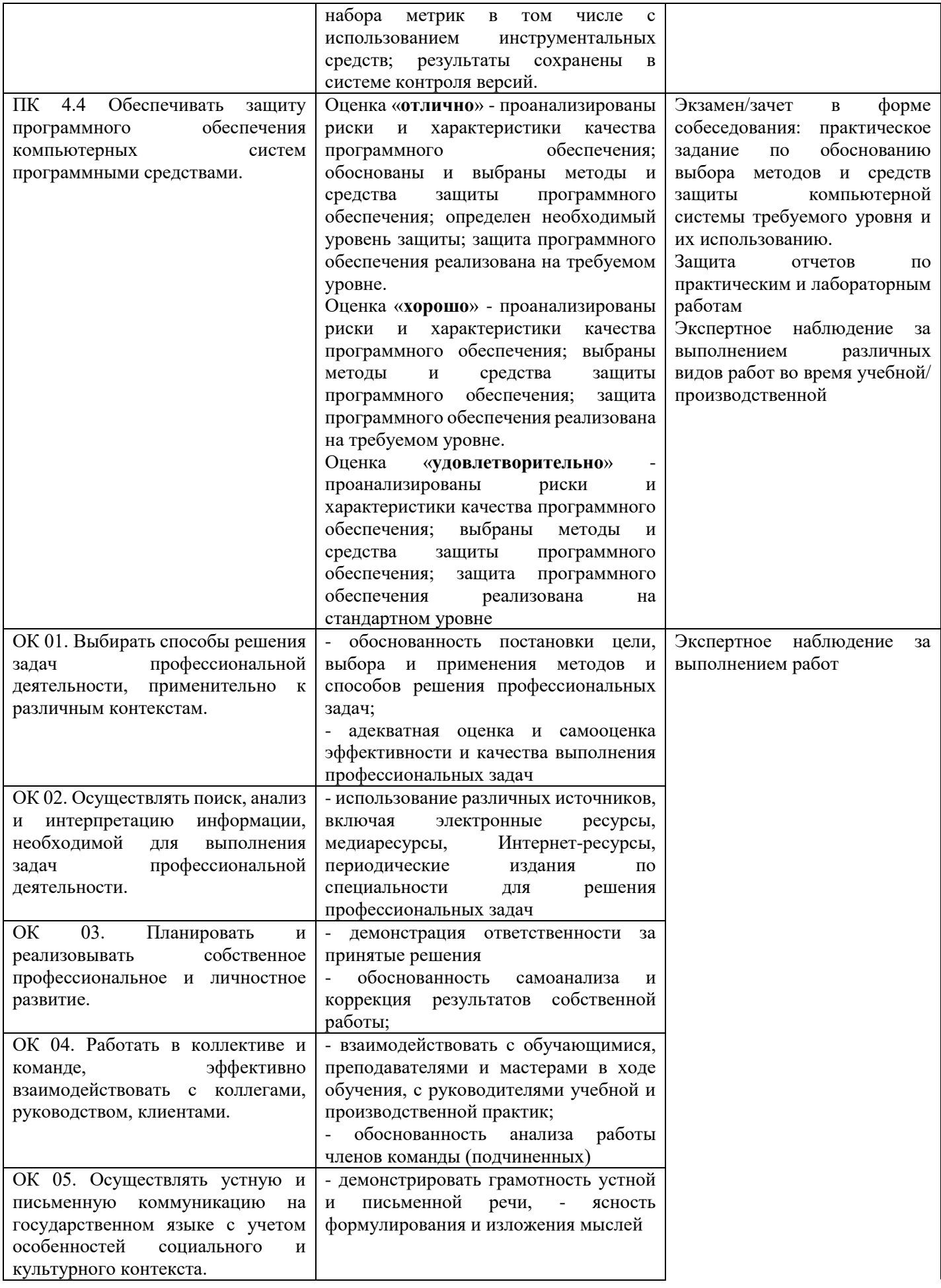

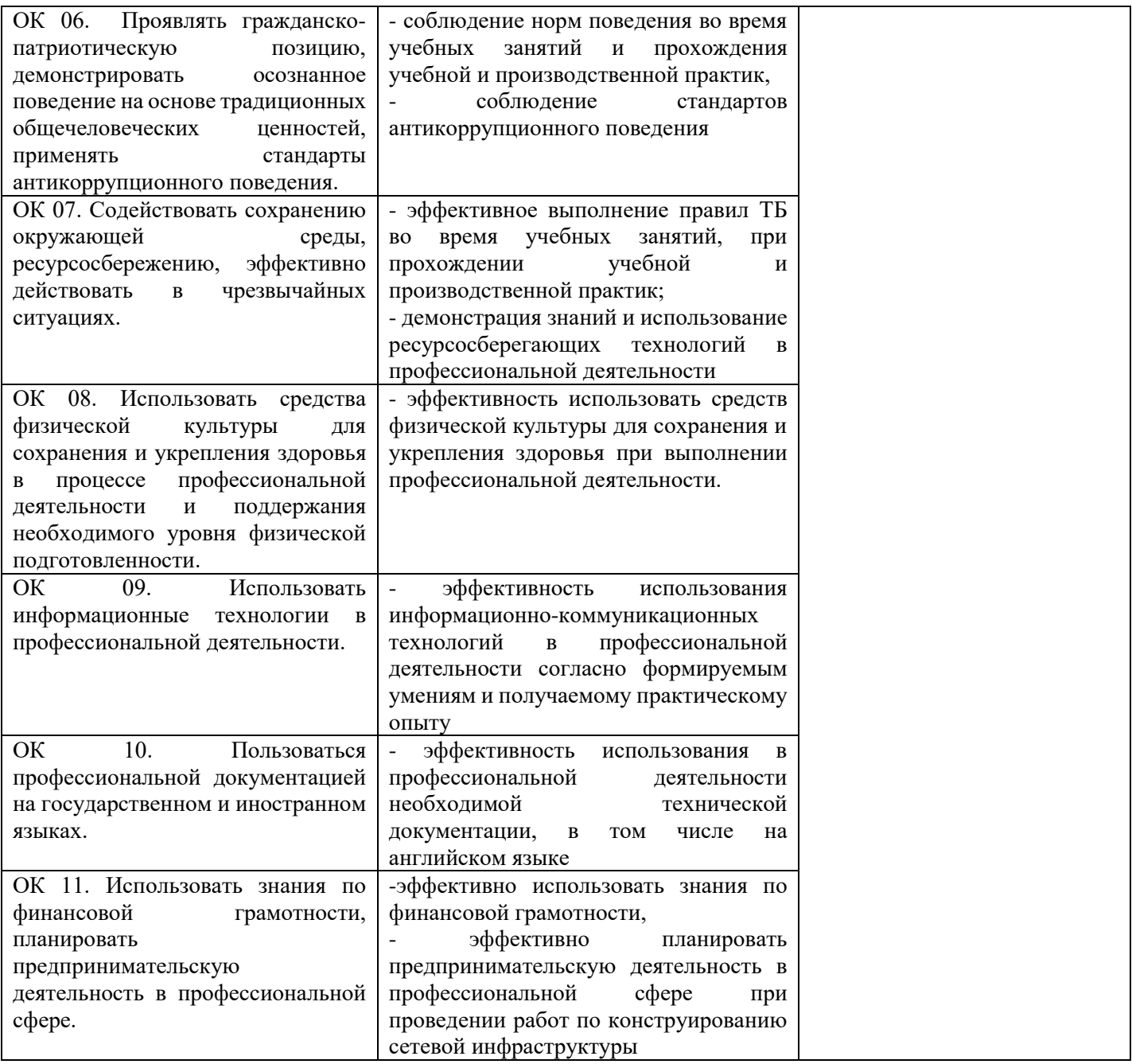

Комитет образования, науки и молодежной политики Волгоградской области государственное автономное профессиональное образовательное учреждение «ВОЛГОГРАДСКИЙ СОЦИАЛЬНО-ПЕДАГОГИЧЕСКИЙ КОЛЛЕДЖ» (ГАПОУ «ВСПК»)

УТВЕРЖДАЮ Директор ГАЙОУ «ВСПК» А.С. Калинин  $tcl.2023r.$ 

## РАБОЧАЯ ПРОГРАММА ПРОФЕССИОНАЛЬНОГО МОДУЛЯ ПМ.11 Разработка, администрирование и защита баз данных

Специальность среднего профессионального образования 09.02.07 Информационные системы и программирование Квалификация «Программист»

> Форма обучения Очная

Волгоград 2023

Рабочая программа профессионального модуля разработана на основе федерального государственного образовательного стандарта среднего профессионального образования по специальности 09.02.07 Информационные системы и программирование, утвержденного приказом Министерства образования и науки Российской Федерации от 9 декабря 2016 г. №1547 (ред. от 01.09.2022 г.); примерной образовательной программы среднего профессионального образования по специальности 09.02.07 Информационные системы и программирование (квалификация «Программист»), утвержденной протоколом ФУМО в системе СПО по УГПС 09.00.00 Информатика и вычислительная техника от 24 июля 2022 г.№ 3/2022.

Авторы рабочей программы профессионального модуля:

Елизарова Е.Н., преподаватель кафедры информационных технологий обучения ГАПОУ «BCIIK»;

Бекингалиева А.Ж., преподаватель кафедры информационных технологий обучения ГАПОУ «ВСПК»

Рабочая программа рассмотрена на заседании кафедры ИТО

Протокол заседания кафедры № 10 от «15» Инде 2023 г.

Заведующий кафедрой ИТО

 $H$ folf  $_$ /Aвдосиева С.В.

Рабочая программа одобрена на заседании научно-методического совета

Протокол заседания научно-методического совета №7 от «30» мая 2023 г.

Заместитель директора по учебно-воспитательной работе

Терасименко С.В.

## СОГЛАСОВАНО:

Работодатель: Ключий Д.В. Генеральный директор ООО «ПАРУС-Онлайн» **УКЛЮШИН Д.В.**/ 2023 г. iddad 3444173  $M.\Pi$ 

## **Оглавление**

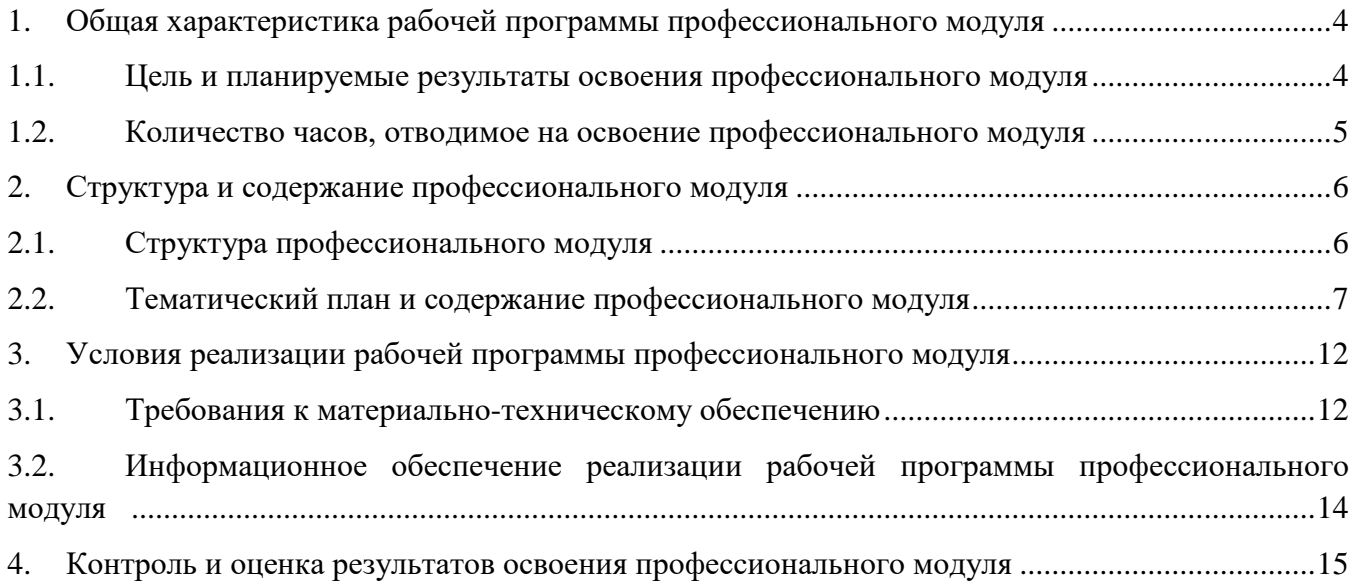

## **1. Общая характеристика рабочей программы профессионального модуля ПМ.11. Разработка, администрирование и защита баз данных**

## **1.1. Цель и планируемые результаты освоения профессионального модуля**

В результате изучения профессионального модуля обучающийся должен освоить основной вид деятельности ВД.11 Разработка, администрирование и защита баз данных и соответствующие ему общие и профессиональные компетенции.

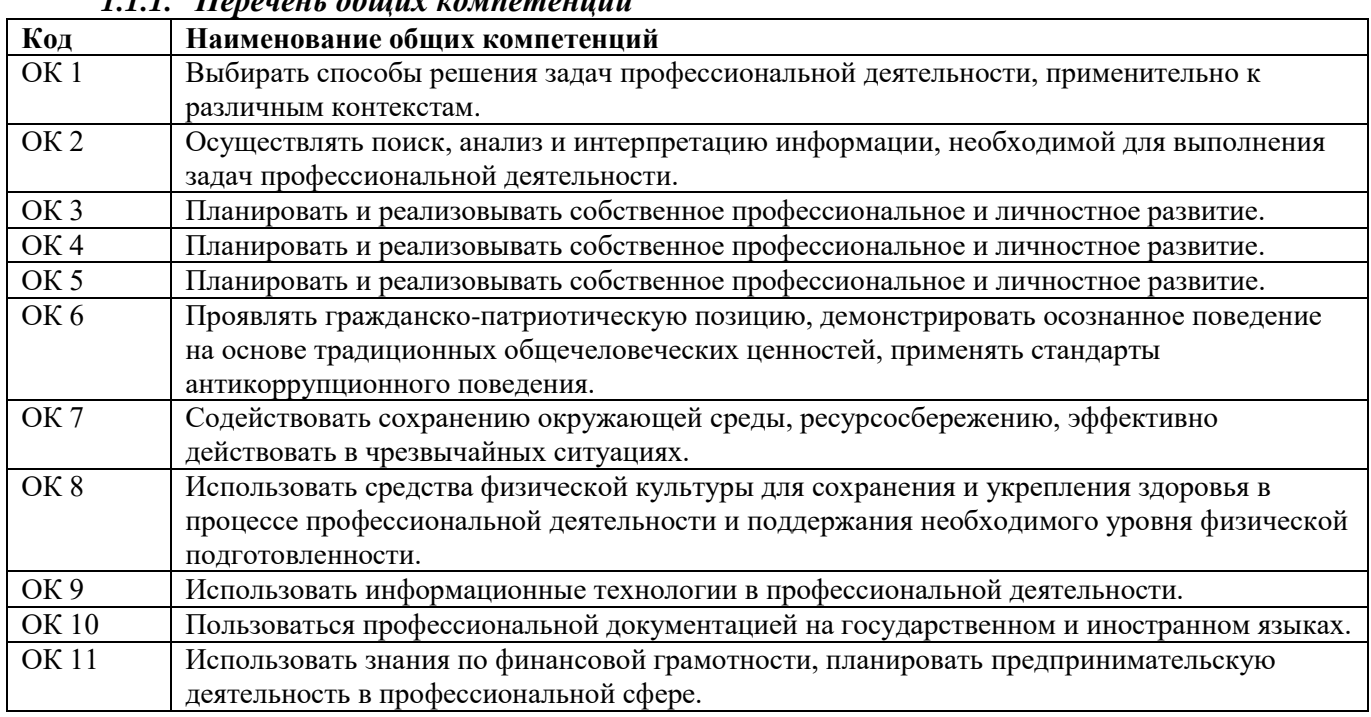

## *1.1.1. Перечень общих компетенций*

## *1.1.2. Перечень профессиональных компетенций*

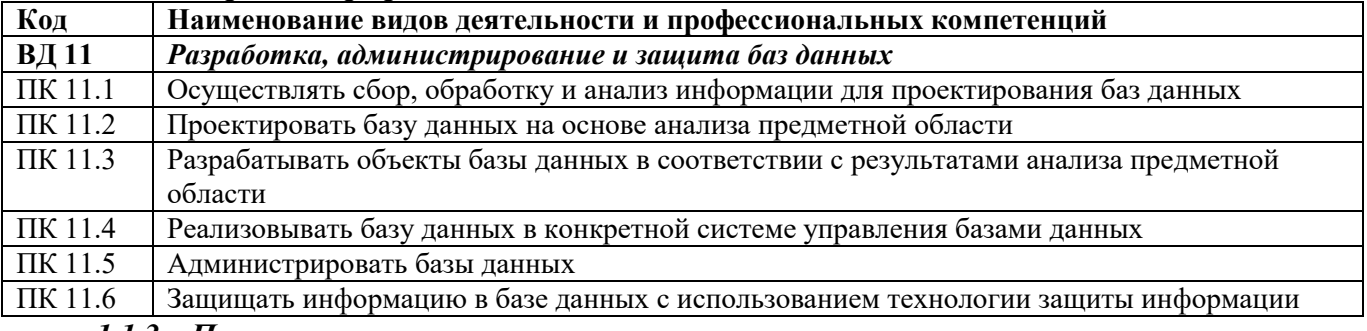

## *1.1.3. Перечень личностных результатов*

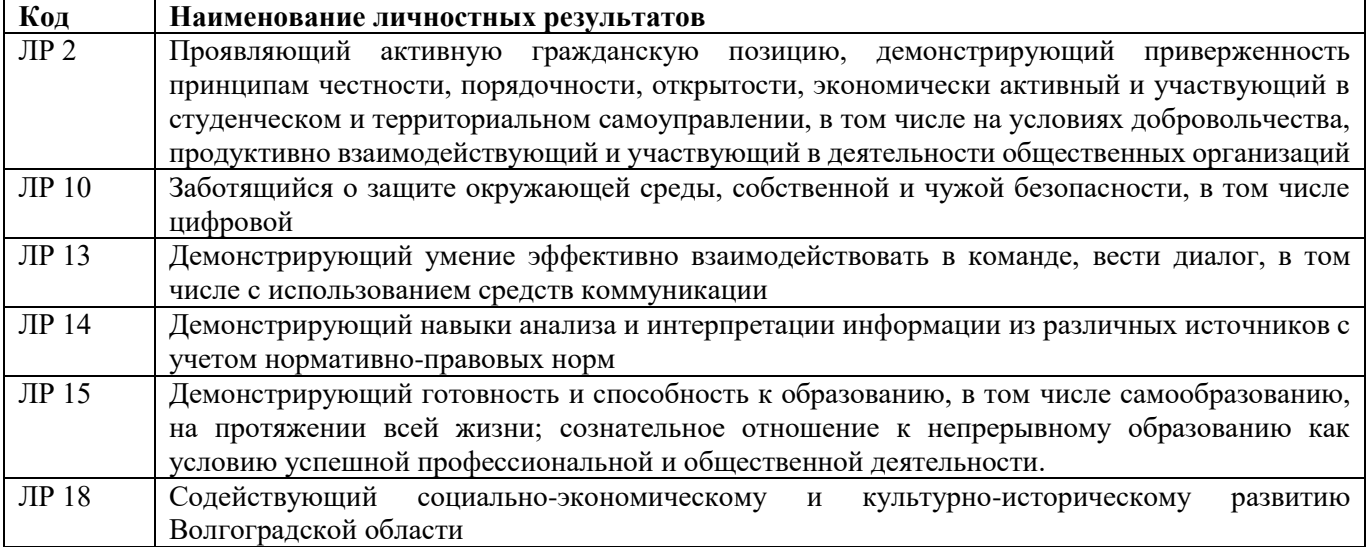

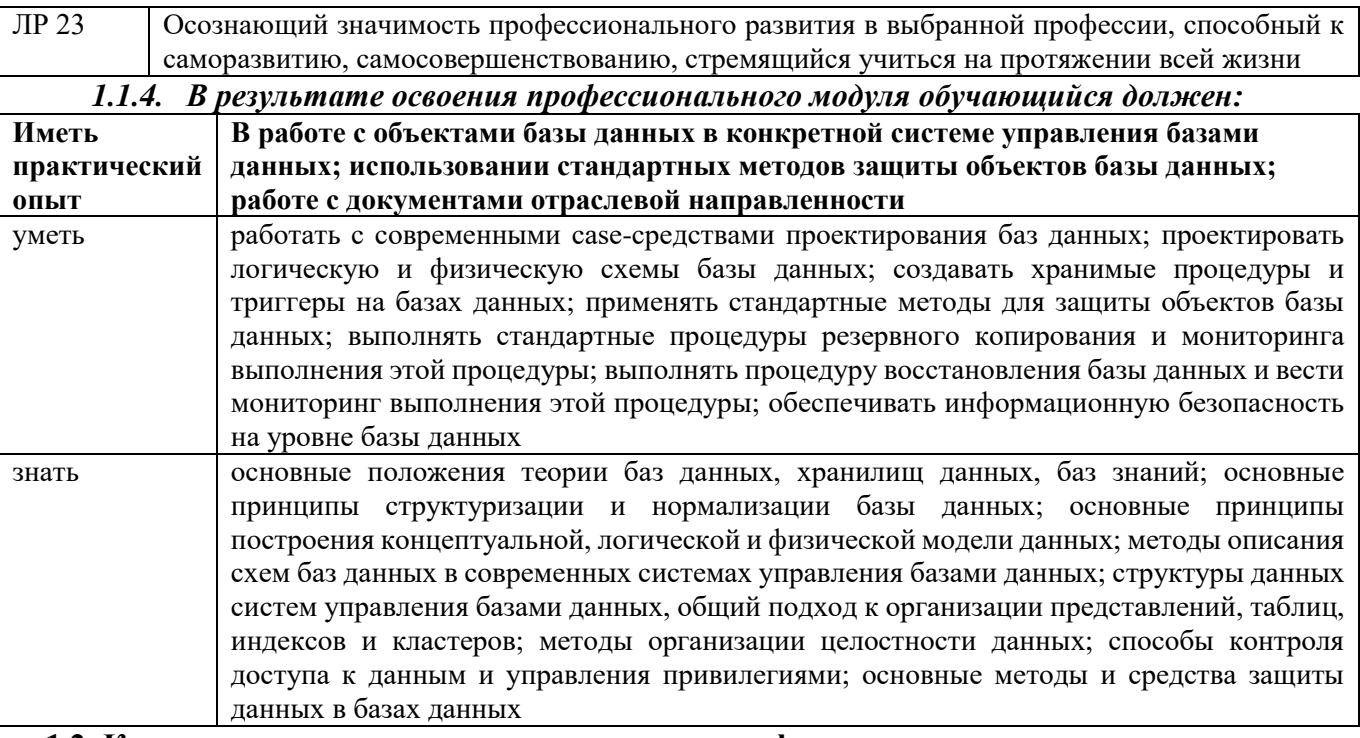

## 1.2. Количество часов, отводимое на освоение профессионального модуля Всего часов 335

в том числе в форме практической подготовки 180

Из них на освоение МДК 147

в том числе самостоятельная работа 17

практики, в том числе учебная 72

производственная 108

Промежуточная аттестация 8
## **2. Структура и содержание профессионального модуля**

#### **2.1. Структура профессионального модуля**

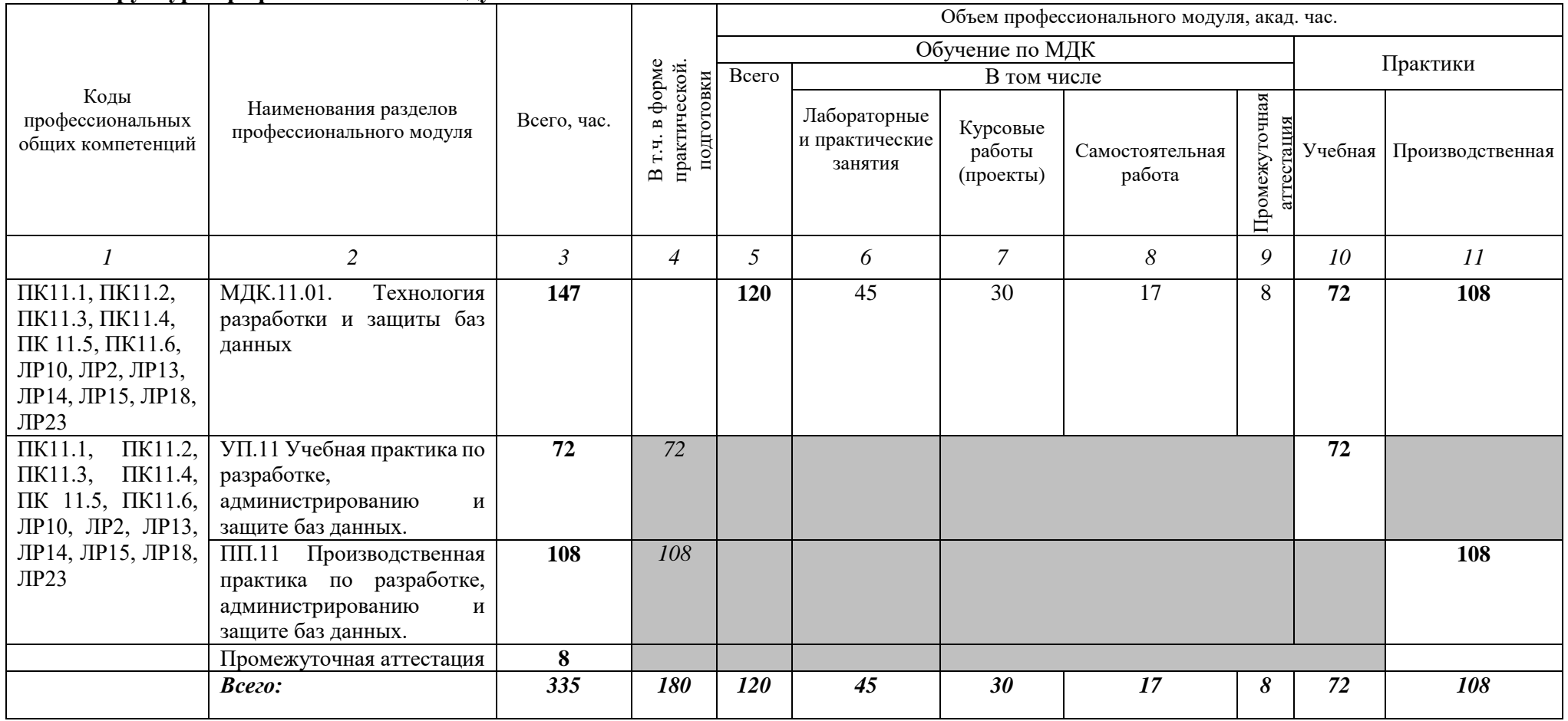

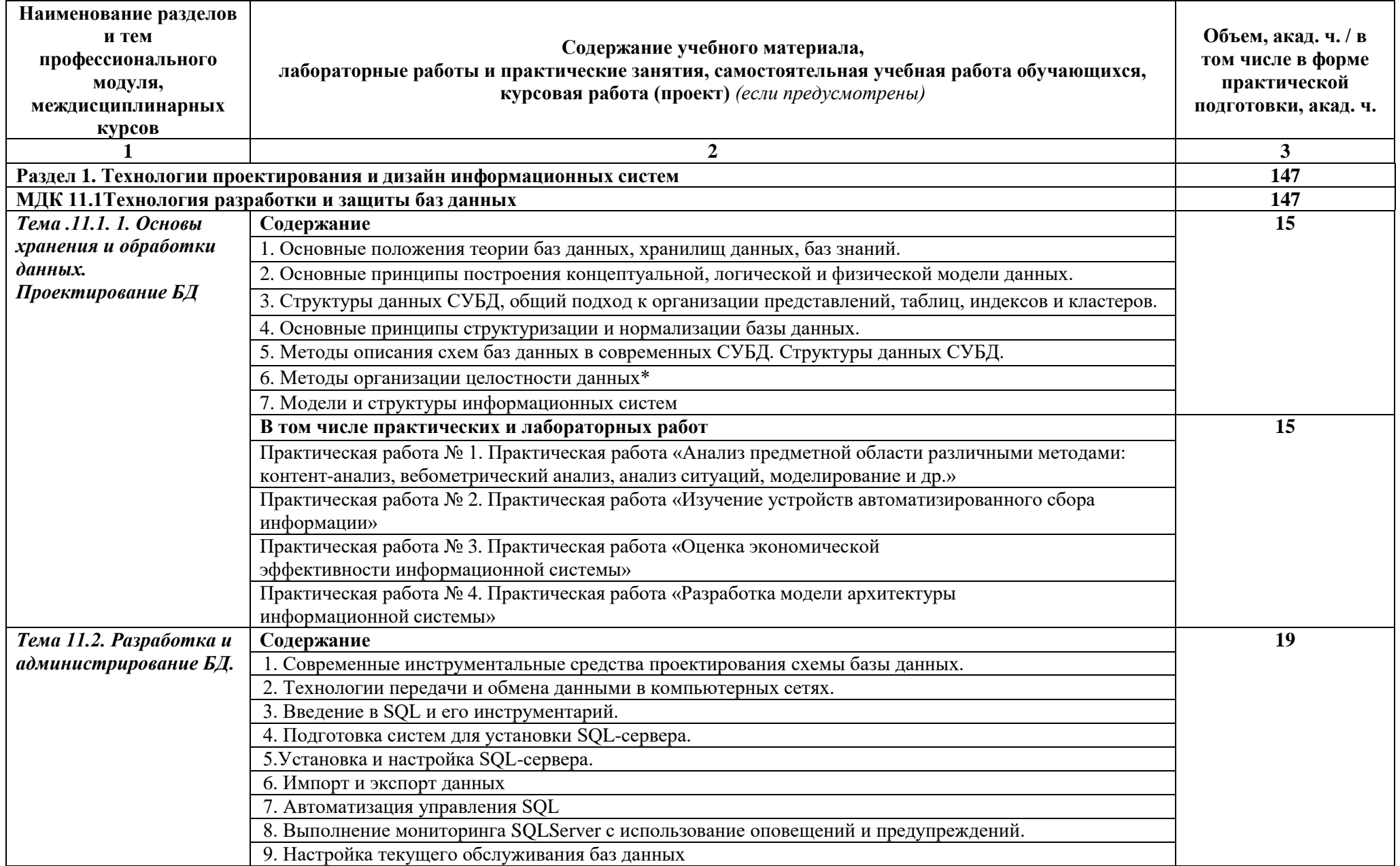

# **2.2. Тематический план и содержание профессионального модуля**

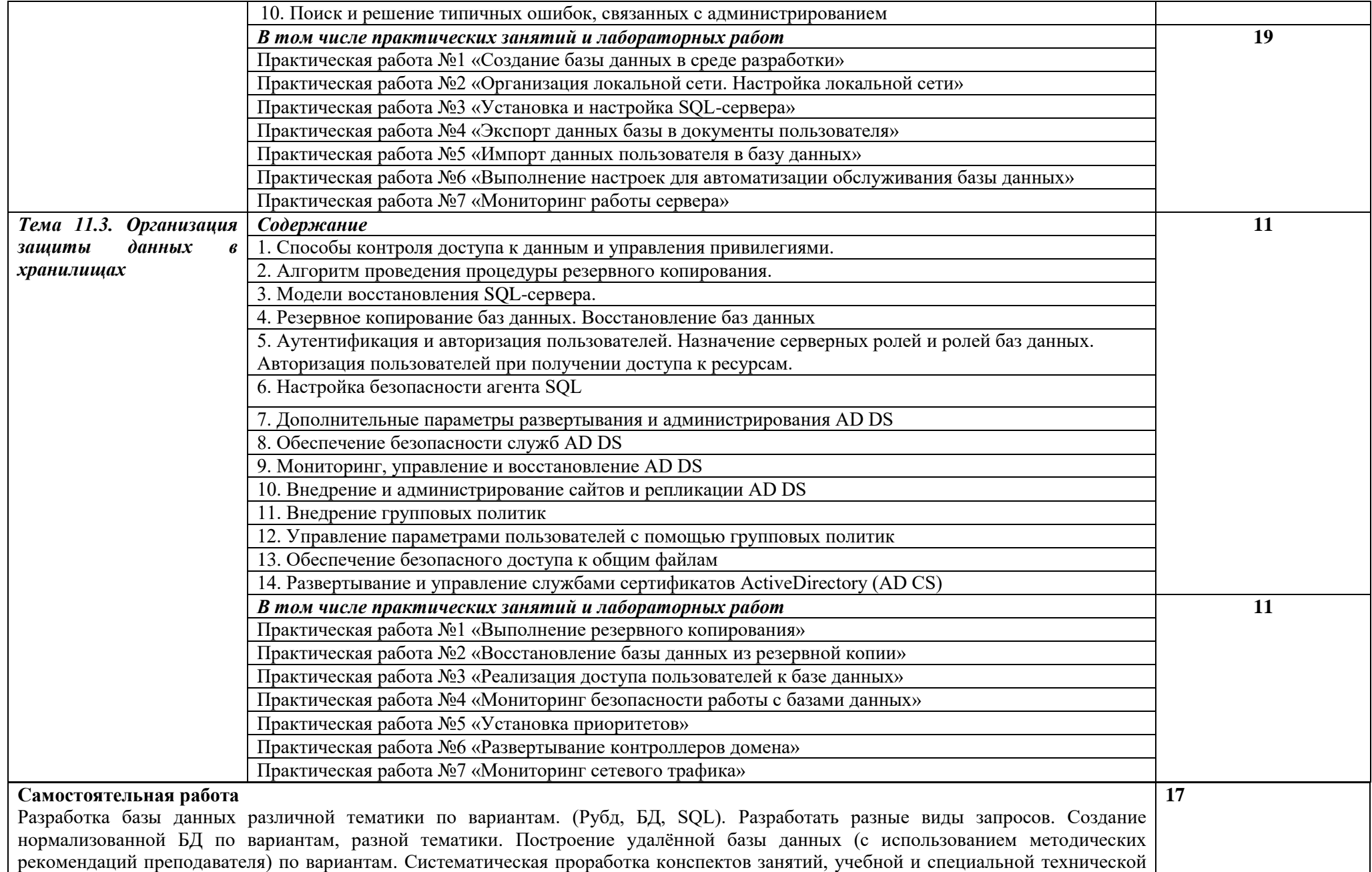

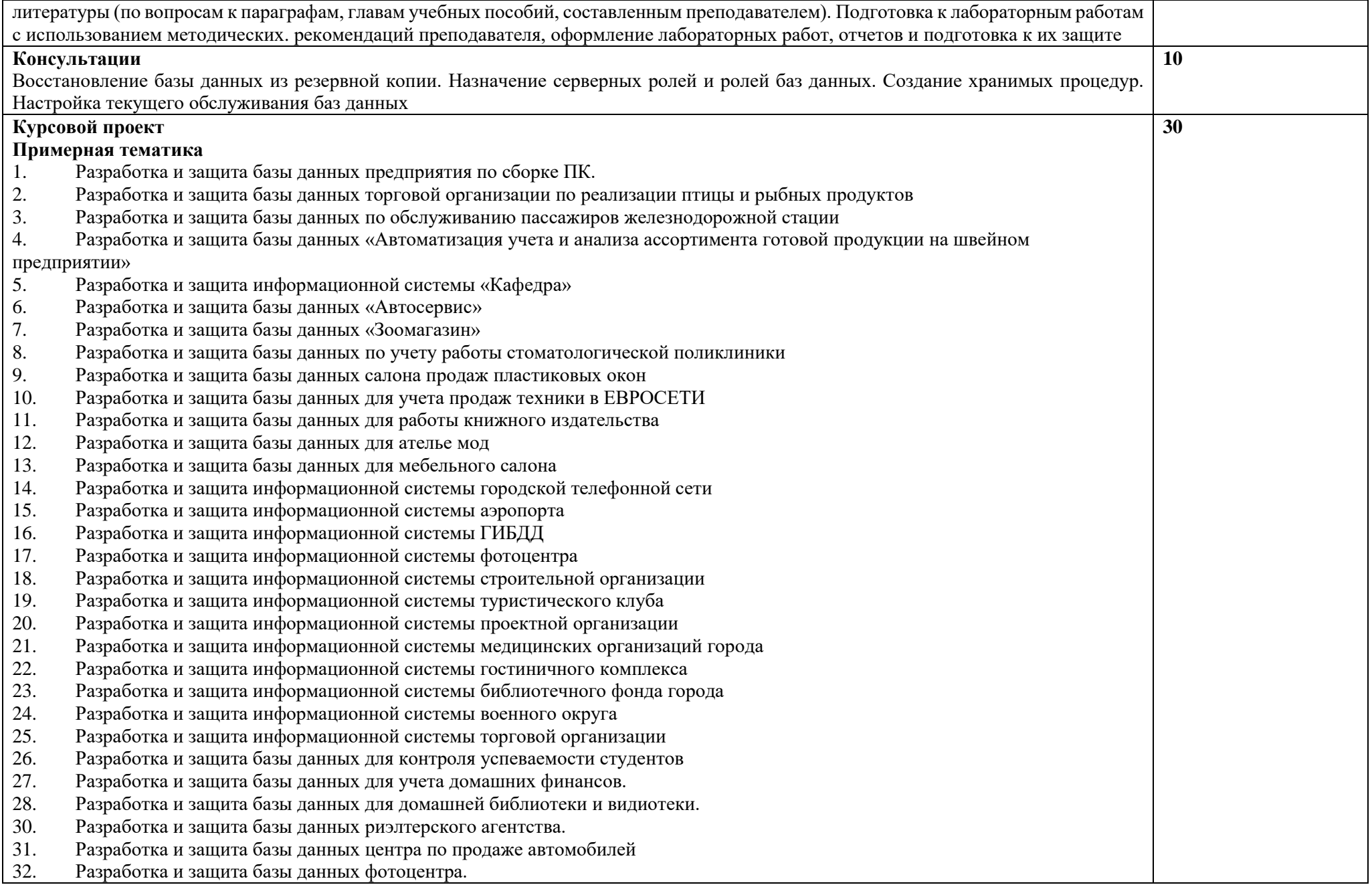

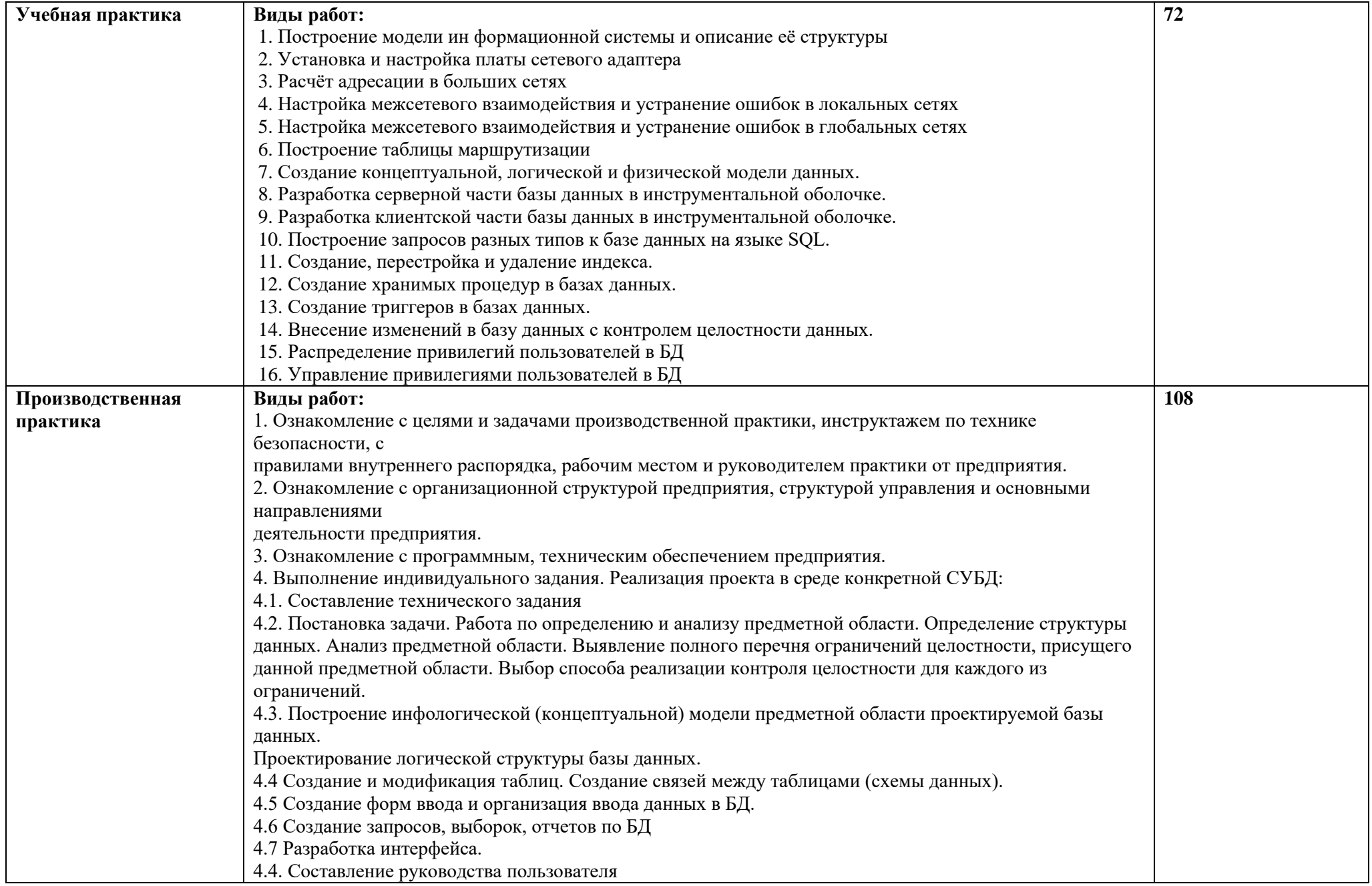

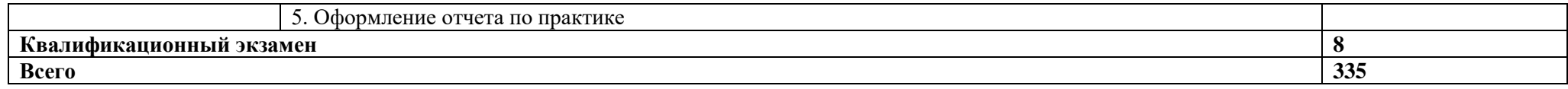

#### **3. Условия реализации рабочей программы профессионального модуля**

#### **3.1. Требования к материально-техническому обеспечению**

Для реализации рабочей программы профессионального модуля должны быть предусмотрены следующие специальные помещения:

Мастерская по компетенции «Программные решения для бизнеса», мастерская по компетенции «ИТ-Решения для бизнеса на платформе 1С: Предприятие 8» оснащенные оборудованием:

Мастерская по компетенции «Программные решения для бизнеса», оснащенная:

Технические средства обучения: Компьютер Intel Core i7 8 ядер, количество потоков16, базовая тактовая частота процессора2,10 GHz, максимальная тактовая частота с технологией Turbo Boost3,00 GHz, кэш-память 20 MB Intel® Smart Cache, частота системной шины8 GT/s, количество соединений QPI2, расчетная мощность85 W (10 шт.), ЖКД с диагональю 24", частота: 60Гц, матрица TN с разрешением 2560×1440, отношением сторон 16:9, яркостью 250кд/м2, временем отклика (GTG) 5мс, разъем D-SUB, Интерактивная панель Prestigio ОС: Windows 10 Pro, Android 8.0, диагональ экрана 64 Дюймов, максимальное разрешение:  $3840\times2160$  @60 Гц, формат изображения: 16:9.,мультитач: до 10 письменных точек, до 20 точек касания пальцами, процессор: Intel® Core<sup>TM</sup> i5-8400 (2.8 ГГц), оперативная память: DDR4 8ГБ.

Информационное обеспечение обучения предусматривает наличие следующего программного и методического обеспечения в соответствии с инфраструктурным листом компетенции «Программные решения для бизнеса»:

ОС Microsoft Windows 10 Pro, Adobe Acrobat Reader DC Версия 2019.008.20071, WinRAR 5.91, Microsoft Office 2019, Microsoft Visio Professional 2019, Microsoft World 2019, Git 2.29.0, .NET Framework developer pack 4.8, SQL Server 2016, MySQL Installer 8.0.22, Microsoft JDBC Driver for SQL Server 8.4, Microsoft Visual Studio Community 2019, Java SE Development Kit 15, Программное обеспечение IntelliJ IDEA Community Edition, NetBeans 12.1, Eclipse IDE 2020-09, e(fx)clipse, Hibernate ORM 5.4, Anaconda For Windows Python 3.8 version, PyCharm Community Edition 2018.3.7, SQL Alchemy 1.2.19

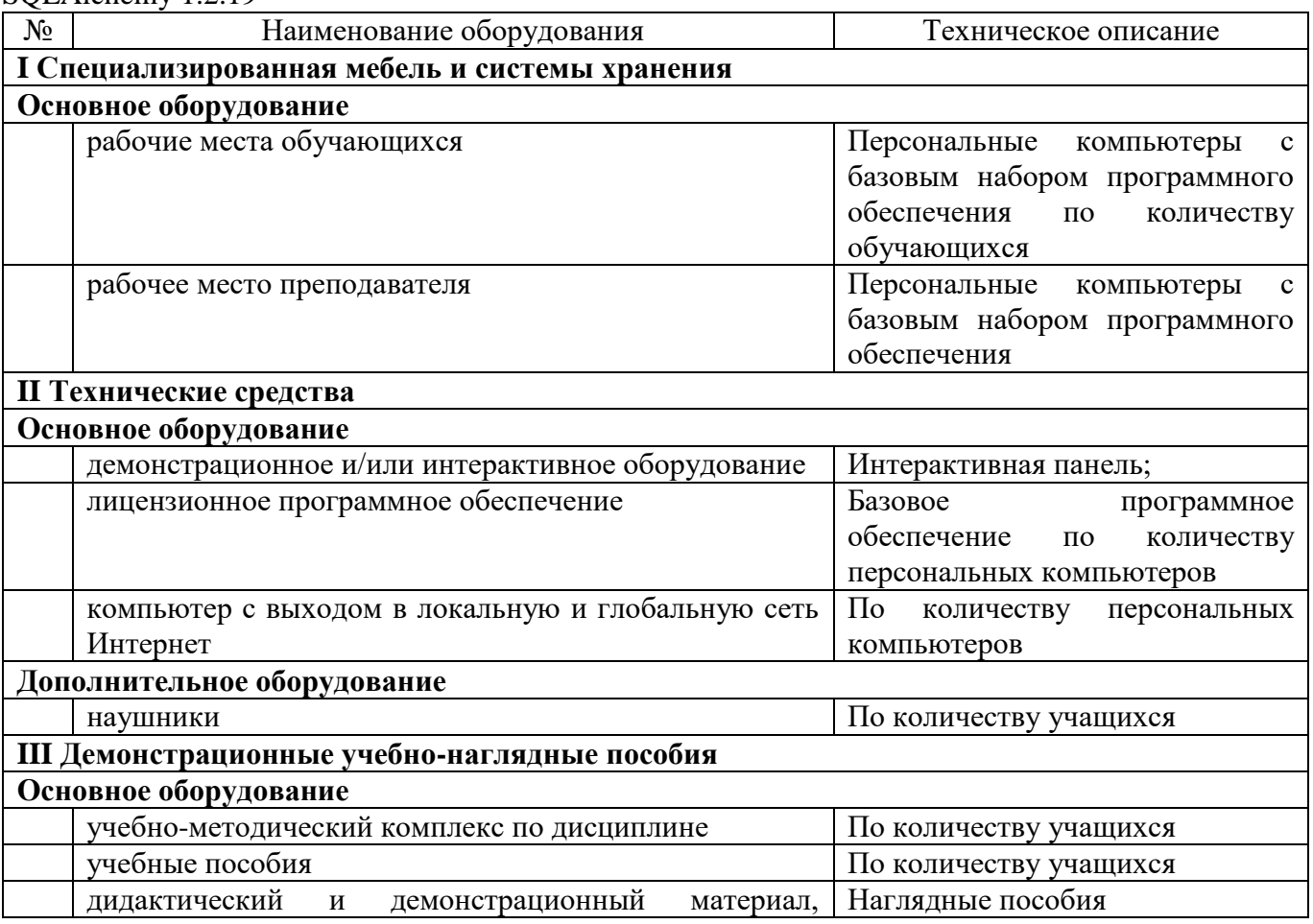

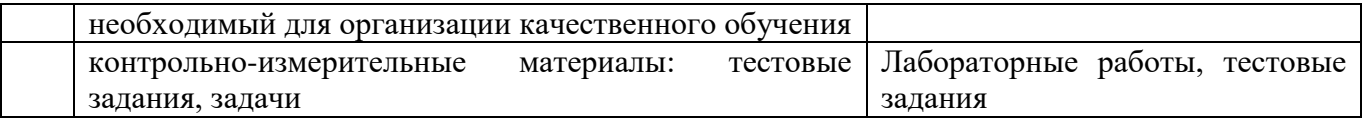

**или**

Мастерская «ИТ-Решения для бизнеса на платформе 1С: Предприятие 8», оснащенная:

Технические средства обучения: Системный блок i7-9700F/H310M-R R2.0/DIMM 16GB 2666 DDR44/SSD 1000Gb/GTX 1660 6Gb/DVD-RW/AB-220+Aerocool 550W/RCC\_Full+динамик+ЭП( комплекс мониторинга и ограничения доступа)/ Microsoft Windows 10Pro, (гарантия 3 года), Монитор 23,8" Asus VA249NA(23,8", 1920\*1080, LED, FULL HD (1080p), 1\*DVI (DualLink) D-sub, гарантия 36 месяцев), Интерактивная панель Prestigio MultiBoard, мобильный стенд, крепеж Маркировка производителя PMB528L652, Диагональ 65", Яркость 350 кд/м2, Контрасность 1 400:1, Разрешение 3840 x 2160, Количество касаний 20, Процессор Intel® Core™ i5-8400, Видеочипсет Nvidia GeForce GT 1030, Количество динамиков 2 x 12 Вт, Интерфейсы дисплея: HDMI Out x 1; HDMI In x 3; USB 2.0 x 2 (+2 in front); USB 3.0 x 1 (+1 in front); VGA In x 1; Audio In x 1; AV In x 1; RS232 x 1; Audio Out x 1; LAN x 1; COAX Out x 1; Интерфейсы ПК: USB 2.0 x 2; USB 3.0 x 4; USB 3.1 Type–C x 1;LAN x 1; VGA Out x 1; DP Out x 1; Mic In x 1; HDMI Out x 1; Коммутатор управляемый ZYXEL GS1920-24V2-EU0101F GS1920-24V2 Форм-фактор Настольный, Стоечный, Уровень коммутатора Управляемый (Layer 3), Интерфейсы RJ-45, SFP, Стандарты Ethernet IEEE 802.3a, IEEE 802.3ab, IEEE 802.3u, Общее количество портов 22 – 28 шт, Количество LAN портов 24 шт, Тип LAN портов 10/100/1000 Base-TX (1000 мбит/с) Мбит/с, Количество Uplink портов 4 шт, Тип Uplink портов 10/100/1000 Base-TX (1000 мбит/с) Combo SFP Мбит/с, Поддержка PoE Нет, Сервер Vlmark<Xeon E3-1280 V6 / X11SAE-O/2x16Gb/3xSSD-1Tb/GT710 1Gb/ 500W/ Tower/ RCCSL/ WinServer2019 Монитор 23,8" Asus VA249NA(23,8", 1920\*1080, LED, FULL HD (1080p), 1\*DVI (DualLink) D-sub, гарантия 36 месяцев) WindowsServer CAL 2019; Многофункциональное устройство Kyocera M2540dn (A4, P/C/S/F, 40 стр/мин, 512 Mb, USB 2.0, Ethernet, 50-sheet reversing DP std, 1200х1200 dpi, автопод./тонер)

Информационное обеспечение обучения предусматривает наличие следующего программного и методического обеспечения в соответствии с инфраструктурным листом компетенции «ИТ-Решения для бизнеса на платформе 1С: Предприятие 8»:

Windows 10 Pro, Adobe Acrobat Reader DC, Лицензия 1С: Предприятие 8.3 Технологическая поставка, Мобильная платформа 1С:Предприятие 8.3 Технологическая поставка, Apache 2.4.57, OfficeProPlus 2019 RUS, ПО AndroidStudio, 7-Zip 19.00 (2019-02-21) for Windows, Google chrome, VisioPro 2019 RUS OLI NL, Notepad++ v8.4.7, Postman 10.13.5, Методические материалы для разработчиков 1С:Предприятие 8.3, Библиотека стандартных подсистем, редакция 3.1

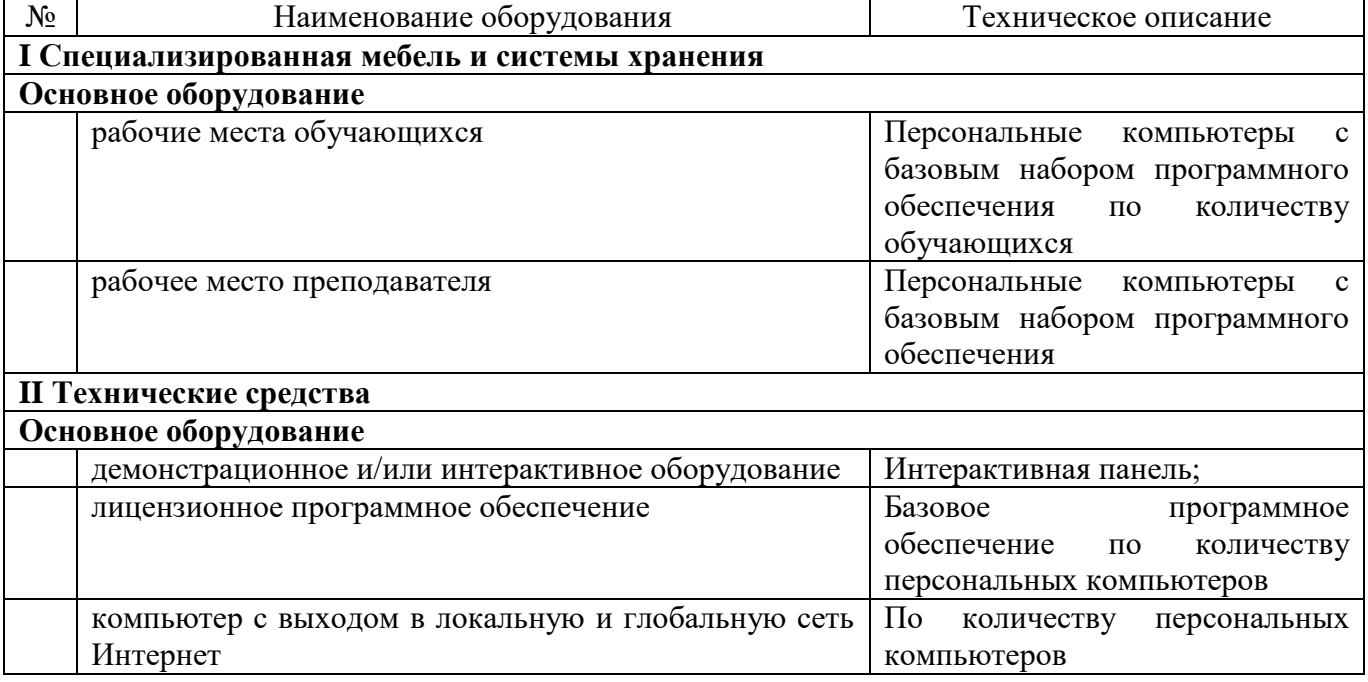

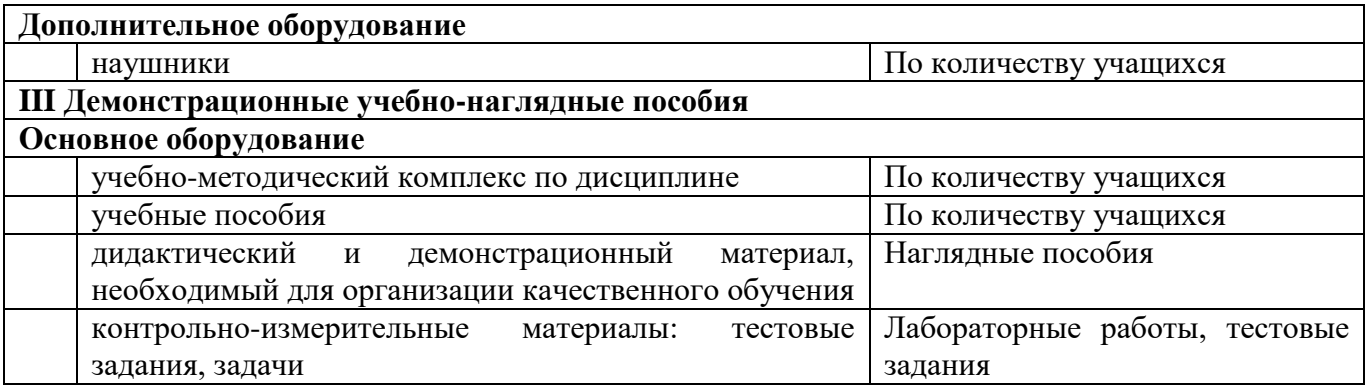

Оснащенные базы практики:

Учебная практика реализуется в кабинетах, лабораториях и мастерских ГАПОУ «ВСПК»: 3-11, 3-10, 3-9, 3-9а, 3-17, 3-1.

Производственная практика реализуется в организациях профиля, обеспечивающих деятельность обучающихся в профессиональной области 06 Связь, информационные и коммуникационные технологии.

Оборудование организаций и технологическое оснащение рабочих мест производственной практики соответствует содержанию профессиональной деятельности и дает возможность обучающемуся овладеть профессиональными компетенциями по всем видам деятельности, предусмотренными рабочей программой, с использованием современных технологий, материалов и оборудования.

## **3.2. Информационное обеспечение реализации рабочей программы профессионального модуля**

Для реализации рабочей программы профессионального модуля библиотечный фонд ГАПОУ «ВСПК» имеет печатные и электронные образовательные и информационные ресурсы для использования в образовательном процессе.

## *3.2.1. Основные печатные издания*

1. Кумскова И. А. Базы данных: учебник для СПО / И. А. Кумскова - М.: КНОРУС, 2021. – 488 с.

### *3.2.2. Основные электронные издания*

1. Агальцов, В. П. Базы данных : в 2 книгах. Книга 2. Распределенные и удаленные базы данных : учебник / В.П. Агальцов. — Москва : ФОРУМ : ИНФРА-М, 2021. — 271 с. — (Высшее образование: Бакалавриат). - ISBN 978-5-8199-0713-9. - Текст : электронный. - URL: https://znanium.com/catalog/product/1514118 (дата обращения: 23.07.2021). – Режим доступа: по подписке.

# *3.2.3. Дополнительные источники (при необходимости)*

1. Мартишин С. А. Базы данных практическое применение СУБД SQL и NOSQL-типа для проектирования информационных систем: учеб. пособие / С.А. Мартишин, В.Л. Симонов, М.В. Храпченко. – М.: ИД «ФОРУМ»: ИНФРА-М, 2019.

# **4. Контроль и оценка результатов освоения профессионального модуля**

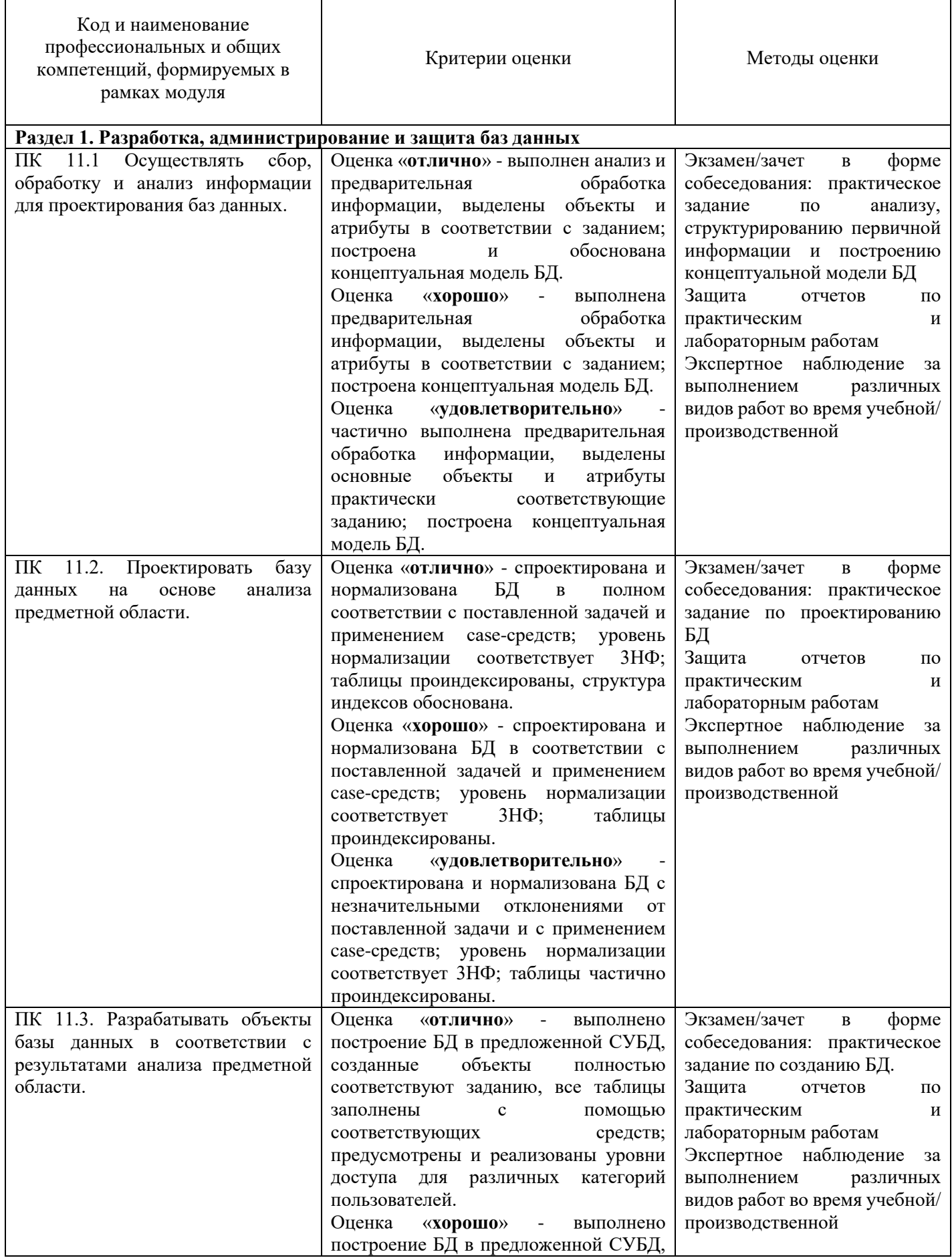

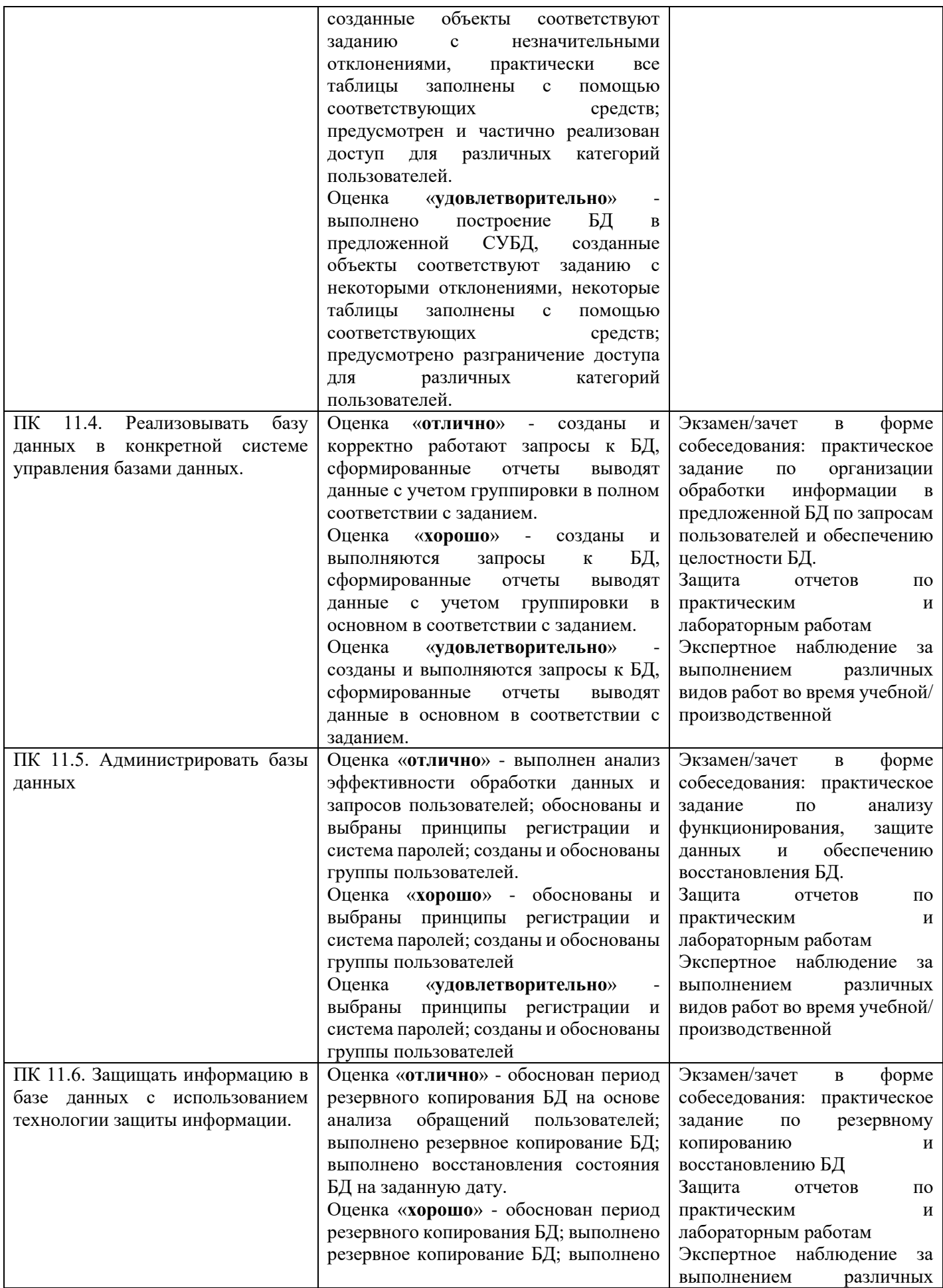

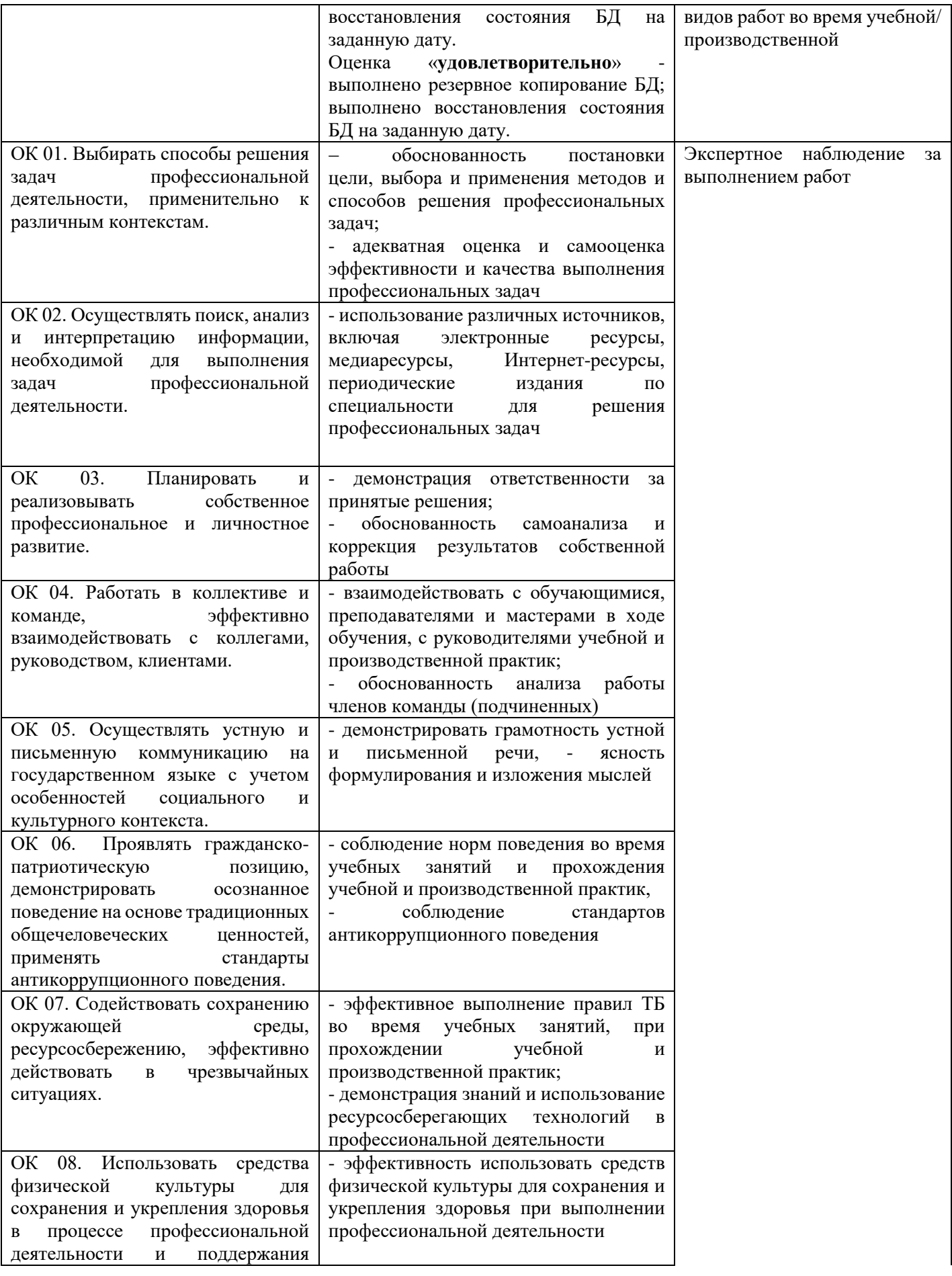

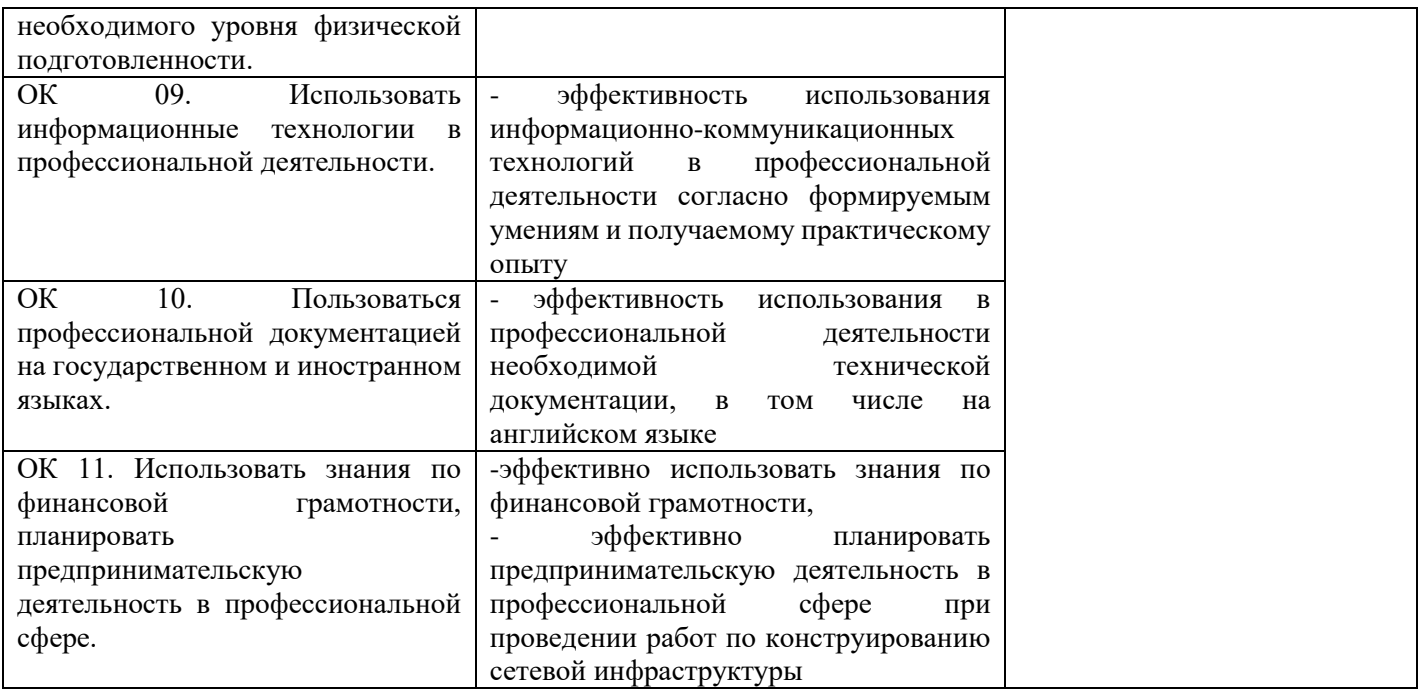